**Universidad de las Ciencias Informáticas** 

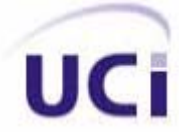

**Facultad 9** 

# **MODELADO DE LA APLICACIÓN WEB PARA EL MÓDULO CONTABILIDAD DEL SISTEMA CONDOR**

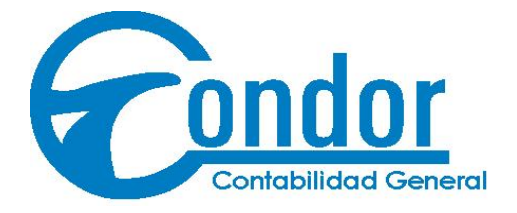

# **Trabajo de Diploma para optar por el Título de Ingeniero en Ciencias Informáticas**

**Autores**: Arisley Pérez Díaz

Kervan Álvarez Hernández

**Tutor**: Msc. Isabel María Martínez García

**Co-Tutor**: Lic. Perfecto Dipotet Alonso

Ciudad de La Habana, Junio del 2007

"Año 49 de la Revolución"

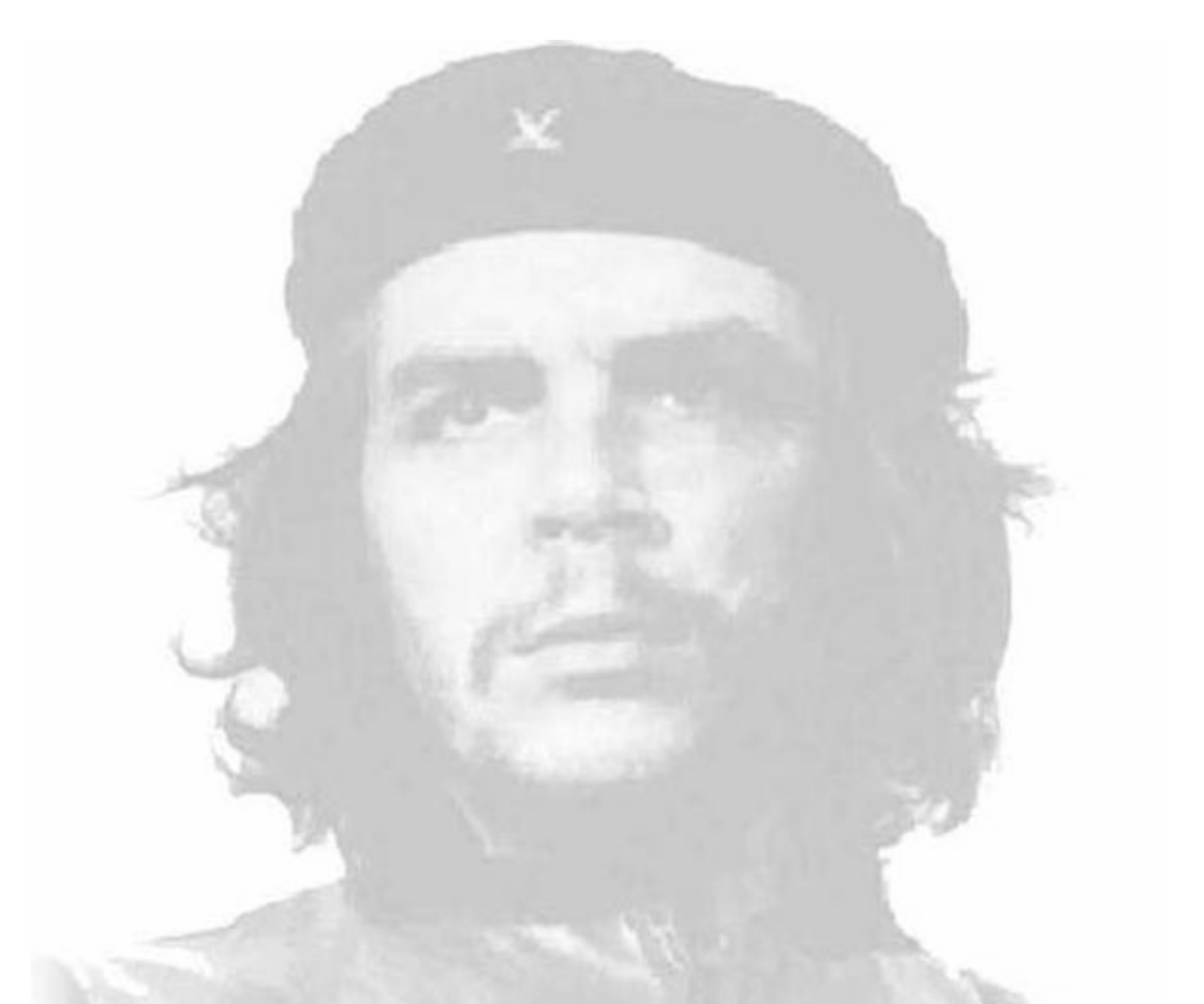

"Debemos ir con afán investigativo, y con espíritu humilde, a aprender de la gran fuente de sabiduría que es el pueblo."

Ernesto Ché Guevara.

# **Declaración de Autoria**

Declaramos ser autores de la presente tesis y reconocemos a la Universidad de las Ciencias Informáticas los derechos patrimoniales de la misma, con carácter exclusivo.

Para que así conste firmo la presente a los \_\_\_\_\_ días del mes de \_\_\_\_\_\_\_ del año \_\_\_\_\_\_\_.

\_\_\_\_\_\_\_\_\_\_\_\_\_\_\_\_\_\_\_\_\_\_\_\_\_\_\_\_\_\_\_ \_\_\_\_\_\_\_\_\_\_\_\_\_\_\_\_\_\_\_\_\_\_\_\_\_\_\_\_\_\_\_\_

Arisley Pérez Díaz **Kervan Álvarez Hernández** 

MSc. Isabel María Martínez García

 $\mathcal{L}_\text{max}$  , and the set of the set of the set of the set of the set of the set of the set of the set of the set of the set of the set of the set of the set of the set of the set of the set of the set of the set of the

# **Agradecimientos**

Antes que todo le quiero agradecer a mis padres; a mi mamá y papá; Noel, valga la aclaración, por estar en todo momento conmigo, en mi altos y bajos, confiando en mí y siempre seguros de que lo podría lograr, espero que estén orgullosos de mí, agradecerle a mi hermana Aymé, familiares y amistades de Vertientes principalmente a Daymaralis por darme aliento y estar siempre conmigo, también a vecinos que más que vecinos son mi familia.

Quiero agradecerle a la Revolución por haberme dado la oportunidad de estudiar gratuitamente y ver podido formar parte de la primera graduación de la UCI surgida en la Batalla de Ideas.

También quiero agradecerle a mis amistades de la universidad, con las cuales compartí mis mejores momentos y también los peores, entre las que se encuentran Wendy y Yudisleidys, sin dejar de mencionar a Yaima; mi más vieja amiga de estudios, con la cual llevo alrededor de 8 años, a Yuliet, también a mi antiguo grupo, y al que luego me integré en mi tercer año, a todos aquellos que de una forma u otra han estado conmigo y me han ayudado, sin dejar de mencionar a nuestra tutora Isabel y a Perfecto por parte del SICS, a trabajadores de la universidad y del SICS, profesores, amigos, compañeros y hasta enemigos.

En fin quiero agradecerles a todos, que alguien me disculpe si no lo mencioné, muchas gracias a todos.

#### *Arisley*

Gracias a la Revolución por haberme dado la oportunidad de estudiar en la Universidad de las Ciencias Informáticas (UCI). Gracias a mi madre, a mi hermano, a mis abuelos y al resto de mi familia, ya que ellos son la causa de mi graduación, lo que me motivó a seguir adelante en estos cinco largos años lejos de ellos, por su confianza y apoyo en todo momento, gracias. A mis compañeros del aula, en especial a mi compañera de tesis Arisley por su paciencia y apoyo; a mi tutora Isabel por toda su ayuda y apoyo, y a todas aquellas personas, profesores, amigos que han hecho posible la realización de este trabajo. Muchas Gracias.

#### *Kervan*

**IV** 

*… a nuestros Padres.*

 $\sim$ 

## **Resumen**

El ConDor es una de los productos de mayor importancia para la empresa Servicios Informáticos, Consultoría y Sistemas (SICS). Este producto tiene dos versiones pero con varias desventajas para el cliente final, por sugerencia de estos surgió la idea de llevar este software a una tecnología más avanzada que brinde las mismas prestaciones que la vieja tecnología y agregue otras nuevas.

Se requiere que el nuevo sistema sea multiusuario y que integre en una Base Datos única todos sus módulos. Que sea una aplicación fácil de usar, sencilla y amigable pero a la vez profesional, y sobre todo que le brinde a los clientes la seguridad, integridad y disponibilidad que requiere la información, especialmente el módulo de contabilidad, pues este es uno de los más importantes del sistema por ser la contabilidad la vida de toda empresa.

Por lo planteado se propuso la realización de una aplicación Web que cumpla con todas las exigencias y necesidades de los clientes.

Este trabajo se centra en el modelado y diseño de una aplicación Web para el Módulo de Contabilidad, dando detalles de cada uno de los aspectos necesarios para lograr este objetivo, como las herramientas y tecnologías más adecuadas para la confección del software, así como la estimación de los costos y esfuerzos que implica el desarrollo de la aplicación.

#### **Palabras Claves**

- ❖ ConDor
- Contabilidad
- ❖ Modelado
- Aplicación Web

# Índice

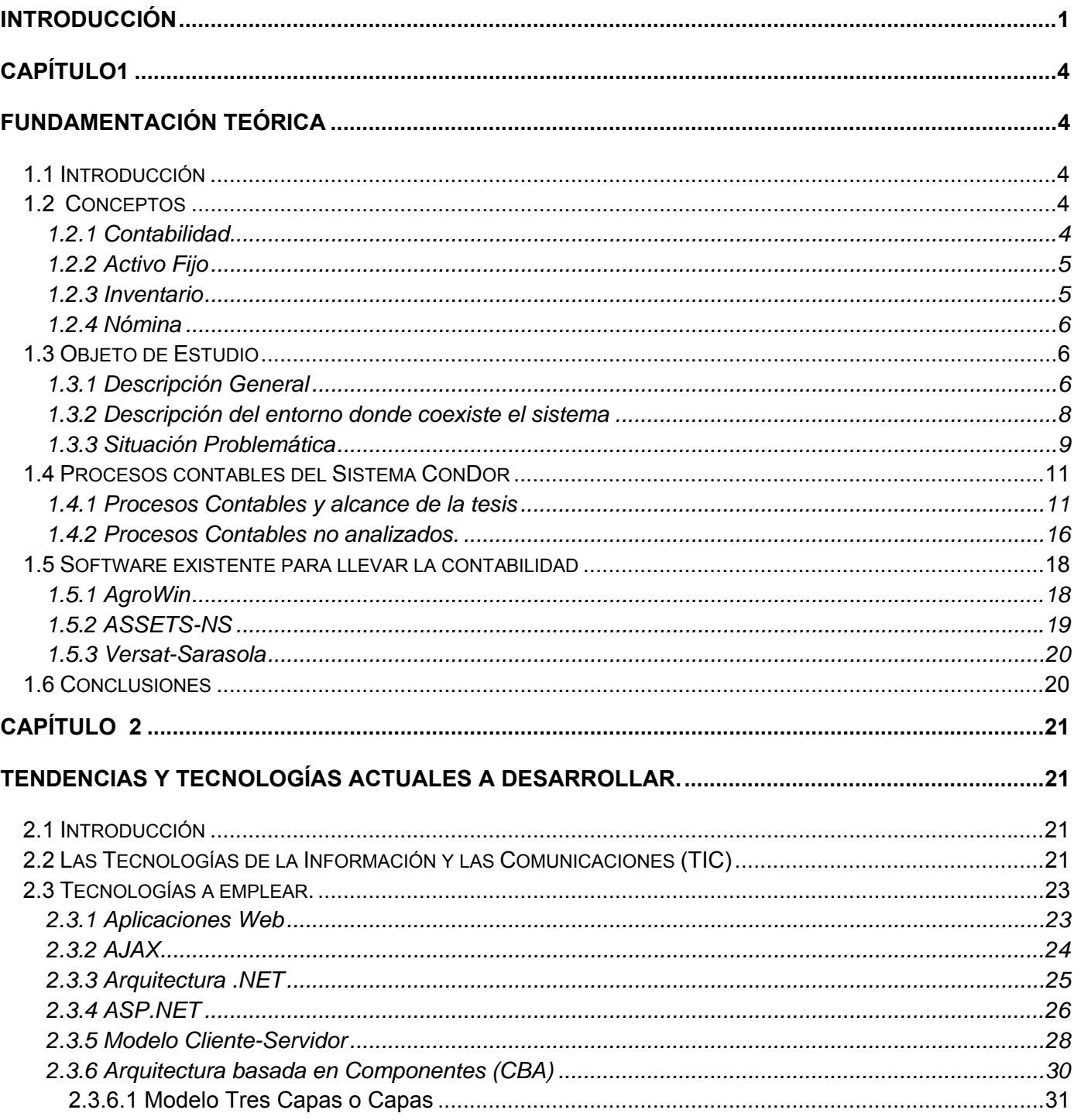

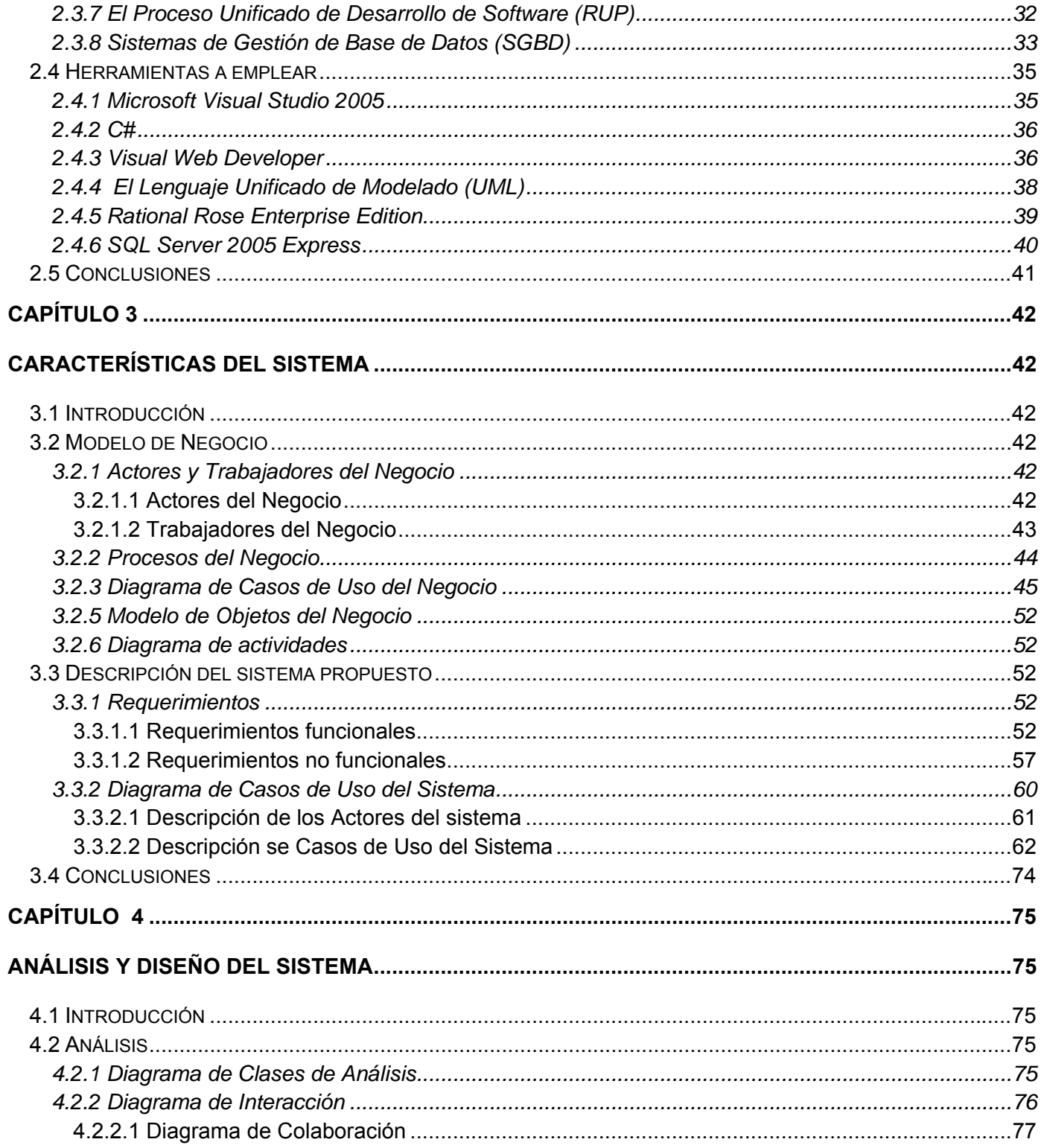

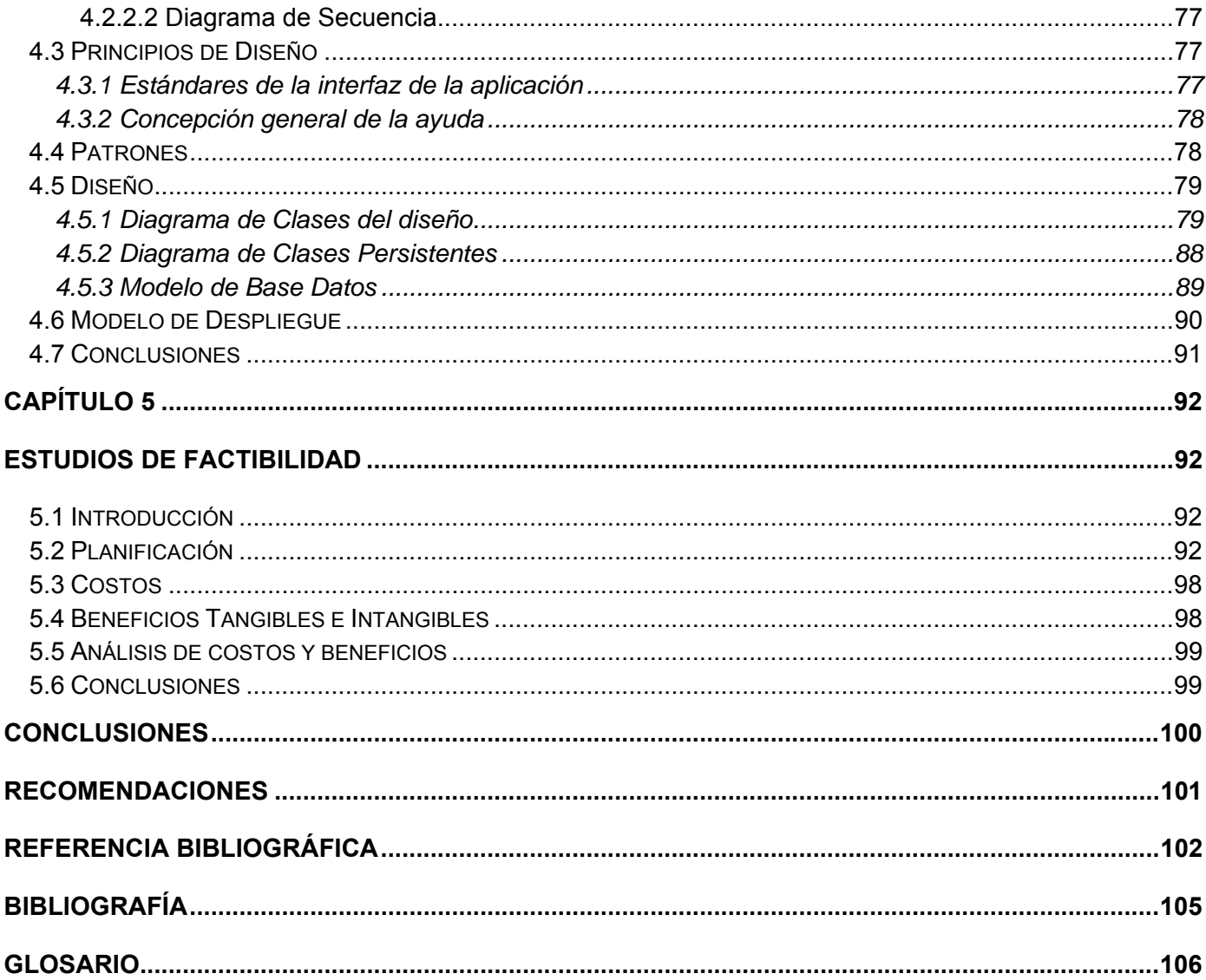

# <span id="page-9-0"></span>**Introducción**

La vinculación de Empresa-Universidad es un tema que no resulta novedoso en estos tiempos, esta unión permite el intercambio de diferentes valores que benefician a ambas partes, pues la primera da la oportunidad de que los estudiantes se vayan adaptando un poco a los medios que en un futuro pasarán a formar parte en su vida cotidiana así como ir adquiriendo experiencia y técnicas que le serán útiles, y a la segunda de llevar a la primera los nuevos conocimientos de los que siempre están nutridas y el espíritu dinámico e innovador de la juventud.

La empresa de Servicios Informáticos, Consultoría y Sistemas (SICS) es una entidad que pertenece al Ministerio de Transporte, esta se encarga de producir software para comercializarlo a las empresas cubanas para beneficios y mejor funcionamiento de estas, así como otros servicios tanto técnicos de mantenimiento como de diseño e instalación de diferentes tecnologías y venta de equipos.

Esta empresa se encuentra produciendo software; el Sistema ConDor, con nuevos avances tecnológicos; pues como se sabe la informática es algo que está en constante desarrollo, cada vez son más las nuevas herramientas que surgen en el mercado y que están en constante competencia, esta solicitó la ayuda de los estudiantes de la Universidad de las Ciencias Informáticas (UCI) para que ayudaran en la confección de una aplicación Web.

El **objetivo general** de este trabajo es modelar una aplicación Web para el Módulo Contabilidad del Sistema ConDor de la empresa SICS, el cual pretende dar solución a los problemas con los cuales se enfrenta esta organización y cumplir con la política establecida por el Ministerio de Finanzas y Precios (MFP), el Ministerio de Economía y Planificación (MEP), el Ministerio de la Informática y las Comunicaciones (MIC), entre otras.

A principios de los años 90 con la aparición de las aplicaciones Web se produjo un vertiginoso crecimiento de las empresas e instituciones que empezaron a utilizar esta tecnología, en la actualidad es uno de los medios más empleados para el comercio en la red como para la creación de sistemas de gestión para almacenar información.

Esto ocurre por el incesante desarrollo del hombre que le ha proporcionado la necesidad de buscar y crear diversas condiciones para satisfacer sus necesidades. El avance tecnológico le ha dado gran

variedad de opciones para su comodidad y despliegue en el campo en el cual se desarrolla. Este avance (aplicaciones Web) se ha y se está adoptando en la actualidad para el bienestar y disfrute de la sociedad.

En estos momentos esta empresa tiene el software Económico – Contable ConDor con funciones para llevar algunas operaciones de la contabilidad de las empresas cubanas, pero este sistema es monousuario, con algunas funcionalidades que simulan el trabajo en régimen multiusuario pero sin una Base Datos única que integre a todos sus módulos; Activo Fijo, Inventario, Nómina/Prenómina, Efecto, Condexce, Disponibilidad Financiera y Contabilidad, este último es al que se refiere y se centra este trabajo, creando una serie de dificultades que les hace más complicado y engorroso el manejo de la información, pues los datos son recogidos por estos sistemas que no son muy avanzados o de forma manual, esto conlleva a que se comentan muchos errores a la hora de realizar los cálculos, por lo que es necesario la creación de un sistema cliente-servidor, o sea un sistema multiusuario para mejorar las condiciones de trabajo, con una Base Datos única que integre todos sus módulos, además que le proporciones al comprador costos mínimos y muchas más prestaciones que el software anterior, también; y una de las cosas más importantes, es que sea un software libre, para su distribución por diferentes entidades, que sea dinámico y más seguro, que permita gestionar las acciones contables, por lo que como **problema a resolver** se tiene la interrogante: ¿Cómo modelar un sistema multiusuario para la gestión de la contabilidad de las empresas cubanas que elimine las dificultades para llevar los procesos contables?

Para poder dar solución a este problema y cumplir también con el objetivo de este trabajo se proponen las siguientes tareas:

- Estudio del funcionamiento del Módulo de Contabilidad del Sistema ConDor.
- Seleccionar las tecnologías y herramientas más propicias para el diseño de la aplicación.
- Análisis de la Contabilidad como Negocio, captura de requisitos y obtención de los casos de uso del Sistema.
- Diseño de la aplicación y de la Base Datos única.
- Planificación y obtención del costo del proyecto, así como la obtención de los beneficios tangibles e intangibles.

Como **objeto de estudio** de este trabajo se tiene el Módulo de Contabilidad del Sistema Económico Contable Cubano ConDor por lo que el **campo de acción** que comprende son las operaciones de la contabilidad de las empresas cubanas que pueden ser automatizadas, esto va a permitir la organización y eficacia en el trabajo, así como la facilidad para manejar grandes cantidades de información, además de lograr la actualización de la información de manera rápida y segura.

Para que esta aplicación trabaje de manera eficiente es necesario que cumpla con una serie de requisitos para que el Ministerio de Informática y Comunicaciones le certifique este software al SICS, es importante pues esta cuenta con una gran cantidad de clientes; más de 1000 empresas que se proveen con sus productos y servicios, es mucha la competencia y para poder mantenerse en el mercado se tiene que trabajar mucho, tratar de llevar lo último en tecnología y que le sea compatible a los usuarios, por lo que se tiene como **idea a defender**: el modelado de un sistema multiusuario basado en soporte Web para automatizar la contabilidad en las empresas cubanas que le proporcione costos mínimos en esta inversión, basado en la vieja tecnología.

Para la investigación de los diferentes temas a tratar de este trabajo se tuvo presente los siguientes métodos científicos:

- $\div$  Teórico
- Empírico

Estos métodos se manifiestan en las técnicas empleadas para la investigación como la entrevista a expertos, los desarrolladores de las versiones anteriores del proyecto, así como la búsqueda en bibliografías e Internet para la documentación en relación con el tema.

Los resultados esperados de este estudio es una aplicación Web para llevar a cabo la contabilidad perfeccionando el software viejo (ConDor), que el sistema sea ameno, fácil de usar y agradable a la vista, pero que a la vez sea seguro, muy importante este último punto, además tendrá acceso a las diferentes normas y resoluciones pertenecientes al Ministerio de la Informática y las Comunicaciones.

# **Capítulo1**

# <span id="page-12-0"></span>**Fundamentación Teórica**

### **1.1 Introducción**

Este capítulo tiene como objetivo fundamental abordar acerca de todos los elementos que sustentan el problema científico y el objetivo del trabajo, así como definir el objeto de estudio y la situación problemática. Se definen una serie de conceptos para mayor entendimiento de las operaciones automatizadas de la contabilidad y que se tenga un mejor entendimiento del problema. También se muestra una breve descripción de varios software existentes en la actualidad, tanto a nivel nacional como internacional, para llevar la contabilidad en las empresas.

## **1.2 Conceptos**

#### **1.2.1 Contabilidad**

La Contabilidad es el sistema ordenado de cuentas que lleva los sucesos económicos de una empresa, donde se observa las variaciones que se produzcan. Es un conjunto de técnicas que se utilizan para llevar la información cuantitativa expresada en unidades monetarias de las transacciones que realiza cierta entidad, también se registran los eventos económicos cuantificables por los cuales atraviesa dicha entidad, esto tiene como objetivo de facilitar la toma de decisiones con fines económicos a los interesados en el bienestar de la empresa. (1)

La contabilidad es la vida de la empresa, en ella se ven reflejadas las cuentas económicas y el sustento de la entidad, la contabilidad es de gran importancia pues es necesario para llevar a cabo el control de todas las negociaciones, así se obtendrá un buen aprovechamiento del patrimonio para venideros

<span id="page-13-0"></span>negocios y mejor productividad, además de que es necesario llevar la contabilidad para poder actuar de forma legal. (2)

#### **1.2.2 Activo Fijo**

 El Activo Fijo es una cuenta contable que corresponde a un bien o derecho de carácter duradero, con una expectativa de duración mayor que el ciclo productivo. Son los bienes y derechos que una empresa necesita para funcionar de forma duradera. (3)

Los activos fijos son poco líquidos, dado que se tardaría mucho en venderlos para conseguir dinero. Lo normal es que perduren durante mucho tiempo en la empresa (3), estos se adquieren con la intención de utilizarlo en las operaciones normales del negocio y no de venderlos, estos se clasifican en Tangibles e Intangibles. (4)

Los Activos Fijos Tangibles son los bienes que están connotados por tener materiabilidad; o sea, poseen presencia física, la que se puede apreciar con el sentido del tacto, como ejemplo se tiene el terreno (este no pierde valor al transcurrir el tiempo), los edificios, el mobiliario, los vehículos, la maquinaria (estos se desgastan por lo que se desprecian al pasar el tiempo), también las minas de carbón, los pozos petroleros y los bosques madereros (los cuales se agotan al ser explotados). (4)

Los Activos Fijos Intangibles son los derechos representados por el orden legal o económico, tienen como característica la inmateriabilidad, es decir que carecen de presencia física, que no pueden ser tocados, dentro de este grupo está la patente de autor, los créditos mercantiles, la plusvalía. (4)

#### **1.2.3 Inventario**

Los inventarios están constituidos por los bienes de una entidad que se destinan a la venta o a la producción para su posterior venta, tales como son la materia prima, la producción en proceso, los artículos terminados y otros materiales que se utilicen en el empaque, envase de mercancía o las refacciones para el mantenimiento que se consuman en el ciclo de operaciones. Si se vende hay un ingreso. Son los bienes o servicios en espera de ser utilizados, los cuales se registran en el nivel de inventario. (5)

6

<span id="page-14-0"></span>El inventario es el conjunto de artículos almacenados o acumulados en espera de una utilización, es decir de una posterior demanda, esta demanda puede proceder del mercado o del interior de la empresa. La función del inventario es adecuar un flujo de productos a un flujo de empleo o utilización. (6)

#### **1.2.4 Nómina**

La nómina es la lista conformada por los trabajadores, enumerados por los servicios que estos le brindan al patrono. Permite de manera ordenada realizar el pago de sueldos o salarios a los trabajadores, así como proporcionar información contable y estadística, tanto para la empresa como para el ente encargada de regular las relaciones laborales. En ella se encuentran partes del contenido del contrato del trabajo, en relación al servicio que deba prestarse y a la remuneración. (7)

La función de la nómina es determinar el valor bruto generado por cada empleado, efectuar las deducciones, calcular el valor neto a pagar, crear los cheques de pago y mantener un registro individual de lo realizado por cada empleado. La empresa necesita también un resumen de nómina para cada período. (8)

## **1.3 Objeto de Estudio**

#### **1.3.1 Descripción General**

El SICS se encuentran trabajando para mejorar el software existente (ConDor) para llevar a cabo algunas operaciones de la contabilidad de las empresas cubanas con el objetivo de crear un software eficiente, proporcionándole más facilidades para el manejo de la información, de manera segura y organizada a las entidades que adquieran el producto, que sea multiusuario y se pueda obtener al menor costo posible.

La contabilidad en una empresa como ya se sabe es la vida de esta, en ella se registran todos los hechos contables, entre sus principales objetivos están:

- Registrar cronológicamente los hechos económicos ocurridos en una entidad.
- Suministrar información específica sobre la situación financiera de un momento determinado, así como los resultados obtenidos en un período determinado.
- Analizar e interpretar la información obtenida.
- Elaborar presupuestos sobre la actividad futura de la empresa.
- Realizar una adecuada toma de decisiones partiendo de los análisis e interpretaciones realizadas.

La contabilidad también es súper importante para que cada empresa logre llegar al Perfeccionamiento Empresarial, objetivo este por el que toda empresa lucha en la actualidad. Este perfeccionamiento de la empresa estatal tiene como objetivo incrementar al máximo su eficiencia y competitividad, sobre la base de otorgarle las facultades y establecer las políticas, principios y procedimientos que propendan al desarrollo de la iniciativa, la creatividad y la responsabilidad de todos los jefes y trabajadores. Esto es un proceso de mejora continuo de la gestión interna de la empresa que posibilita lograr de forma sistemática un alto desempeño para producir bienes o prestar servicios competitivos.

Para que una organización económica comience el proceso de aplicación del perfeccionamiento empresarial deberá cumplir los siguientes requisitos:

- Contabilidad que refleje los hechos económicos.
- Existencia de mercado.
- Garantía de los aseguramientos necesarios.

Estas tres condiciones deberán certificarse por el Consejo de la Administración Provincial. El Ministerio de Finanzas y Precios define con cada órgano de la Administración Central del Estado o Consejo de la Administración Provincial el procedimiento para la certificación de la existencia de la contabilidad.

Esto demuestra que la contabilidad es imprescindible para el Perfeccionamiento Empresarial y constituye el eslabón primordial para obtenerlo. Este perfeccionamiento debe conducir a las empresas hacia la innovación tecnológica, esto debe estar presente como un elemento básico en el diseño de la estrategia y en las acciones que de ella se deriven. Por todo lo planteado se necesita una buena gestión de los procesos contables, por lo que se recomienda a las empresas estatales adquirir el Sistema ConDor para llevar la contabilidad de manera eficiente y con las comodidades que dicho software le proporciona.

Como ya se explicó en la introducción el objeto de estudio de este trabajo es el Módulo de Contabilidad del Sistema Económico Contable Cubano ConDor, donde entre las operaciones más importantes de esta módulo están la declaración de los Nomencladores; que no es más que registrar la información de carácter permanente y de poco movimiento en cuanto a actualizaciones se refiere, aquí se almacenan los <span id="page-16-0"></span>datos de la entidad, de los clientes, proveedores, etc., otra de las operaciones está insertar los Comprobante de Operaciones; esta consiste en darle entrada a cada uno de los comprobantes emitidos por los demás módulos; o sea validar los comprobantes emitidos y registrarlos en el libro Mayor, y también está la de crear los balances para dar conocimiento de lo que realiza la empresa, cómo, cuándo y de qué forma, pues la contabilidad es llevar la documentación de todo lo que ocurre dentro de la entidad.

Este sistema consta de dos fases, la Fase de Apertura y la Fase de Operaciones, recoge diferentes módulos para llevar a cabo su gestión mediante su automatización, estos módulos son Nóminas, Activos Fijos, Inventario, y Contabilidad, el sistema debe permitir el enlace entre todos los módulos mediante el comprobante de operaciones que emite cada uno de ellos al realizar alguna operación financiera.

La implementación de este sistema contable tiene como objetivo planificar y poner en funcionamiento la forma en que debe fluir la información dentro de la empresa, se establece el clasificador de cuentas, formas, procedimientos y controles que sirven para contabilizar y controlar los bienes, las obligaciones, ingresos, gastos y los resultados de las transacciones.

El sistema debe brindar gran cantidad de prestaciones aprovechando toda la flexibilidad que brinda la plataforma .NET. Se tomarán todas las medidas para hacerlo seguro, confiable y certificado por los organismos pertinentes como el Ministerio de Finanzas y Precios, el cual tiene varias resoluciones que todo sistema contable – financiero debe cumplir. *(Anexo 1)*

#### **1.3.2 Descripción del entorno donde coexiste el sistema**

El SICS; "Servicios Informáticos, Consultoría y Sistemas", del Grupo Empresarial de Informática y las Comunicaciones perteneciente al Ministerio del Transporte (MITRANS) es la entidad encargada de la producción del gran sistema que se quiere confeccionar para las empresas cubanas. Esta brinda diferentes servicios como:

- Desarrollo, Venta y Soporte Técnico del Sistema ConDor.
- Desarrollo de Aplicaciones a la medida en diferentes Arquitecturas de Base de Datos y lenguajes de programación.
- <span id="page-17-0"></span> Comercialización de Aplicaciones orientadas al campo de la Inteligencia Empresarial y Sistemas de Gestión de la Información.
- Consultorías en Tecnologías de la Información, asociadas al campo de software y del hardware.
- Comercialización de equipamiento, partes, piezas de repuesto e insumos informáticos.
- Servicios Técnicos de Postventa y reparación de equipos.
- Amplio campo de trabajo en las tecnologías de la Información y las Comunicaciones.

Es una empresa que respalda la calidad de sus productos y servicios con especialistas de alta personalidad. Brinda a sus clientes un trato personalizado y con la garantía de la actualización constante al ritmo de los requerimientos de sus usuarios.

#### **1.3.3 Situación Problemática**

Muchas de las empresas cubanas no tienen; en estos momentos, un sistema que les proporcione las funciones necesarias para llevar la contabilidad, están en la era de piedra; por así decirlo, pues llevan las operaciones contables con lápiz y papel lo que hace que ocurran frecuentes errores al llevar las cuentas sin que se detecten, otras han adquirido el sistema realizado por el SICS llamado ConDor en MS-DOS; primera versión, y las más avanzadas tienen la segunda versión realizado en Windows. Estas dos versiones no son del todo eficientes pues presentan problemas que les hace complicado el trabajo a los encargados de esta actividad.

ConDor es una suite integrada por módulos que pueden ser fácilmente adaptados a las particularidades de cualquier cliente, independientemente de las características que posee o la complejidad de sus operaciones, este se caracteriza por su modularidad e interfaz amigable y su fácil instalación. Se encuentra garantizado en más de 100 entidades del territorio nacional, siendo el organismo más representativo el Ministerio de Transporte (MITRANS).

La primera versión está hecha en consola, es una aplicación monousuario por lo que son ineficientes sus funciones, es difícil y trabajoso su empleo pues no es dinámico.

La segunda versión fue realizada en ambiente Windows pero monousuario también y no presenta una base de datos única que integre todos sus módulos.

10

Estas versiones al presentar la característica de monousuario ya se convierten en sistemas que no son muy efectivos y diestros porque solo puede ser usado por un único usuario en determinado tiempo.

Por todo lo planteado es necesaria una nueva versión, que integre todos los módulos que conforman el sistema completo, los cuales son Inventario, Activo Fijo, Nómina/Prenómina, Efecto, Condexce, Disponibilidad Financiera y Contabilidad, en una sola Base Datos, que sea una aplicación multiusuario; esto significa que la aplicación puede ser utilizada por varios usuarios al mismo tiempo lo que le proporciona una serie de ventajas a la empresa y a los trabajadores, que sea software libre y que se obtenga al menor costo posible.

Es importante que el sistema sea un software libre porque esta característica tiene varias ventajas sobre todo para los países subdesarrollados para los cuales el software no libre es a veces prohibitivo. Esta característica implica que el software puede ser modificado, es libre de usar y de ser redistribuido, también proporciona ahorro en los costos porque disminuye el costo de adquisición al otorgar la libertad de distribuir copias, esto se puedo realizar con la compra de una sola licencia y no con tantas como computadoras posea (como sucede en la mayoría de los casos de software propietario), además hay una disminución significativa en el costo de soporte o mantenimiento (9), todo esto se demuestra con las cuatro libertades que posee como característica los software libres: (10)

- $\checkmark$  La libertad para funcionar el programa para cualquier propósito.
- $\checkmark$  La libertad para estudiar cómo el programa trabaja y adaptarlo a tus necesidades.
- $\checkmark$  La libertad para redistribuir copias, así que puedes ayudar a tu vecino.
- $\checkmark$  La libertad para mejorar el programa y para lanzar tus mejoras al público, de modo que la comunidad entera beneficie.

La implementación del software libre plantea un futuro muy prometedor, pues este como la ciencia moderna propone y defiende la ética de la libertad de compartir y mejorar el conocimiento (11).

Para satisfacer las necesidades de todas las empresa cubanas, en su esfuerzo por lograr cada vez más eficacia y eficiencia en todos los procesos y por consiguiente mayor generación de riqueza y aumento de las condiciones propicias para los trabajadores el SICS está confeccionando dicho software.

## <span id="page-19-0"></span>**1.4 Procesos contables del Sistema ConDor**

#### **1.4.1 Procesos Contables y alcance de la tesis**

Los procesos contables llevados a cabo por el Sistema ConDor y que tienen que ser implementados en el nuevo producto son los siguientes:

**Fase de Apertura:** Este es un proceso que se ejecuta solo una vez y nunca más se vuelve a él pues se perdería toda la historia contable del Sistema siempre que se retorne a esta fase. Cada vez que se instala el sistema queda en esta fase al igual que al comenzar un nuevo período, esta fase consiste en poder pasar al Sistema los saldos del balance de comprobación del mes anterior al que se va a comenzar a explotar. Dentro de esta fase se encuentran los siguientes procesos:

- **Apertura de Saldos**: es uno de los procesos más importante de esta fase y representa con que saldos el usuario comenzará a registrar las operaciones por el Sistema.
- **Apertura de Cuentas de Banco Desglose de Partidas en Tránsito**: este proceso es para las cuentas que se quedaron en tránsito al terminar el período anterior y que requieren una conciliación bancaria válida.
- **Apertura de Cuentas Corrientes Desglose de las Facturas**: llevan toda la información de la facturación, o sea las facturas vivas en el momento de la apertura y que quedaron pendiente del período pasado.
- **Apertura de Conceptos**: se introducen los saldos de cada uno de los conceptos declarados en el Nomenclador de Conceptos de Ejecución de Cobros y Pagos que poseen importe en la apertura.
- **Cierre de Apertura**: proceso que culmina la primera etapa o fase inicial del sistema y lo deja operacional y con fecha del día primero del mes siguiente al mes de fecha de apertura para poder comenzar a captar comprobantes de operaciones en la fase normal de explotación del sistema. Este es un proceso irreversible, si el usuario desea hacer algún cambio tiene que obligatoriamente hacerlo antes de cerrar o posteriormente solo lo podrá hacer a través de comprobantes. A partir de este momento el usuario no tendrá acceso a los saldos de apertura. En este proceso se realizan chequeos y cuadres de la información que se tienen que cumplir obligatoriamente para poder actualizar la información en el Mayor General de Conceptos de Ejecución de Cobros y

Pagos (ECP), el Mayor General y la fecha de Operaciones del Sistema, en caso de que se encuentre algún error en los cuadres y chequeos no podrá realizar el cierre de Apertura hasta que no sean corregidos los errores encontrados.

- **Nomencladores en la Apertura**: se trata de insertar la información de carácter permanente y con poco movimiento en cuanto a actualización se refiere pero muy útil pues son codificadores que luego se utilizan en los formularios de entrada de información al Sistema. Los nomencladores de esta fase son los siguientes:
	- **Nomenclador de Datos de la Entidad**: aquí se recoge la información específica de la entidad con licencia para la explotación del producto, como la dirección, tipo de empresa, entre otros datos.
	- **Nomenclador de Monedas**: aquí se indican las monedas con las cuales operará la entidad.
	- **Nomenclador de Documentos de Banco**: se definen los distintos tipos de documentos bancarios utilizados en las diferentes operaciones bancarias.
	- **Nomenclador Clasificador de Cuenta**: es el corazón del sistema, pues es la base para enlazar los demás módulos. La dirección de Contabilidad y Precios le brinda un plan de cuentas, puede utilizar éste y ampliarlo según sus requerimientos.
	- **Nomenclador de Clientes/Proveedores**: aquí se insertan los datos de todas las empresas con las cuales el usuario tiene relaciones.
	- **Nomenclador de Conceptos de Ejecución de Cobros y Pagos (ECP)**: este proceso solo se aplica para cuentas de banco con la finalidad de poder distinguir las razones o conceptos por los cuales se ingresa o egresa dinero.
- **Informes en la Apertura**: son todos los informes que brinda el sistema en su fase inicial y que deben ser impresos y archivados antes de hacer el Cierre de Apertura. Los informes son:
	- **Balance Inicial**: es el Balance de Comprobación de los Saldos Iniciales de todas las cuentas declaradas en el nomenclador clasificador de cuentas.
- **Balance de Apertura**: es el balance de Comprobación de los saldos de Apertura, es muy semejante al Balance Inicial pero con la diferencia que se toman los saldos de Apertura y no los saldos al inicio de año para confeccionarlo.
- **Clasificador con Saldos en la Apertura**: se utiliza para listar el clasificador con los saldos que se han dado como saldo inicial y saldo de apertura para su revisión por el usuario.
- **Facturas que Componen el Saldo**: se relacionan las facturas vivas en el momento de la Apertura, o sea las que justifican los saldos que poseen las cuentas corrientes que se han aperturado.
- **Conciliación Bancaria**: permite listar los documentos en banco y no en libros, en libros y no en banco del rango de cuentas seleccionadas partiendo del saldo de Apertura en Libros hasta llegar al Saldo de Apertura en Banco.

**Fase Operaciones:** Una vez cerrada la Fase de Apertura el usuario deberá introducir la fecha de operaciones cada vez que entre en el sistema. En esta fase se registran todas las operaciones y se obtienen todos los informes que sean necesarios para conocer la situación de la entidad y tomar las decisiones correspondientes.

- **Fecha de Operaciones**: es la fecha del día con que se van a introducir los distintos comprobantes de operaciones en el sistema.
- **Comprobante de Operaciones Captación de Datos**: el usuario seleccionará el registro por el cual va a dar entrada a los comprobantes de operaciones a registrar en el sistema, aquí se le da entrada a los distintos comprobantes emitidos por los demás módulos para postearlo al Mayor.
- **Postear al Mayor**: mediante esta opción se anotan en los libros los comprobantes que se hayan introducido, en este proceso es donde se actualiza el Mayor, o sea se actualizan los saldos de las cuentas afectadas en cada comprobante, una vez posteado el comprobante no se podrá borrar ni modificar.
- **Listado de Transacciones**: permite listar los comprobantes introducidos por la opción Captación de Datos del Comprobante de Operaciones con distintas variantes de impresión.
- **Comprobante Resumen**: permite obtener un comprobante que resume en un saldo las operaciones que ha tenido cada cuenta en el mes en curso.
- **Planes de Cuentas por Monedas**: en esta opción se permite entrar al sistema los Planes mensuales de las Cuentas del Clasificador por tipo de moneda, estos planes pueden variar durante todo el año.
- **Cierre de Mes**: este es un proceso irreversible, si el usuario desea realizar algún cambio debe realizarlo antes de hacer esta operación o de lo contrario debe hacerle mediante comprobantes de operaciones del mes siguiente, aquí se realizan una serie de validaciones como chequeos y cuadres en los diferentes libros, los cuales deben estar correcto para poder culminar esta operación.
- **Cierre de Año**: es muy parecido al cierre de mes, con la diferencia que se realiza cuando se ha concluido el período de la entidad y se procede a realizar los cuadres y chequeos del período completo, o sea de todos los meses.
- **Nomencladores de operaciones**:
	- **Nomenclador Utilitario del Clasificador**: es un conjunto de operaciones que se pueden realizar con el clasificador de cuentas, se trata de realizar modificaciones a las cuentas declaradas y actualizarlas.
	- **Validación al Mayor**: esta operación es para realizar un chequeo de integridad del Clasificador de Cuentas y sus saldos correspondientes, también nos brinda una serie de información de su Mayor luego de ejecutar las validaciones como elementos de gastos entre otras, con la posibilidad de visualizar los errores encontrados para poder proceder a corregirlos.
	- **Nomenclador de Registros Contables**: la idea de esta operación es permitir cambiar el nombre de los registros básicos hasta ahora utilizados por el sistema y poder utilizar más registros en dependencia de la necesidad del usuario.
	- **Nomenclador de validaciones Paramétricas**: esta opción se relaciona con las validaciones que se realizan a las cuentas del mayor en el fin de año, aquí puede eliminar las cuentas que estén en desuso de forma que no incumpla con los requerimientos de auditoría impuestos para la contabilidad.
- **Nomenclador de Elementos del Gasto**: esta operación no juega un papel muy significativo dentro del sistema pues solo se muestran los elementos establecidos por la dirección de la Contabilidad y sus Saldos, esta operación le brinda perfeccionamiento al sistema.
- **Informes del Sistema Fase Operaciones**: son los informes de carácter general del sistema, es toda aquella información válida para archivar y para la toma de decisiones de la administración de una empresa. Esta operación nos brinda varios tipos de informes como:
	- **Balance de Comprobación de Saldos**: se trata del balance de comprobación de saldos de la contabilidad de la entidad correspondiente a un mes dado que no necesariamente tiene que ser el mes en proceso.
	- **Análisis de las Cuentas**: se pueden hacer análisis de las cuentas contables por diferentes niveles, aquí se pueden obtener informes de gran utilidad.
	- **Análisis de los Gastos**: este tiene dos tipos de informes y variantes, se encuentra el Informe de Análisis General dividido en Moneda Nacional y Moneda Extranjera y está el de Detalles de los Elementos del Gasto donde se detallan cada uno de los elementos de gasto.
	- **Detalle de Movimientos**: es el detalle de movimientos del Mayor en el mes actual, y refleja las transacciones que ocurrieron en el mes.
	- **Clasificador con Saldos**: emite un listado donde se podrán analizar todas las cuentas del clasificador con sus saldos iniciales, anteriores, en el mes actual y el saldo final o actual.
- **Modelos**: es el conjunto de modelos que deben archivarse al cierre de cada mes y que no son más que informes pero con la peculiaridad como la parametrización para la eliminación de cuentas y poder hacerles una adaptación en dependencia del organismo o entidad que explote el sistema. Dentro de estos modelos tenemos los siguientes:
	- **Balance General**: se podrá obtener el Balance General pero que se puede parametrizar, con la información de los conceptos con sus saldos y demás datos.
	- **Balance General Resumido**: brinda la misma información que el modelo anterior pero de manera resumida.

16

- <span id="page-24-0"></span>• **Estado de Ganancia o Pérdida**: aquí se podrán obtener el informe con la lista de las ganancias o pérdidas por conceptos.
- **Indicadores del Ministerio de Finanzas y Precios (MFP)**: este tipo de modelo no es muy utilizado por todas las entidades pero es muy útil para muchos, aquí se listan los indicadores establecidos por MFP.
- **Controles Internos**: esta es la opción de Auto auditoría, aquí se realizan cuadres y chequeos de integridad que deben cumplirse para continuar con la explotación del sistema, debe ejecutarse periódicamente, así se podrá tener menos errores en la información almacenada.

Hasta aquí son los procesos que se analizan en este trabajo, por cuestión de no tener mucho tiempo a disposición, se ha previsto la necesidad de solamente hacerle el modelado a estas funcionalidades, son más los procesos contable, los cuales se mencionan a continuación pero que no se les hace el análisis correspondiente.

#### **1.4.2 Procesos Contables no analizados.**

- o **Cuentas Corrientes**: esta opción tiene que ver con todo lo referente a las cuentas de Cobros y Pagos, o sea las que se identifican con un cliente o proveedor. Se trata de una serie de informes muy útiles para la toma de decisiones y algunas operaciones típicas de este tipo de cuenta. Las operaciones son las siguientes:
	- **Listado de Afectaciones**: se listan todas las facturas que se han contabilizado para una cuenta o un rango de cuentas.
	- **Partidas que Componen el Saldo**: mediante esta opción se obtiene un listado similar al anterior pero en este caso se incluyen solamente aquellas partidas que realmente componen el saldo final del cliente/proveedor en la cuenta, o sea solo las facturas vivas.
	- **Cuentas por Edades**: el usuario puede obtener un informe que le permite hacer un análisis por clientes/proveedores de las edades de las cuentas corrientes por fecha de la factura o por fecha de vencimiento de la misma.
	- **Estado de Cuentas de un Cliente/Proveedor**: con esta salida se puede obtener los estados de cuentas de los distintos clientes/proveedores en cada una de las monedas en las que tienen

operaciones, a este proceso también se le llama "Conciliación de Partidas" porque su uso fundamental es para conciliar con un cliente/proveedor.

- **Facturas que se vencen en una fecha dada**: este informe correspondiente a las cuentas corrientes, son las facturas vivas que se vencen en una fecha dada.
- **Traspaso de Saldos**: esta opción permite, entre otras cosas, unificar los clientes/proveedores que por diversas razones se le abren con distintos códigos, aquí se le hace traspaso de saldo de un destino hasta un origen, o sea transferencia de saldos, donde el sistema se encargara de crear un comprobante resumen que permita anular la cuenta origen y traspasar el saldo al destino.
- **Rectificación de referencias**: este proceso se implementa para permitir rectificar referencias para que puedan matarse aquellas facturas de una misma cuenta con igual saldo y distinta naturaleza pero con distinta fecha y/o número de factura.
- o **Banco**: este módulo es relativamente independiente del resto del sistema lo que hace que el usuario pueda utilizarlo si lo desea. En caso de utilizarlo para realizar el Cierre de mes es necesario que su conciliación bancaria esté cuadrada. Esta opción tiene tres operaciones:
	- **Captación del Estado de Cuentas**: en esta operación es donde se le da entrada a la información proveniente del banco indicando los cheques acreditados y debitados de las cuentas bancarias de la entidad.
	- **Conciliación Bancaria**: en él se registran los diferentes préstamos realizados por el banco a la empresa.
	- **Partidas de Banco**: esta operación le brinda al usuario la posibilidad de obtener un listado de las partidas del banco.
- o **Ejecución de Cobros y Pagos (ECP)**: está diseñado para las cuentas de banco para poder conocer y hacer proyecciones con los conceptos por los cuales se ingresa y egresa dinero, dentro de esta opción tenemos las siguientes funcionalidades:
	- **Declaración de Conceptos**: en esta opción se declaran o modifican las características de los diferentes conceptos.
- <span id="page-26-0"></span> **Presupuesto por Concepto**: aquí se permite indicarle al sistema los planes mensuales por cada concepto de Cobro o Pago para el posterior análisis de las proyecciones al comparar el plan contra el real ejecutado.
- **Informe de Ejecución de Cobros y Pagos**: es la salida fundamental de este módulo, se obtiene un listado de Ejecución de Cobros y Pagos.
- o **Historia**: en este módulo podemos buscar toda la información de Saldos y Transacciones de meses y años anteriores, este es vital para las búsquedas de información que precisan los auditores. En él se pueden encontrar las siguientes operaciones:
	- **Historia de las Cuentas**
	- **Histórico de Transacciones**
	- **Búsqueda de Transacciones según Criterio**
	- **Detalle de Movimientos**
	- **Reorganización del Histórico**: esta funcionalidad consiste en agrupar los artículos correspondientes al período que se reorganiza en un solo artículo con el saldo y la naturaleza resultante de la suma de los anteriores.

#### **1.5 Software existente para llevar la contabilidad**

En la actualidad existen muchos software dedicados a llevar ciertos procesos contables de las empresas, entre estos se encuentra el siguiente a nivel internacional:

#### **1.5.1 AgroWin**

Este software está diseñado para el sector agropecuario, facilita la gestión y seguimiento de las empresas así como sus recursos. (12)

Incluye manejo y seguimiento completo de: (12)

- Ingresos, gastos y costos.
- Contabilidad.
- <span id="page-27-0"></span>• Cuentas por cobrar y cuentas por pagar.
- Activos Fijos e inversiones.
- Bodegas de productos e insumos.
- Presupuestos.
- Planillas de labores, etc.

Los clientes plantean que se han beneficiado mucho con este software, por ser sencillo, amigable y fácil de utilizar, agradecen por este producto y opinan que es una excelente herramienta para la toma de decisiones en aspectos administrativos y técnicos. (12)

A nivel nacional: En la actualidad existen numerosos sistemas para la contabilidad de las empresas, a Cuba le falta mucho por hacer pero cada vez se va avanzando más, se sabe que las herramientas son cada vez más superiores y si se le da una correcta aplicación se llega al éxito.

#### **1.5.2 ASSETS-NS**

Este programa se introdujo en Cuba en el año 1997 y desde entonces se le han hecho muchos cambios para adaptarlo a la realidad de la economía cubana, estos cambios acerca más el producto a las tendencias actuales de explotación de software cubano, también este producto se usa en diferentes países como México, República Dominicana y España. (13)

Este software brinda una serie de beneficios "pues permite controlar la inmensa mayoría de las transacciones de una empresa, tanto de control de inventarios como de finanzas, cobros de pagos, contabilidad, recursos humanos, nóminas, y además auditoria.... al estar registradas todas estas operaciones permite un control más efectivo por parte de los ejecutivos para adoptar decisiones acertadas en torno a la labor de sus empresas", según la opinión de Raúl Carnota; Jefe del Grupo de Instaladores de INFOMASTER, proveedor exclusivo de ASSETS en Cuba. (13)

ASSETS-NS es un Sistema de Gestión Integral que se monta en una plataforma de servidores SQL, en la actualidad existen muchos sistemas de este tipo pero este software ha sido uno de los mejores en las diferentes licitaciones en las que ha participado. Mundialmente es un software líder pues está hecho con tecnología de punta y respaldado por una plataforma de datos muy poderosa. (13)

20

#### <span id="page-28-0"></span>**1.5.3 Versat-Sarasola**

Este es un software creado por el licenciado en Economía y villaclareño Miguel Cabrera González, este es un sistema de contabilidad confiable, ofrece mayor organización, control y disciplina en cada gestión, posibilita enviar información eficaz, de forma inmediata y desde lugares apartados. (14)

Este proyecto resulta ser un sistema integrado, constituido por 12 módulos que incluyen configuración y seguridad, contabilidad general y de gastos, costos y procesos, análisis económico empresarial y control de activos fijos, además de intervenir finanzas y cajas, planificación y presupuestos, control de inventarios, de productos terminados, pago de salario, paquete de gestión, contratación y facturación. (14)

Este producto le ha traído grandes beneficios al país, pues se ahorró un millón 186 mil dólares que costaban las licencias al evitarse la importación del sistema foráneo, más labor de consultaría, atenciones y otros gastos, además de que actualmente lo utilizan alrededor de 200 entidades de varias provincias y siguen aumentando los clientes. (14)

El sistema propuesto para el SICS resuelve muchos problemas para llevar a cabo la contabilidad en las diferentes empresas cubanas, el uso de potentes gestores de bases de datos tiene como objetivo disminuir el tiempo de respuesta cuando de grandes volúmenes de informaciones se trata, y lo más importante es que este sistema se construye con el objetivo de que sea un software libre y esto demuestra las ventajas que tiene sobre los otros sistemas descritos anteriormente.

#### **1.6 Conclusiones**

Con la conclusión de este capítulo se han demostrado los aspectos necesarios para la realización de este trabajo, ha servido para dar una explicación a la situación problemática y definiciones que ayudan a comprender el problema que se presenta, llegando al objetivo central por el que se rige este trabajo. Este capítulo fundamenta todo lo necesario para darle una solución eficaz al problema a resolver.

# **Capítulo 2**

# <span id="page-29-0"></span>**Tendencias y tecnologías actuales a desarrollar.**

# **2.1 Introducción**

Este capítulo describe las tecnologías y herramientas a emplear teniendo en cuenta las características del problema a resolver más las exigencias del entorno para el cual se realiza la aplicación, también se tiene en cuenta las metodologías ideales para el diseño e implementación de este, viendo las facilidades que aportan.

# **2.2 Las Tecnologías de la Información y las Comunicaciones (TIC)**

Las Tecnologías de la Información y las Comunicaciones "forman parte de la cultura tecnológica que nos rodea y con la que debemos convivir pues amplían nuestras capacidades mentales y físicas y las posibilidades de desarrollo social". (15)

Dentro del concepto de las TIC están todos los medios de comunicación tanto social como los tradicionales interpretados con soporte tecnológico como el teléfono, fax, etc. Las TIC agrupan un conjunto de sistemas necesarios para administrar información, especialmente los ordenadores y programas necesarios para convertirla, almacenarla y administrarla. Tienen gran impacto en todos los ámbitos de nuestra sociedad, pues cada vez se hace más difícil actuar con eficiencia sin ellas, pues inciden en la mayoría de los aspectos de nuestra vida como: la gestión económica, el ocio, las comunicaciones, la información, en la educación, entre otros. (15)

Los principales aportes de las TIC son: (15)

• Fácil acceso a todo tipo de información.

- Instrumentos para todo tipo de procesamiento de datos.
- Canales de comunicación inmediata.
- Almacenamiento de grandes cantidades de información.
- Automatización de tareas.
- Interactividad.
- Digitalización de toda la información.

De todos los elementos que integran las TIC Internet es el más revolucionario y poderoso pues nos proporciona formas en las que podemos hacer lo que hacemos en el mundo real y desarrollar otras actividades que en el mundo real no son posibles, además permite enriquecer nuestra personalidad y forma de vida. (15)

En la educación estas han tenido gran influencia pues su uso es uno de los medios para el desarrollo de habilidades y distintas formas de aprendizaje, pues brinda una serie de funcionalidades como canales de comunicación que permiten el intercambio de conocimientos y medios para un mejor desarrollo en el campo que se desea aprender, las ventajas más significativas en este campo son: (15)

- o Interés y motivación.
- o Interacción.
- o Desarrollo de la iniciativa.
- o Mayor comunicación entre los profesores y los alumnos.
- o Fácil acceso a cualquier información.

La expansión de las TIC en todos los ámbitos ha sucedido de manera rápida y es un proceso que continúa desarrollándose pues cada vez aparecen nuevos elementos tecnológicos, se puede manipular con facilidad pues no constituye un monopolio de una única clase de profesionales.

# <span id="page-31-0"></span>**2.3 Tecnologías a emplear.**

#### **2.3.1 Aplicaciones Web**

Las Aplicaciones Web son aplicaciones informáticas que los usuarios utilizan a través de una Intranet o Internet para acceder a servidores Web, son muy populares debido a la practicidad del navegador Web como cliente ligero, la habilidad de actualizar y mantener información. Son una de las tecnologías más utilizadas para la creación de Sistemas de Gestión de Información.

Las principales ventajas de las aplicaciones Web que le han dado popularidad son las siguientes: (16)

- $\checkmark$  Multiplataforma: con un solo programa, un solo ejecutable, las aplicaciones pueden ser utilizadas a través de múltiples plataformas, tanto de software como de hardware.
- $\checkmark$  Actualización instantánea: los usuarios hacen uso de un solo programa que radica en el servidor, estos siempre usarán la versión más actualizada del sistema.
- $\checkmark$  Fácil de integrar a otros sistemas: a la información puede accederse por otros sistemas con mucha facilidad debido a que las aplicaciones Web se basan en protocolos estándares.
- $\checkmark$  Acceso móvil: el usuario puede acceder a la aplicación teniendo en cuenta las restricciones de que cuente con un acceso a la red privada de la entidad o a Internet, dependiendo de las políticas de seguridad de dicha organización puede hacerlo desde una computadora de escritorio, laptop o desde una agenda electrónica, desde su oficina, hogar o cualquier lugar del mundo.

A pesar de la cantidad de ventajas que tienen las aplicaciones Web también tienen una serie de desventajas: (16)

- Acceso limitado: la necesidad de una conexión permanente y lo más rápida posible hacen que el acceso a estas aplicaciones no se encuentre al alcance de todos.
- La interactividad no se produce en tiempo real: las acciones de los usuarios en muchas ocasiones conllevan un tiempo de espera bastante prolongado hasta que el sistema reaccione.
- Elementos de interacción muy limitados: si se comparan las aplicaciones Web con el software de escritorio la posibilidad de interacción que ofrecen las primeras son muy escasos.

<span id="page-32-0"></span>- Diferencias de presentación entre plataformas y navegadores: esto se debe a que la falta de estándares ampliamente soportados dificulta el desarrollo de las aplicaciones.

Aunque se puede ver una serie de desventajas es prácticamente innecesario comentar que las aplicaciones son unas de las tecnologías más empleadas en Internet y por las empresas ya sea para la gestión de información como para darse a conocer en el mercado, entre otras utilidades, el desarrollo de estas va en aumento y cada vez se perfeccionan más.

#### **2.3.2 AJAX**

AJAX, acrónimo de Asynchronous Java Script And XML (Java Script y XML), es una nueva tecnología para el desarrollo Web para la creación de aplicaciones interactivas. Estas se ejecutan en el navegador del usuario (en el cliente) y mantiene comunicación asíncrona con el servidor en segundo plano, esto brinda la posibilidad de realizar cambios sobre la página sin necesidad de recargarla, por lo que esto aumenta la velocidad de interacción de la misma. (16)

AJAX no constituye una tecnología en sí, sino que es un conjunto de tecnologías que trabajan en coordinación, estas son las siguientes: (16)

- HTML y hojas de estilos en cascada (CSS) para el diseño que acompaña la información.
- Document Object Model (DOM) accedido con un lenguaje de scripting por parte del usuario, especialmente implementaciones Java Script, para mostrar e interactuar dinámicamente con la información que se va a presentar.
- El objeto XMLHttpRequest para intercambiar datos asincrónicamente con el servidor Web.
- XML es el formato utilizado comúnmente para la transferencia de vuelta al servidor, aunque puede funcionar cualquier formato, incluyendo HTML preformateado, texto plano, entre otros.

Existen grandes diferencias entre las aplicaciones tradicionales y las que emplean AJAX. *(Anexo 2)*

AJAX presenta una serie de ventajas: (16)

 $\checkmark$  Interactividad: las aplicaciones AJAX se ejecutan en la máquina del usuario, manipulando la página actual dentro de sus navegadores usando métodos DOM, puede ser utilizado para distintas tareas como eliminar registros o actualizar, devolver peticiones de búsqueda simple, expandir

<span id="page-33-0"></span>formularios Web, editar árboles de categorías, todo esto sin la necesidad de tener que recargar la página.

 $\checkmark$  Portabilidad: la plataforma AJAX está más restringida que la de Java.

Pero también tiene desventajas importantes: (17)

- Falta de integración con el botón retroceder página del navegador.
- No da señales de que la página está cargando.
- No se pueden incluir páginas favoritas y no se puede pasar la URL concreta de donde estamos.
- Demasiado código AJAX hace lento al navegador: al utilizar Java Script la velocidad de la aplicación se puede ver afectada por el CPU del usuario.

El futuro de esta tecnología tiene mucho por delante, es necesario que los usuarios amplíen sus expectativas y aprendan que los sitios pueden aportar mucho más de lo que hasta hoy han aportado, esta tecnología se usa hoy en día como una opción más eficiente y rápida de navegación Web, esto hace que las aplicaciones se parezcan más a aplicaciones de escritorio.

#### **2.3.3 Arquitectura .NET**

La arquitectura .NET es una API (Application Porgramming Interface o Interfaz de Programación de Aplicaciones) que permite a los programadores poder crear aplicaciones para la plataforma Windows, además de obtener programas o aplicaciones para entornos distribuidos, y no solo crear programas sino también mejorar los ya existentes, esto lo permite el componente COM (Component Object Model) pues la plataforma .NET se comunica con este componente, lo que hace que esta sea compatible con programas antiguos. (18)

La Arquitectura .NET sirve para el desarrollo de aplicaciones complejas puesto que proporciona clases y métodos predefinidos dentro de la librería básica de clases .NET y también gestiona la ejecución de las aplicaciones creadas. Además .NET ofrece el entorno de ejecución .NET Runtime conocido como CLR para poder ejecutar el código escrito para Windows. (18)

Las principales características de esta tecnología son: (18)

- <span id="page-34-0"></span> $\cdot \cdot$  Interoperabilidad con otros entornos: con esta plataforma se pueden desarrollar aplicaciones que se ejecuten en Internet donde se podrán utilizar desde varias plataformas, esto se debe al uso de MSIL (Microsoft Intermediate Language), el cual convierte el código comprensible para la plataforma en la que se ejecuta la aplicación.
- Soporte para desarrollar aplicaciones independientes del lenguaje: esto implica que si se crea una aplicación con algún lenguaje de la familia .NET el código se podrá traducir a cualquier otro fácilmente de la misma familia.
- Soporte para Programación Orientada a Objetos (OOP): .NET admite la herencia y facilita la reutilización de clases.
- Soporte para aplicaciones Web: esta arquitectura incluye la tecnología ASP.NET (Active Server Pages) para la creación de aplicaciones Web, mediante esta tecnología se pueden crear aplicaciones dinámicas que accedan a bases de datos.
- Soporte para servicios Web: .NET crea aplicaciones en distintas plataformas que acceden a datos a través de Internet, esta permite acceder a los recursos de un servidor remoto, los servicios Web emplean HTTP, este simplifica la transparencia de mensajes escritos en XML entre el cliente y el servidor.

Lo que conlleva a las siguientes ventajas: (19)

- $\checkmark$  Un modelo de programación consistente.
- $\checkmark$  Compatibilidad directa con cuestiones de seguridad.
- $\checkmark$  Operaciones simplificadas de desarrollo.
- $\checkmark$  Sencilla implementación y mantenimiento de las aplicaciones.

Por todas estas características y ventajas se ha seleccionado esta plataforma para la implementación del sistema contable.

#### **2.3.4 ASP.NET**

ASP.NET es una parte de la arquitectura .NET de Microsoft, es una estructura de programación revolucionaria que permite el desarrollo de aplicaciones Web dirigida a corporaciones. A través del

26

servidor Web las aplicaciones se ejecutarán bajo el CLR y se podrá usar el conjunto de clases de .NET Framework para desarrollarlas obteniendo versatilidad y una gran potencia que antes no tenían las aplicaciones. (20)

Esta estructura está muy por encima de la anterior tecnología ASP, pues consigue la creación de mejores modelos de programación para aplicaciones, estos se demuestra con las siguientes ventajas que presenta en cuanto a la vieja tecnología: (20)

- $\checkmark$  Mejor rendimiento: esta es un código de Common Language Runtime (CLR) compilado que se ejecuta en el servidor, puede aprovechar las ventajas del enlace anticipado, la compilación just-intime, la optimización nativa y los servicios de caché desde el primer momento.
- $\checkmark$  Compatibilidad con herramientas de primer nivel: el marco de trabajo de esta avanzada tecnología se complementa con un diseñador y una caja de herramientas completos en el entorno integrado de programación (Integrated Development Environment, IDE) de Visual Studio.
- $\checkmark$  Eficacia y flexibilidad: debido a que se basa en CLR, toda la flexibilidad y eficacia que presenta esta tecnología se encuentra disponible para la programación de aplicaciones Web, la biblioteca de clases de .NET Framework, la Mensajería y las soluciones de Acceso a Datos se encuentran accesible desde el Web de manera uniforme.
- $\checkmark$  Simplicidad: el marco de trabajo permite generar interfaces de usuario que separan la lógica de aplicación del código de presentación y controlar eventos en un modelo de procesamiento de formularios de tipo Visual Basic.
- $\checkmark$  Fácil de usar: emplea un sistema de de configuración jerárquico, basado en texto que simplifica la aplicación de la configuración al entorno de servidor y las aplicaciones Web, como la información se guarda como texto sin formato se puede cambiar la configuración sin la ayuda de herramientas de administración local.
- $\checkmark$  Escalabilidad y disponibilidad: el motor de tiempo de ASP.NET controla y administra los procesos de cerca, por lo que si uno no se comporta como es debido, como filtraciones, bloqueos, se puede crear un proceso nuevo en su lugar, lo que ayuda a mantener la aplicación disponible para controlar solicitudes, pues esta tecnología se ha diseñado teniendo en cuenta la escalabilidad, con el fin de mejorar los entornos agrupados y de múltiples procesadores.
#### **2.3.5 Modelo Cliente-Servidor**

La arquitectura cliente-servidor es un modelo para el desarrollo de sistemas de información en la que las transacciones se dividen en procesos independientes que cooperan entre sí para intercambiar información, servicios o recursos.

La interacción cliente-servidor es el soporte de la mayor parte de comunicación por redes, ayuda a comprender las bases sobre las que están construidos los algoritmos distribuidos. (21)

Un servidor puede atender varios clientes a la misma vez, ahorrándose de esta forma que cada uno de ellos tenga la información instalada y almacenada localmente en su computadora, también puede haber uno o varios servidores en un mismo sistema y este puede ser sustituido por otro que ofrezca los mismos servicios sin que se afecte el cliente. El cliente y el servidor pueden interactuar en la misma máquina. (21)

Las partes que componen el sistema son: (21)

- **Cliente**: programa ejecutable que participa activamente en el establecimiento de las conexiones. Envía una petición al servidor y se queda esperando por una respuesta. Su tiempo de vida es finito pues una vez que son servidas sus solicitudes, termina su trabajo.
- **Servidor**: es un programa que ofrece un servicio que se puede obtener en una red. Acepta la petición desde la red, realiza el servicio y devuelve el resultado al solicitante. Al ser posible implantarlo como aplicaciones de programas, puede ejecutarse en cualquier sistema donde exista TCP/IP y junto con otros programas de aplicación. El servidor comienza su ejecución antes de comenzar la iteración con el cliente. Su tiempo de vida o de interacción es interminable.

Entre las principales características de esta arquitectura se encuentran las siguientes: (21)

- Combinación de un cliente que interactúa con el usuario y un servidor que interactúa con los recursos a compartir. El proceso del cliente proporciona una interfaz entre el usuario y el resto del sistema. El proceso del servidor actúa como un motor de software que maneja recursos compartidos tales como bases de datos, impresoras, módems, etc.
- $\div$  Las tareas del cliente y del servidor tienen diferentes requerimientos en cuanto a recursos de cómputo como velocidad del procesador, memoria, velocidad y capacidades del disco e inputoutput devices.
- La relación establecida puede ser de muchos a uno, en la que un servidor puede dar servicio a muchos clientes, regulando su acceso a los recursos compartidos.
- No existe otra relación entre clientes y servidores que no sea la que se establece a través del intercambio de mensajes entre ambos, el mensaje es el mecanismo para la petición y entrega de solicitudes de servicio.
- El ambiente es heterogéneo. La plataforma de hardware y el sistema operativo del cliente y del servidor no son siempre los mismos, una de las principales ventajas de esta arquitectura es la posibilidad de conectar clientes y servidores independientemente de sus plataformas.
- $\div$  El concepto de escalabilidad tanto horizontal como vertical es aplicable a cualquier sistema Cliente-Servidor. La escalabilidad horizontal permite agregar más estaciones de trabajo activas sin afectar significativamente el rendimiento, mientras que la vertical permite mejorar las características del servidor o agregar múltiples servidores.

Esta tecnología se ha venido usando cada vez más en las empresas como herramienta poderosa para la manipulación de la información estadística, contable, funcional y muchas otras por las ventajas que brinda, entre las que pudiéramos citar: (21)

- $\checkmark$  Existencia de plataforma de hardware cada vez más barata, la posibilidad de utilizar máquinas mucho más baratas que las requeridas por una solución centralizada, además se pueden utilizar componentes tanto de hardware como de software de varios fabricantes, lo cual contribuye a la reducción de costos y favorece la flexibilidad en la implantación y actualización de soluciones.
- $\checkmark$  Facilita la integración entre sistemas diferentes y comparte información permitiendo por ejemplo que las máquinas ya existentes puedan ser utilizadas pero utilizando interfaces más amigables al usuario.
- $\checkmark$  Los sistemas tienen una mayor y más intuitiva interacción con el usuario, al favorecer este esquema el uso de interfaces gráficas interactivas.
- $\checkmark$  La estructura inherente modular facilita la integración de nuevas tecnologías y el crecimiento de la infraestructura computacional, favoreciendo así la escalabilidad de las soluciones.

"El uso del modelo cliente/servidor es casi una necesidad que se ha impuesto por los logros de sus resultados en las empresas que manejan grandes volúmenes de información con un altísimo grado de confiabilidad y rapidez y con costos mínimos aceptables; la modernización tecnológica de un negocio, involucra mayores requerimientos de gestión, análisis y seguridad de datos, así como de herramientas informáticas con mayor desempeño y rendimiento; y evidentemente el modelo cliente/servidor es uno de los eslabones primarios en el desarrollo que se vislumbra en los próximos años, su uso cada vez más acelerado se justifica por los tiempos de respuesta en la búsqueda de información ya estructurada que permite un análisis mucho más ágil, pudiéndose usar adicionalmente en los sistemas para la ayuda en la toma de decisiones, facilitando así, una exitosa y dinámica funcionalidad empresarial." (22)

Pero a pesar de la serie de ventajas que presenta este esquema también trae consigo varias desventajas como las siguientes: (21)

- El mantenimiento de los sistemas es más difícil pues implica la interacción de diferentes partes de hardware y de software, distribuidas por distintos proveedores, lo cual dificulta el diagnóstico de fallas.
- Se cuentan con escasas herramientas para la administración y ajuste del desempeño de los sistemas.
- Es importante que los clientes y servidores utilicen el mismo mecanismo (por ejemplo sockets), lo cual implica que se deben tener mecanismos generales que existan en diferentes plataformas.
- Hay que tener estrategias para el manejo de errores y para mantener la consistencia de los datos.
- Se deben hacer verificaciones de autorización en el cliente y en el servidor para la seguridad.
- El desempeño (performance) es otro aspecto importante a tener en cuenta, problemas de este estilo pueden presentarse por congestión en la red, dificultad de tráfico de datos, etc.

#### **2.3.6 Arquitectura basada en Componentes (CBA)**

Esta arquitectura tiene como objetivo la construcción de aplicaciones complejas mediante ensamblado de módulos (componentes), los cuales han sido previamente diseñados y estos pueden ser reutilizados en otras aplicaciones. Cada uno de estos componentes debe describir de forma completa las interfaces que

ofrece, así como las interfaces que requiere para su función. Deben operar correctamente con independencia de los mecanismos que utilice para soportar la funcionabilidad de la interfaz. (23)

Es una de las tecnologías más prometedoras en la actualidad para incrementar la calidad del software, abreviar los tiempos de acceso al mercado y manejar adecuadamente el incremento continuo de su complejidad. (23)

#### **2.3.6.1 Modelo Tres Capas o Capas**

La programación por capas es un estilo que tiene como objetivo principal la separación de la lógica del negocio de la lógica del diseño. (24)

La principal ventaja de este estilo es que el desarrollo se puede llevar en varios niveles lo que trae que en caso de algún cambio solo se ve afectado el nivel requerido sin tener que revisar entre código mezclado. Esto permite distribuir el trabajo de una aplicación por niveles, por lo que cada grupo de trabajo está abstraído del resto de los niveles, solamente es necesario conocer la API que existe entre niveles. Este modelo permite el diseño de arquitecturas escalables. (24) (*Anexo 3*)

Las capas o niveles son: (24)

- Capa de presentación: es la interfaz que le muestra el sistema al usuario, es lo que visualiza este, el que le comunica y captura la información, esta capa se comunica solamente con la capa de negocio.
- Capa de negocio: es donde residen los programas que se ejecutan, son los encargados de recibir las peticiones del usuario y enviar las respuestas, aquí es donde se encuentran todas las reglas que se deben cumplir en dependencia del sistema, esta capa se comunica con las otras dos, con la capa de presentación se comunica para atender las solicitudes del cliente y mostrarle los resultados, mientras que con la capa de datos se comunica para solicitar al gestor de base de datos almacenar o recuperar los datos de él.
- Capa de datos: es donde están almacenados los datos, puede estar formado por uno o varios gestores de bases de datos, se comunican únicamente con la capa de negocio para recibir la solicitud de almacenamiento o recuperación de sus datos.

Se escogió este modelo porque esta arquitectura permite a los componentes de negocio correr en una LAN, WAN o Internet, esto significa que cualquiera con un ordenador u conexión a la red posee toda la funcionabilidad que tendría si se encontrase delante de su sistema de escritorio. (23)

## **2.3.7 El Proceso Unificado de Desarrollo de Software (RUP)**

La necesidad de que el software esté adoptado a las necesidades de los clientes hace que los desarrolladores tengan una serie de dificultades pues adaptarlo implica complejidad y estos afrontan problemas para coordinar las múltiples cadenas de trabajo, por lo que necesitan un proceso que integre las múltiples facetas del desarrollo, un proceso que: (25)

- Proporcione una guía para ordenar las actividades de un equipo.
- Dirija las tareas de cada desarrollador por separado y del equipo como un todo.
- Especifique los artefactos que deben desarrollar.
- Ofrezca criterios para el control y la medición de los productos y actividades del proyecto.

El RUP es la solución a todos estos problemas en el desarrollo del software.

El RUP es un proceso de desarrollo de software, esto quiere decir que es el conjunto de actividades necesarias para transformar los requisitos de los usuarios en un sistema software, es un marco de trabajo genérico que puede especializarse para gran variedad de sistemas software, para diferentes tipos de organizaciones, diferentes aéreas de aplicación, diferentes niveles de aptitud y diferentes niveles de complejidad y tamaño de proyectos. (25)

Este proceso utiliza el lenguaje UML descrito más adelante, este proceso está basado en componentes, lo que quiere decir que el sistema software está formado por componentes software interconectados a través de interfaces definidas. RUP se describe en tres frases claves; dirigido por casos de uso, centrado en la arquitectura, iterativo e incremental (25). Pretende implementar las mejores prácticas actuales en ingeniería de software: (26)

- Desarrollo iterativo del software.
- Administración de requerimientos.
- Uso de arquitectura basada en componentes.
- Modelación visual del software.
- Verificación de la calidad del software.
- Control de cambios.

El RUP divide el proceso de desarrollo en ciclos, teniendo al final de cada ciclo un producto final, cada ciclo se divide en fases que finalizan con un hito donde se debe tomar una decisión importante: (27)

- $\checkmark$  Inicio: se hace un plan de fases, se identifican los principales casos de uso y se identifican los riesgos.
- $\checkmark$  Elaboración: se hace un plan de proyecto, se completan los casos de uso y se eliminan los riesgos.
- $\checkmark$  Construcción: se concentra en la elaboración de un producto totalmente operativo y eficiente y el manual de usuario.
- $\checkmark$  Transición: se implementa el producto en el cliente y se entrena a los usuarios. Como consecuencia de esto suelen surgir nuevos requisitos a ser analizados.

#### **2.3.8 Sistemas de Gestión de Base de Datos (SGBD)**

Los SGBD son los software dedicados a servir de interfaz, o sea de intermediario entre las aplicaciones y las bases de datos que estas utilizan. Es "un conjunto coordinado de programas, procedimientos, lenguajes, etc. que suministra tanto a los usuarios no informáticos como a los analistas, programadores o al administrador, los medios necesarios para describir, recuperar y manipular los datos almacenados en la base, manteniendo su integridad, confidencialidad y seguridad." (28)

Los principales objetivos de SGBD son: (28)

- Abstracción de la información: esta tecnología le ahorra al usuario los detalles acerca del almacenamiento físico de los datos.
- $\div$  Independencia: capacidad de modificar el esquema de una base datos sin tener que realizar cambios en las aplicaciones que se sirven de ella.
- Redundancia mínima: trata de evitar la información repetida o redundante.
- Consistencia: esto hace que la información que aparece repetida se actualice de forma coherente, o sea de forma simultánea.
- Seguridad: garantizar que la información almacenada en una base datos se encuentre segura frente a cualquier ataque a la que pueda estar expuesta.
- Integridad: tratar de adoptar medidas para garantizar la validez de la información almacenada.
- Respaldo y recuperación: proporcionar una forma eficiente de salvas de la información almacenada en ellos y restaurar a partir de ellos los datos que se hayan podido perder.
- Tiempo de respuesta: es necesario minimizar el tiempo de respuesta de alguna información solicitada y en actualizar los cambios.

A pesar de que esta tecnología es muy avanzada y se pueden obtener gran variedad de ventajas como toda tecnología también presenta sus desventajas: (28)

- El costo de hardware o software es muy costoso.
- Un mal diseño de esta puede originar problemas.
- Generan campos vacíos en exceso.
- Un mal diseño en la seguridad traerá muchos problemas.

Los que se mencionan a continuación son ejemplos de SGBD: (23)

- SQL (Structure Query Language): es un lenguaje de consulta estructurado, sus principales características es que es una forma estándar de consulta de datos específico y puede ser usado de forma implícita dentro de una aplicación.
- MySQL: este opera dentro de la arquitectura cliente-servidor, permite una fácil conectividad, alta velocidad de respuesta y gran seguridad, permite elaborar consultas con SQL y no tiene que ser adquirido de forma monetaria pues es software libre.
- SQL Server: opera también en la arquitectura cliente-servidor, está orientado para el trabajo de grandes volúmenes de datos, trabaja con procedimientos almacenados, los cuales consisten en instrucciones programadas en SQL almacenadas en la base de datos SQL Server.

Tanto el SQL Server como MySQL operan sobre una arquitectura cliente-servidor, esta es una de las características a tener en cuenta para la confección del sistema contable a implementar, pero el que se ha seleccionado es el SQL Server para la implementación de producto.

## **2.4 Herramientas a emplear**

### **2.4.1 Microsoft Visual Studio 2005**

Es un conjunto complejo de herramientas de desarrollo para las aplicaciones Web ASP.NET, Servicios Web XML, aplicaciones de escritorio y aplicaciones móviles. Visual Basic, Visual C++, Visual C# y Visual J# utilizan el mismo entorno de desarrollo integrado (IDE), lo que les permite compartir herramientas y facilita la creación de soluciones en varios lenguajes, dichos lenguajes aprovechan las funciones de .NET Framework, que ofrece acceso a tecnologías importantes para simplificar el desarrollo de aplicaciones Web ASP y Servicios Web XML. (29)

Los programadores que utilicen esta poderosa herramienta se pueden beneficiar por las ventajas que posee: (29)

- $\checkmark$  Arquitectura flexible y ágil de aplicaciones: constituye un modelo sencillo, flexible y basado en estándares para integrar, ampliar y publicar aplicaciones, también facilita la integración de una empresa, así como la presentación de servicios a los clientes.
- $\checkmark$  Mayor productividad del desarrollador: soporta más de 23 lenguajes de programación y cada vez crece más este número, incluye las mejores herramientas y cientos de componentes existentes, pueden compartirse y reutilizarse las aplicaciones escritas en cualquier lenguaje y le permite a los equipos compartir arquitecturas de aplicaciones.
- $\checkmark$  Operaciones mejoradas: aumenta el rendimiento, la escalabilidad y la fiabilidad, elimina el problema de conflicto entre versiones.

Se tomó esta herramienta para la confección de este software pues Visual Studio.NET; creada por Microsoft, es una de las herramientas de desarrollo para multilenguaje más completa para construir e integrar rápidamente aplicaciones y servicios Web XML. Aumenta la productividad de los desarrolladores y crea nuevas oportunidades de negocio. En su diseño se han integrado los estándares y protocolos de Internet como XML, por lo que esta herramienta simplifica el ciclo de vida de desarrollo de aplicaciones.

## **2.4.2 C#**

C# (CSharp) es un lenguaje de programación orientado a objetos que combina los mejores elementos de múltiples lenguajes de amplia difusión como C++, Java, Visual Basic, Delphi y los combina en uno solo, desarrollado y estandarizado por Microsoft como parte de la plataforma .NET, es el único que se ha diseñado específicamente para esta plataforma, por lo que es mucho más intuitivo y sencillo que hacerlo con cualquiera de los otros lenguajes. (30)

Este lenguaje tiene una serie de características como: (30)

- Sencillez: elimina muchos elementos que son innecesarios que incluyen otros lenguajes.
- Modernidad: incorpora elementos útiles que en otros lenguajes hay que simular.
- Seguridad de tipos: este lenguaje incluye mecanismos que permiten asegurar que los accesos a tipos de datos se realicen de forma correcta.
- Instrucciones seguras: en este lenguaje se han impuesto una serie de restricciones en el uso de las instrucciones de control más comunes.
- Eficiente
- ❖ Compatible

Este lenguaje soporta encapsulación, polimorfismo y herencia, propio de la programación orientada a objetos. En resumen, es un lenguaje ideal para este trabajo por todo lo antes mencionado pues esto da la posibilidad de cometer menos errores.

## **2.4.3 Visual Web Developer**

Es un entorno de desarrollo ligero para una fácil utilización y aprendizaje. Está formado por un conjunto de herramientas y funcionalidades que permiten el desarrollo de sitios Web con ASP.NET, sigue ofreciendo las ventajas de productividad del entorno de desarrollo integrado (IDE) a la vez que incluye mejoras. (31)

36

Sus características más importantes son: (31)

Diseño de Páginas Web: un editor de páginas Web eficaz.

- Características del diseño de páginas: La disposición de sitios uniforme con páginas principales y apariencia de páginas uniforme con temas y máscaras.
- Edición de código: Un editor de código que le permite escribir código para las páginas Web dinámicas en Visual Basic.NET o C#. El editor de código incluye coloración para la sintaxis e IntelliSense.
- Desarrollo para sitios alojados: Herramientas para publicar sitios en sus sitios de alojamiento, incluido un servidor Web local para efectuar pruebas.
- Depuración: Un depurador que le ayuda a encontrar errores en sus programas.
- Controles: Un conjunto extenso de controles de servidor Web de ASP.NET que incorpora mucha de la funcionalidad necesaria para crear sitios Web.
- Acceso a datos: Compatibilidad para mostrar y editar datos en las páginas Web. Los datos pueden estar en una variedad de almacenes de datos, entre los que se incluyen bases de datos o archivos XML. En muchos casos, puede agregar la posibilidad de ver los datos y de editarlos en sus páginas Web sin necesidad de escribir ningún código.
- Seguridad, personalización y más: Servicios de aplicaciones integradas que permiten agregar suscripciones para la seguridad de inicio de sesión en el sitio, propiedades de perfiles que le permitan mantener la información específica de los usuarios y otras características, la mayoría de las cuales no requiere ningún código.

Se utiliza para la creación de aplicaciones Web así como aplicaciones cliente (Windows), servicios de Windows, componentes, controles y otros tipos de aplicaciones.

Con esta herramienta se pueden crear diferentes tipos de sitios Web: Sitios Web de IIS (Internet Information Server) locales, Sitios Web de sistemas de archivos, Sitios Web implementados en FTP y Sitios Web remotos. (31)

Esta herramienta es mucho más compacta y fácil de usar que Visual Studio y sus sitios Web son compatibles con esta última, se pueden compartir páginas y sitios entre ambas sin ningún problema de conversión ni pérdida de funcionabilidad. (31)

Empleamos para el diseño de la aplicación, o sea la interfaz de interacción entre el usuario y el sistema el Visual Studio por las características expuestas en el epígrafe anterior, pero para la implementación del mismos es necesario exportar esta hacia la herramienta Visual Web Developer pues la empresa exige que el software trabaje sobre esta plataforma porque proporciona la ventaja de la creación de aplicaciones Web gratuitas una de las principales características que buscan los clientes en el software.

## **2.4.4 El Lenguaje Unificado de Modelado (UML)**

Los software cada día son más complejos y de gran tamaño pues su producción busca adecuarse a las necesidades de los clientes, el éxito de estos proyectos depende de la visión que le den los analistas en conjunto con los clientes, si estos no le dan una idea clara de lo que quieren puede que el sistema no cumpla con los requisitos necesarios para resolver el problema, por lo que es necesario una herramienta que les ayude a capturar la idea del sistema para comunicarla a quien está involucrado en el proceso de desarrollo, esta herramienta puede ser UML. (32)

Lenguaje Unificado de Modelado (UML, en english Unified Modeling Language), es el lenguaje de modelado de sistemas de software más conocido y utilizado en el mundo en la actualidad. Es un lenguaje gráfico para visualizar, especificar, construir y documentar un sistema de software, ofrece un estándar para escribir un plano del sistema, o sea un modelo del sistema, donde incluye aspectos conceptuales tales como procesos de negocio y funciones del sistema y aspectos concretos como expresiones de lenguaje de programación, esquemas de Bases de Datos y componentes de software reutilizables. (33)

El UML proporciona organización al proceso que está en confección, pues permite que el analista, clientes, desarrolladores y otras personas involucradas en el desarrollo del sistema lo comprendan y convengan con él, ya que es la notación que todos estos tienen como pauta. (32)

Este lenguaje proporciona diversos gráficos que conforman diagramas que le permitan al analista del proyecto generar un anteproyecto de varias facetas que les sea comprensible a todos los involucrados en el proceso de desarrollo, se modela lo que debe hacer el sistema pero no como lo hace. (33)

En general las principales características son: (33)

- Lenguaje unificado para la modelación de sistemas.
- Tecnología orientada a objetos.
- El cliente participa en todas las etapas del proyecto.
- Corrección de errores viables en todas las etapas.
- Aplicable para tratar asuntos de escala inherentes a sistemas complejos de misión crítica, tiempo real y cliente/servidor.

## **2.4.5 Rational Rose Enterprise Edition**

Los desarrolladores tienen la responsabilidad de lograr crear un producto, que este tenga la calidad requerida, que esté a tiempo y que cumpla con las condiciones específicas del usuario, pero a la vez necesita administrar tecnologías evolutivas y mejorar el diseño a medida que las necesidades del negocio cambian.

Rational Rose es la herramienta líder en la actualidad para el modelado de sistemas complejos y de tiempo real. Tiene la capacidad de modelar y visualizar los procesos de negocio y destacar las mejores oportunidades para aumentar la eficiencia. También se emplea para el modelado del diseño de la base de datos, mejora la comunicación entre los desarrolladores, el cliente, en fin entre todos los involucrados en el proceso de desarrollo del software. Unifica a los analistas de negocio, sistemas y datos al permitir crear y administrar modelos en una herramienta con un solo lenguaje de modelado. (34)

Esta herramienta nos permite completar los flujos de trabajo del RUP: (34)

- Modelado del negocio.
- Captura de requisitos.
- Análisis y diseño.
- Implementación.
- Control de cambios y gestión de configuración.

Las características principales de esta herramienta son: (34)

- Admite notaciones como: UML, Booch, entre otras.
- ❖ Realiza chequeo semántico de los modelos.

40

- \* Ingeniería de ida y vuelta, o sea que permite generar código a partir del modelado y de forma inversa también.
- Desarrollo multiusuario.
- ❖ Integración con modelado de datos.
- Generación de documentación.
- Tiene lenguaje de script para ampliar su funcionalidad.

En el diseño de este software se decidió utilizar el Rational Rose Enterprise Edition 2003 para sustentar la documentación de este trabajo como modelación visual de la notación UML, para la confección de los distintos diagramas, por las potencialidades que nos brinda esta herramienta.

## **2.4.6 SQL Server 2005 Express**

SQL Server Express es un producto eficaz y confiable para la administración de datos, que incluye características completas, protección de datos y rendimiento para los clientes de aplicaciones Web ligeras y complejas y almacenes de datos locales. Está disponible de forma gratuita y su redistribución con aplicaciones también es gratuita, característica esta importantísima para que el producto que se desea implementar sea libre. (35)

Está diseñada para ayudar a los desarrolladores a la implementación de aplicaciones robustas y fiables ofreciendo una sencilla pero potente base de datos, ofrece las siguientes funcionalidades: (35)

- Una base de datos robusta para crear aplicaciones dinámicas.
- Fuerte soporte de XML.
- Herramientas y características para mejorar la gestión y facilidad de uso.
- $\div$  Escalabilidad y rendimientos.
- Gran integración con Visual Studio 2005.
- ❖ Robusta seguridad.
- Disponibilidad y fácil uso.

SQL Server 2005 ofrece la tecnología y las funciones con las que pueden contar las organizaciones, con avances significativos en áreas clave de la administración de datos empresariales, la productividad de los desarrolladores y la inteligencia empresarial, las ventajas de SQL Server 2005 son considerables: (35)

- $\checkmark$  Aprovechamiento de los archivos de datos.
- $\checkmark$  Aumento de la productividad.
- $\checkmark$  Reducción de la complejidad de la tecnología de la información.
- $\checkmark$  Disminución del costo total de la producción.

Esta herramienta también proporciona los medios necesarios para gestionar la concurrencia en todos los sistemas que lo empleen para la gestión de datos. En necesario aclarar que este sistema permite que varios usuarios estén conectados al mismo tiempo, trabajando sobre la información almacenada, debe permitir que los usuarios modifiquen o adquieran la información deseada; siempre y cuando tengan el permiso requerido para ello, y en el momento deseado, pero si alguno está actualizando cierta información específica cualquier otro usuario que acceda a ella no puede modificarla hasta que el primer usuario no haya concluido, solamente podrá visualizarla, esto permite que la información tenga la autenticidad requerida.

SQL Server Express es una tecnología poderosa que brinda como ya se demostró muchas ventajas para el almacenamiento de datos, es por ello que se seleccionó para esta función en la proposición del sistema a implementar en un futuro.

## **2.5 Conclusiones**

En este capítulo se han detallado las tendencias y tecnologías actuales que dan solución a este problema, así como las herramientas a emplear, dando los conceptos necesarios para una mejor comprensión de por qué son esas las que se van a usar. Se llegó a la conclusión de que el sistema será implementado en la plataforma .NET, con el SGBD SQL Server, así como la metodología a emplear para un mejor desarrollo del proceso el UML y el RUP como lenguaje de modelado, así como la utilización del AJAX, entre otras tecnologías.

# **Capítulo 3**

## **Características del Sistema**

## **3.1 Introducción**

En este capítulo se define el negocio para el cual se trabaja pues esto posibilita la comprensión del problema a resolver y se llega a un mejor entendimiento entre los clientes y los desarrolladores, ya que es necesario comprender la organización que está en estudio, así como los procesos que en ella tienen lugar. El Modelo de Negocio brinda una mejor visión del proceso en cuestión, por ello este capítulo se centra en este modelado, también la descripción de los actores, trabajadores, casos de uso, entidades, el Modelo de Objetos, así como un resumen del sistema propuesto, también los requerimientos necesarios para que el sistema cumpla con las exigencias de los clientes y otros diagramas que ayudan a comprender el funcionamiento tanto del negocio como del sistema.

## **3.2 Modelo de Negocio**

Es una técnica para comprender los procesos de negocio de la entidad. El proceso de modelado da la posibilidad de tener una visión de la organización lo que permite definir los procesos, roles y responsabilidades de la organización en los modelos de casos de uso del negocio y de objetos.

## **3.2.1 Actores y Trabajadores del Negocio**

#### **3.2.1.1 Actores del Negocio**

**Actor:** es cualquier individuo, grupo, entidad, organización o sistema de información externo que interactúan con el negocio. Es un rol que se juega cuando se interactúa con el negocio, donde obtiene un resultado con el cual se beneficia.

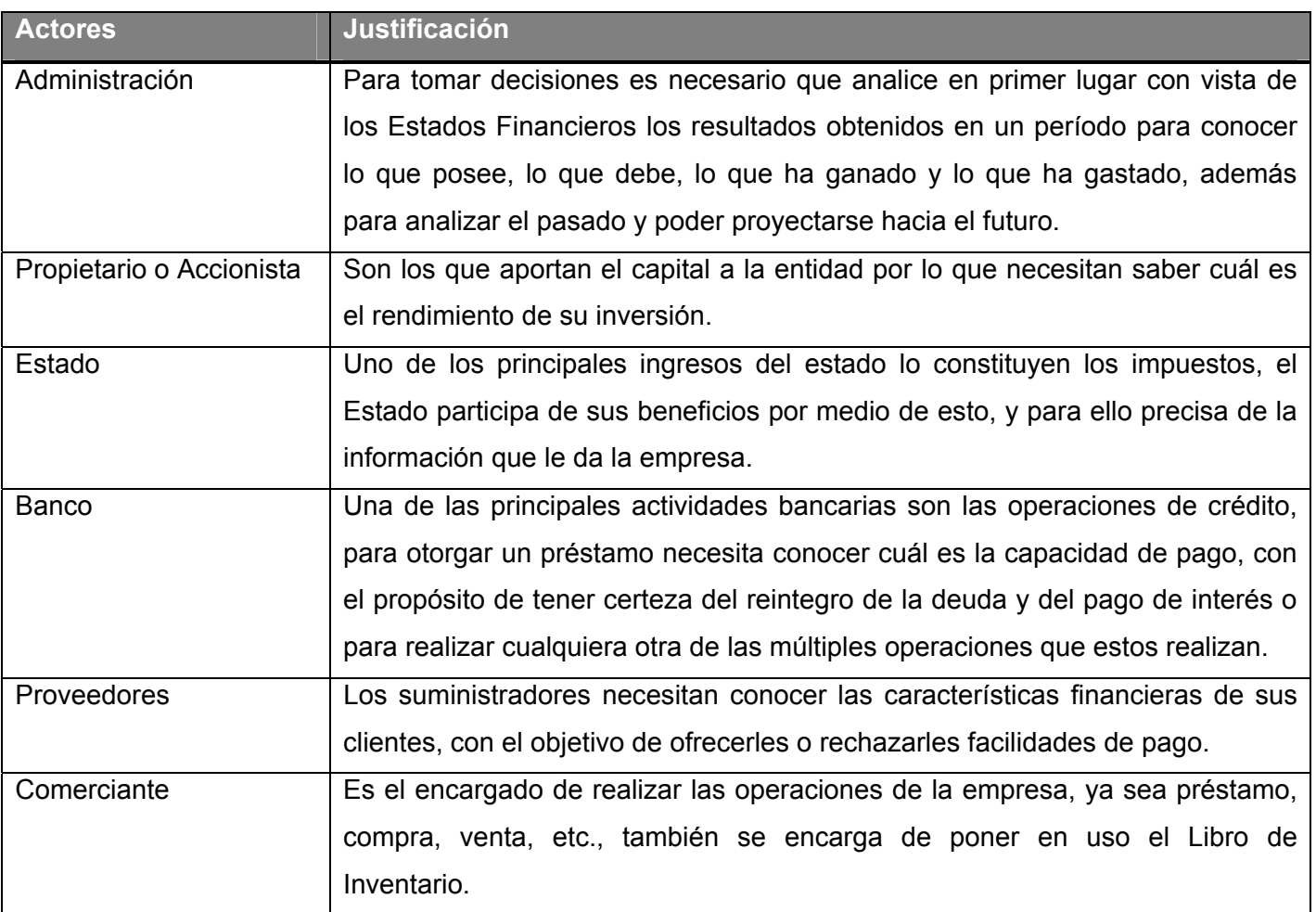

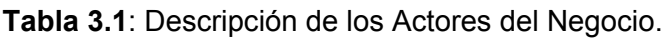

## **3.2.1.2 Trabajadores del Negocio**

**Trabajador:** es un rol, una abstracción de un sistema automatizado, una persona o grupo de personas que actúan en el negocio realizando varias actividades interactuando con otros trabajadores y manipulando entidades del negocio.

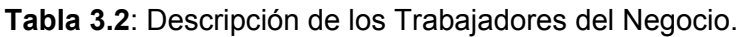

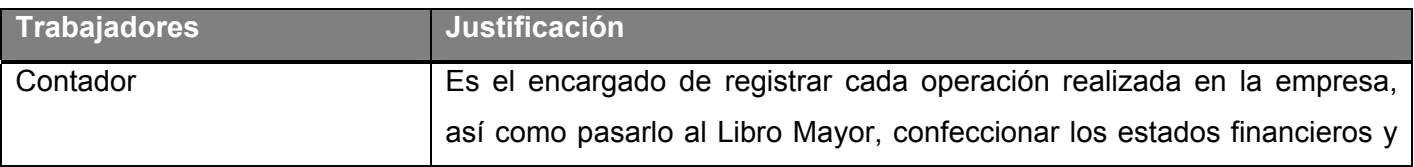

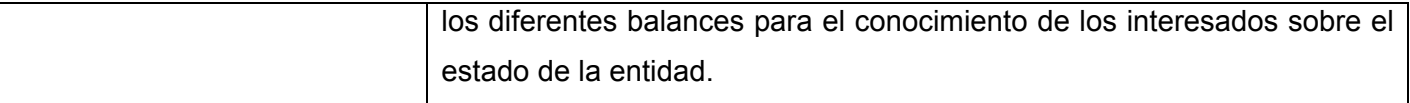

#### **3.2.2 Procesos del Negocio**

El negocio de la Contabilidad es un poco complicado, primeramente al comenzar el ciclo contable de una empresa se registra en el Libro de Inventario todos los bienes, obligaciones y el estado del patrimonio en esa fecha, es decir se hace una síntesis de la situación en que se encuentra la empresa. Al ir transcurriendo las operaciones de la empresa es necesario que se registren en la Contabilidad, para ello se procede a la verificación de dicha operación pues toda operación debe estar amparada por algún tipo de documento que la garantice.

Seguidamente de este proceso de verificación, análisis y comprobación se procede a registrar la operación en un libro obligatorio, conocido como libro de primera entrada, el cual es el Libro Diario que tiene carácter cronológico. Luego se trata de clasificar ese registro atendiendo a la naturaleza de las diversas cuentas que intervienen en las operaciones, se agrupan en términos de aumentos y disminuciones todo lo que afecta a una misma cuenta, para esto se utiliza el Libro Mayor, aquí se agrupan y clasifican todas las cuentas por separado y determinan los saldos.

Al final de cada mes cuando se establezca el saldo de cada cuenta en el mayor se tiene como resultado que las sumas de los saldos de las cuentas deudoras es igual a la suma de los saldos de las cuentas acreedoras, esta constatación es lo que se refleja en los Balances de Comprobación, el cual no es otra cosa que la confirmación matemática de los registros que se han hecho en el mes. En base al último Balance de Comprobación; el cual es la acumulación de los meses anteriores se procede al análisis completo de cada una de las cuentas que lo integran, para tratar que cada una de ellas exprese realmente la situación de lo ocurrido en el año.

Cuando se tiene la certeza que cada cuenta esta en su justa dimensión se procede a preparar los Estados Financieros, estados más importantes de la Contabilidad, Estado de Ganancia y Pérdidas; conformado por las cuentas nominales, y el Balance General; reflejando las cuentas reales. Después de realizado esto se realiza el Asiento de Cierre, el cual consiste en cancelar todas las cuentas nominales.

Todos los Estados Financieros se reflejan en forma detallada en el Libro de Inventario para que queden registrados los resultados del año y la situación de la empresa en el momento del cierre del ejercicio

contable. En esta forma concluye el proceso contable y nuevamente comenzará el ciclo para el nuevo período.

## **3.2.3 Diagrama de Casos de Uso del Negocio**

El Modelo de Casos de Uso del Negocio describe los procesos de negocio de una empresa en términos de casos de uso del negocio y actores del negocio que se corresponden con los procesos del negocio y los clientes, es la visión que se tiene con respecto a cómo funciona el negocio, o sea a su uso y cómo interactúan los actores con los distintos casos de uso.

46

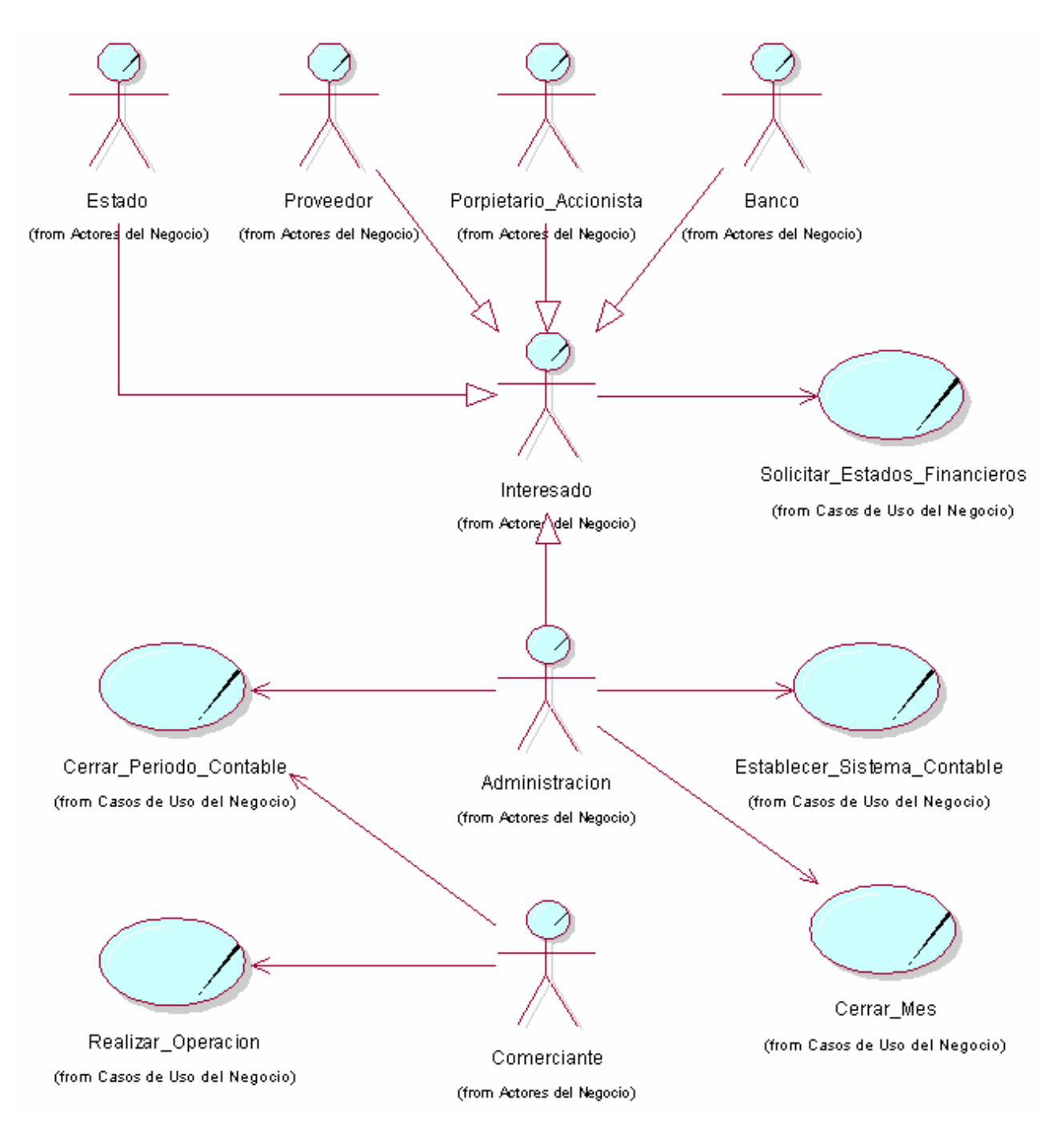

**Figura 3.1**: Diagrama de Casos de Uso del Negocio.

## **3.2.4 Descripción de los Casos de Uso del Negocio**

**Tabla 3.3**: Descripción del CU del Negocio Establecer \_Sistema \_Contable.

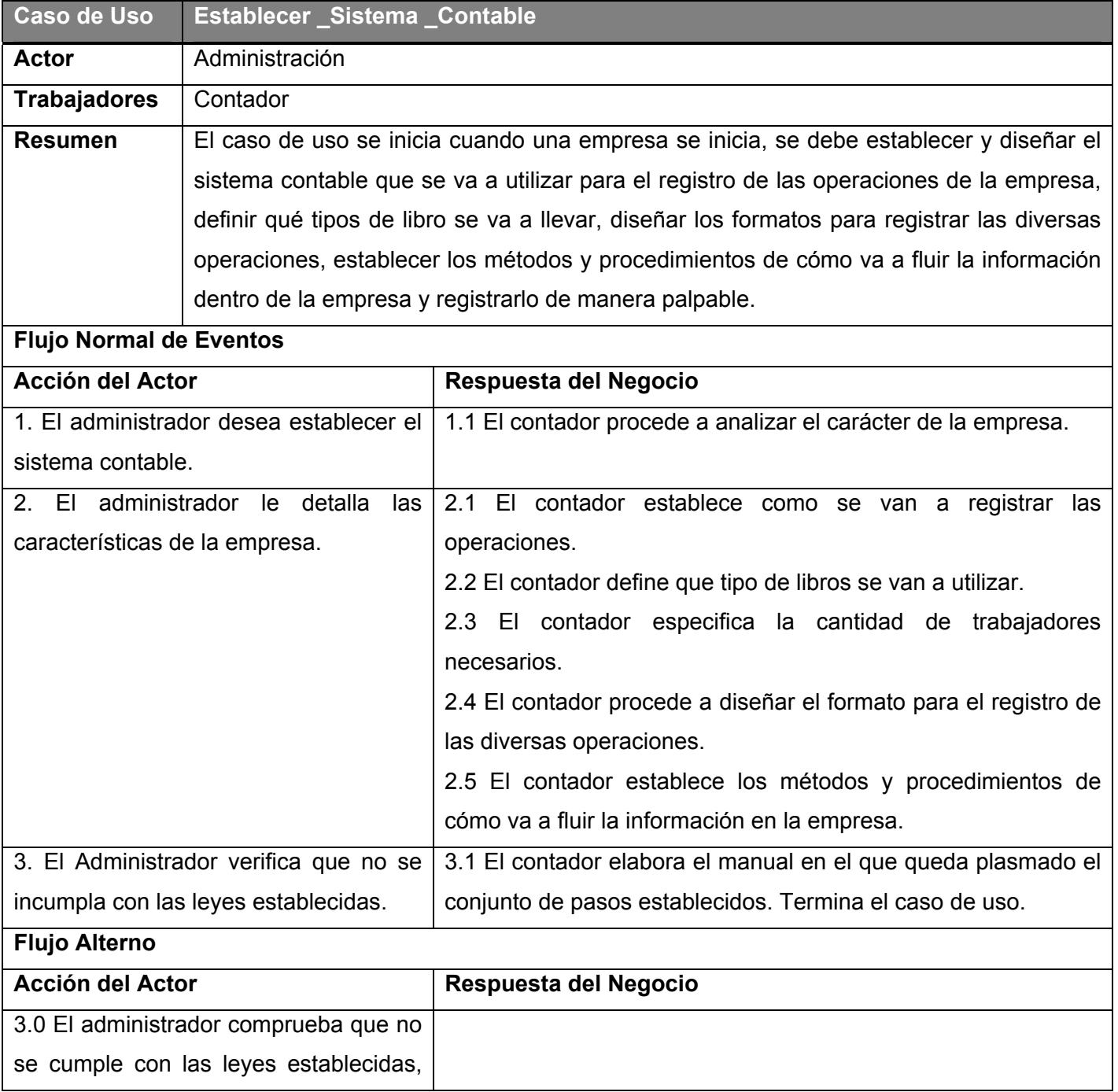

pasando el flujo de estado al paso 2.1.

## **Tabla 3.4**: Descripción del CU del Negocio Realizar \_Operación.

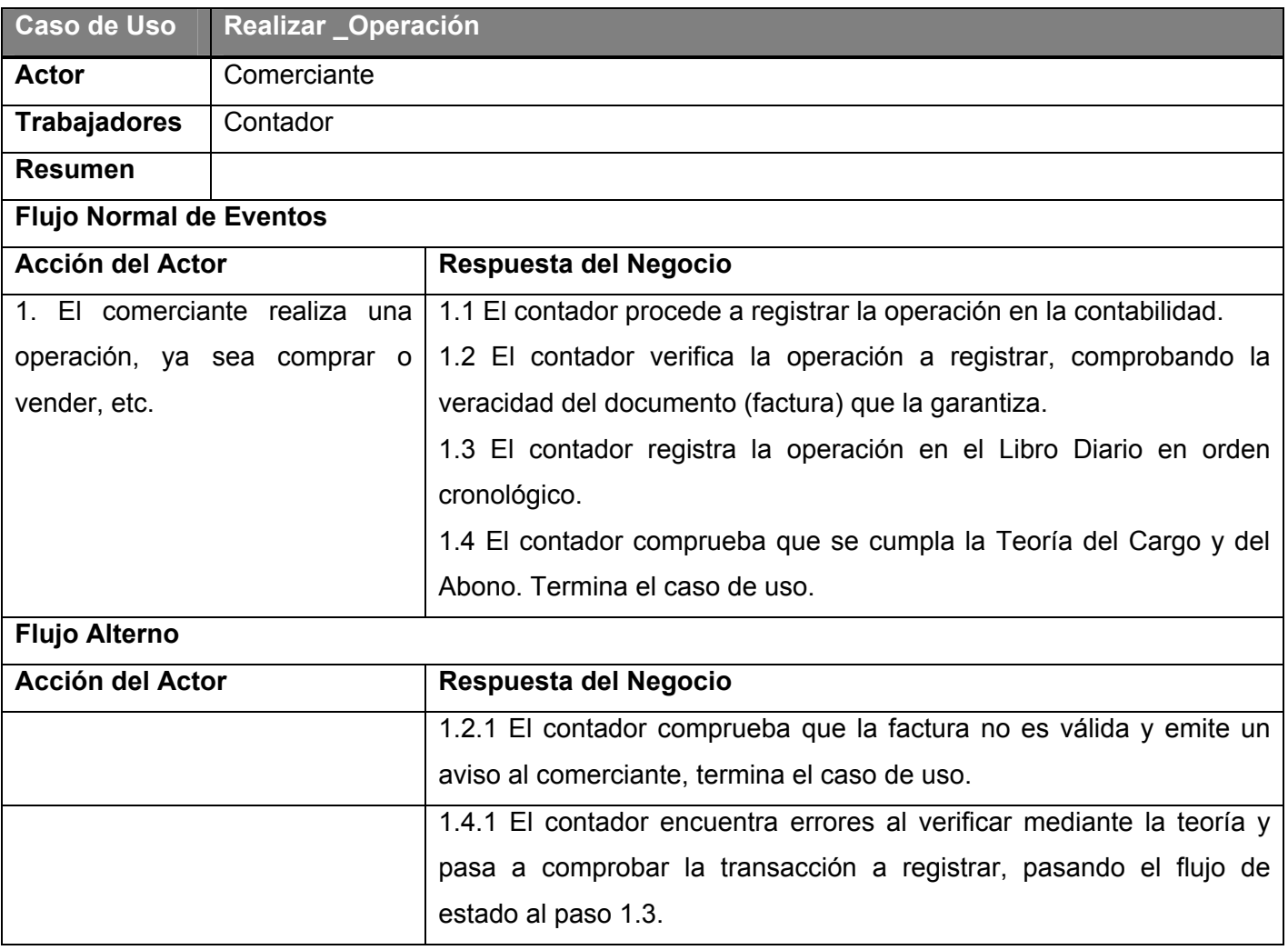

## **Tabla 3.5**: Descripción del CU del Negocio Cerrar \_ Mes.

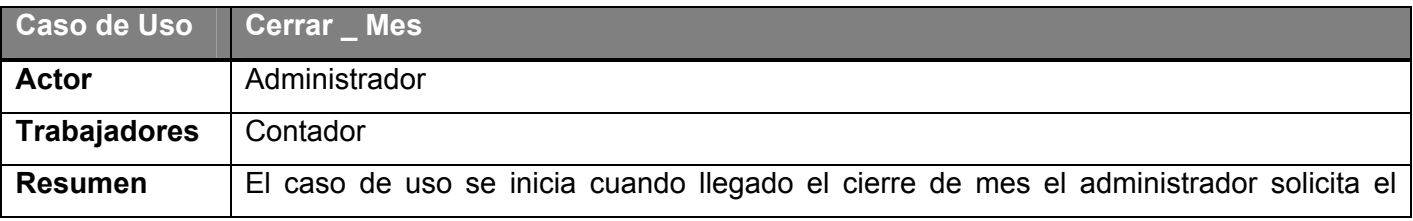

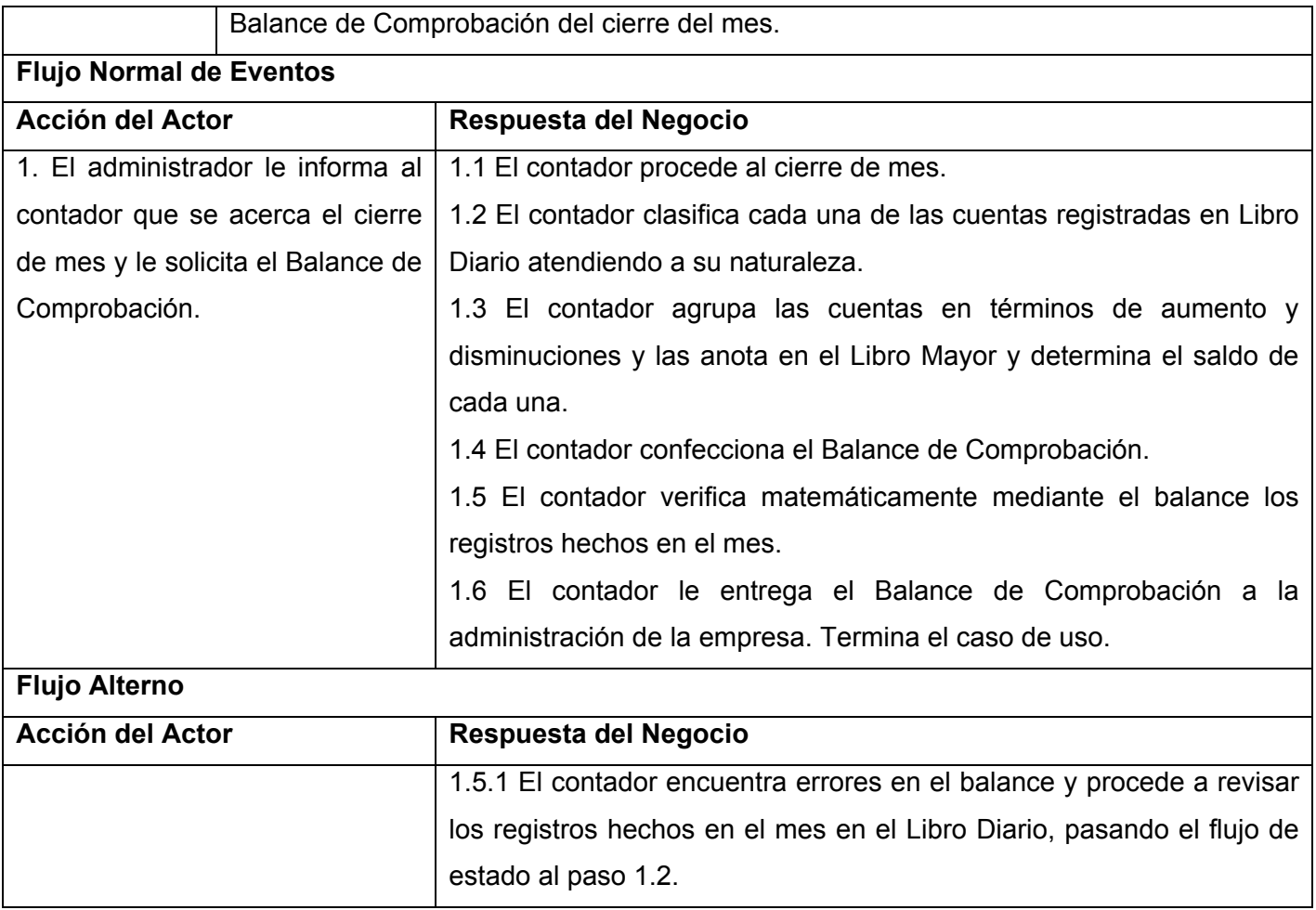

**Tabla 3.6**: Descripción del CU del Negocio Cerrar \_Período \_Contable.

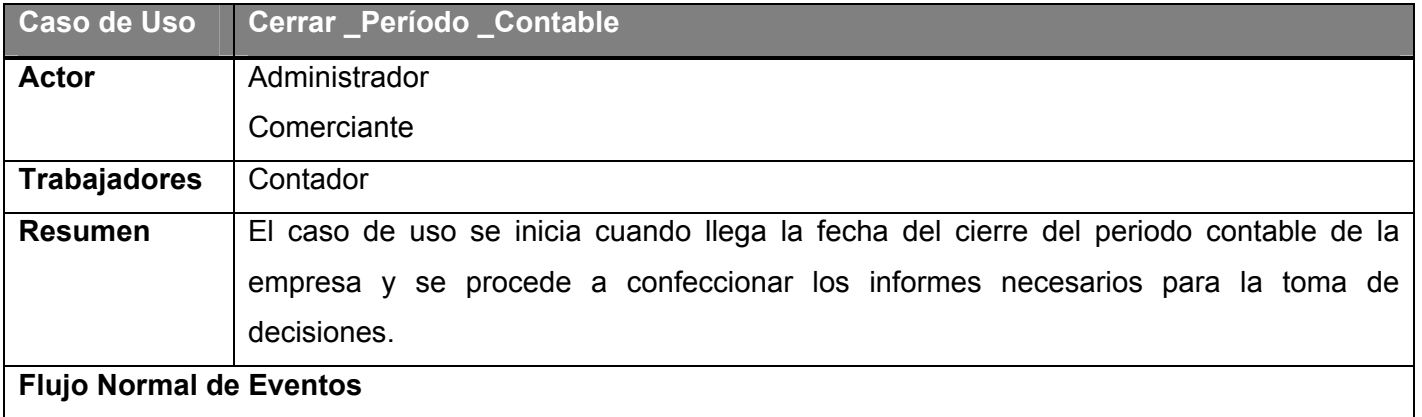

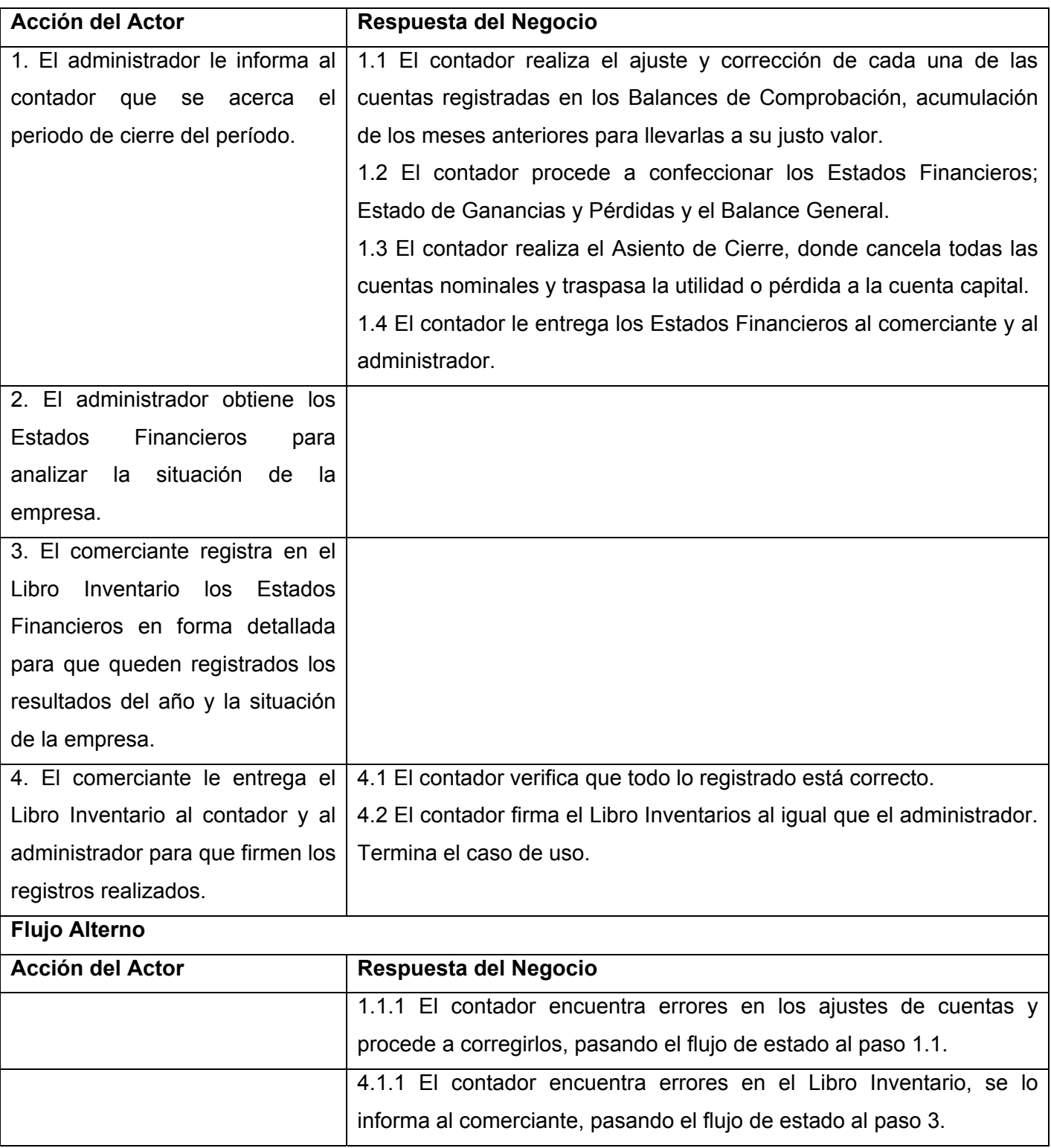

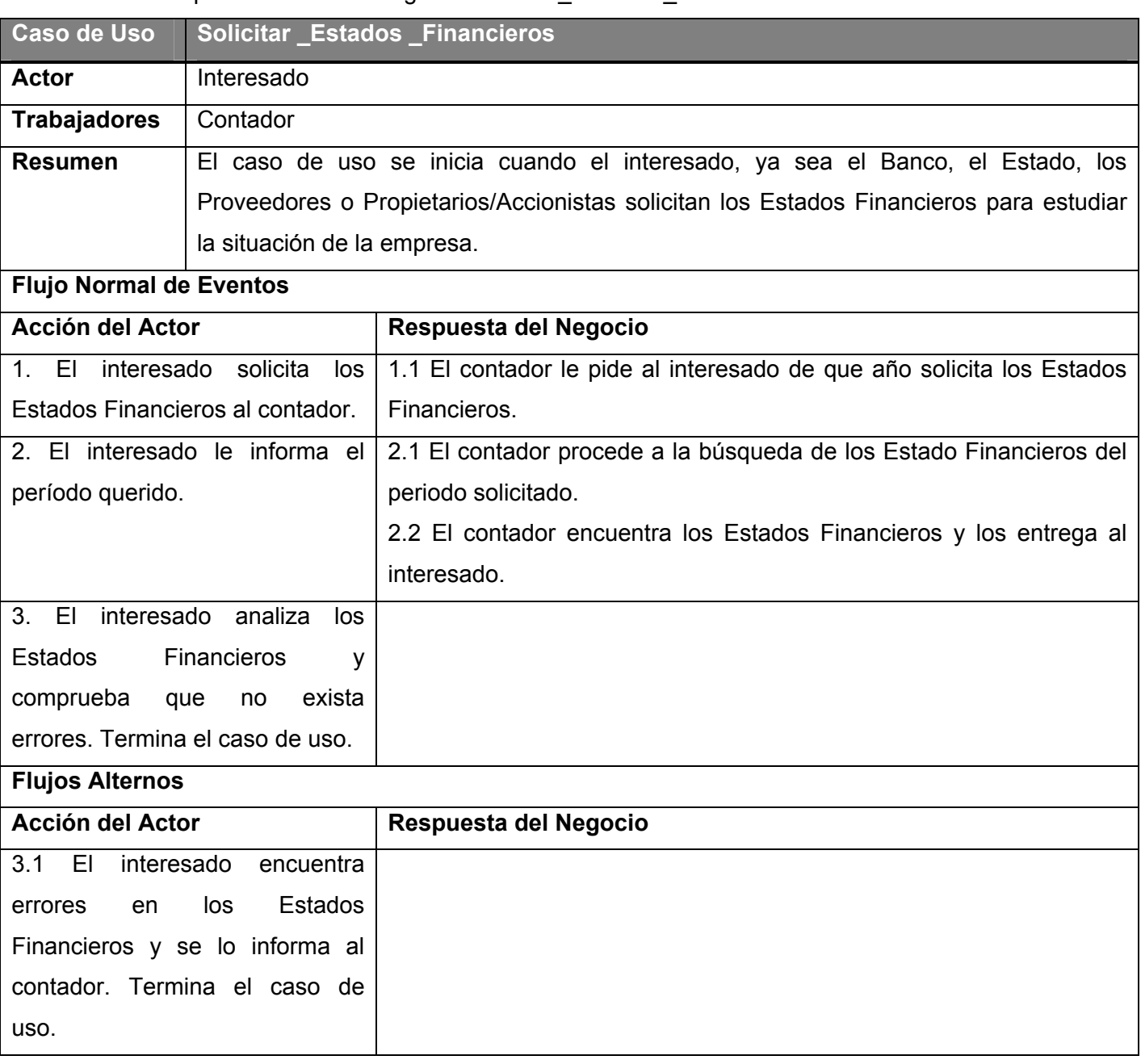

**Tabla 3.7**: Descripción del CU del Negocio Solicitar \_Estados \_Financieros.

## **3.2.5 Modelo de Objetos del Negocio**

El Modelo de Objetos del Negocio describe como colaboran los trabajadores y las entidades del negocio dentro de la organización para la cual se realizan el sistema mediante el modelado de objetos. (*Anexo 4*)

## **3.2.6 Diagrama de actividades**

Los casos de uso del negocio consisten de secuencias de actividades que producen algo para el actor, con la ayuda de los diagramas de actividades se puede obtener un flujo básico de una o varias alternativas que se obtienen al llevar a cabo un caso de uso del negocio.

## **3.3 Descripción del sistema propuesto**

## **3.3.1 Requerimientos**

El propósito fundamental del levantamiento de requisitos es guiar el desarrollo hacia el sistema correcto. Un requerimiento no es más que una condición o capacidad que necesita un usuario para resolver un problema o lograr un objetivo. Los requerimientos se clasifican en funcionales y no funcionales.

#### **3.3.1.1 Requerimientos funcionales**

Los requerimientos funcionales son las capacidades o condiciones que el sistema debe cumplir, estos no alteran la funcionalidad del sistema. *(Anexo 5)*

#### **R1. El Paquete Autenticarse debe permitir:**

#### **R1.1 CU Autenticarse**

R1.1.1 Insertar usuario y contraseña.

#### **R1.2 CU Cambiar\_Contraseña**

R1.2.1 Cambiar contraseña.

#### **R2. El Paquete Administrar Sistema debe permitir:**

#### **R2.1 CU Gestionar\_Usuario**

R2.1.1 Insertar Usuario.

- R2.1.2 Eliminar usuario.
- R2.1.3 Modificar datos de usuarios.
- R2.1.4 Buscar un usuario determinado.

#### **R2.2 CU Obtener\_Listado\_Usuarios**

- R2.2.1 Listar los usuarios que se encuentran conectados.
- R2.2.2 Mostrar listado de usuarios existentes.
- R2.2.3 Imprimir el listado de usuarios.

#### **R2.3 CU Modificar\_Rol**

R2.3.1 Modificar el rol a cierto usuario.

#### **R2.4 CU Obtener\_Reporte\_Usuario**

- R2.4.1 Obtener un reporte de lo hecho por un usuario en determinado momento.
- R2.4.2 Imprimir Reporte.

#### **R3. El Paquete Gestionar Fase Apertura debe permitir:**

#### **R3.1 CU Gestionar\_Apertura\_Saldos**

- R3.1.1 Insertar saldos de cuentas.
	- Cuentas
	- Partidas en Tránsito.
	- Cuentas Corrientes
- R3.1.2 Modificar Saldos de cuentas.
- R3.1.3 Imprimir saldos de cuentas.

#### **R3.2 CU Gestionar\_Apertura\_Conceptos**

R3.2.1 Insertar saldos de conceptos.

R3.2.2 Imprimir saldos de conceptos.

#### **R3.3 CU Realizar\_Cierre\_Apertura**

- R3.3.1 Validar información de saldos en el Mayor.
- R3.3.2 Realizar chequeos de cuadres.

#### **R3.5 CU Gestionar\_Informes\_Apertura**

- R3.4.1 Confeccionar informe.
	- Balance Inicial
	- Balance Apertura
	- Clasificador con Saldos en la Apertura
	- Facturas que Componen el Saldo
	- Conciliación Bancaria
- R3.4.2 Mostrar informe.
- R3.4.3 Imprimir informe.

#### **R4. El Paquete Nomencladores debe permitir:**

#### **R4.1 CU Gestionar\_Nomencladores\_Apertura**

- R4.1.1 Insertar Nomencladores.
	- Datos de la Entidad
	- Tipo de monedas
	- Documentos de Banco
	- Clasificador de Cuentas
	- Datos de Cliente/Proveedor
	- Concepto de ECP (Ejecución de Cobros y Pagos)

#### R4.1.2 Modificar Nomencladores.

R4.1.3 Eliminar Nomencladores.

R4.1.4 Imprimir Nomencladores.

#### **R4.2 CU Gestionar\_Nomencladores\_Operaciones**

R4.2.1 Modificar Nomencladores.

- Utilitario del Clasificador de Cuentas
- Registros Contables
- R4.2.2 Validar al Mayor.
- R4.2.3 Generar Reporte de errores en detalles del Mayor.
- R4.2.4 Imprimir Reporte de Errores.
- R4.2.5 Validaciones Paramétricas.
- R4.2.6 Identificar el criterio de validación de las cuentas.
- R4.2.7 Eliminar cuentas en desuso.
- R4.2.8 Mostrar los elementos de Gastos.
- R4.2.9 Imprimir Nomencladores.

#### **R5. El Paquete Gestionar Fase Operaciones debe permitir:**

#### **R5.1 CU Insertar\_Fecha\_Operaciones**

- R5.1.1 Seleccionar la fecha de operación.
- R5.1.2 Guardar Fecha.

#### **R5.2 CU Comprobante \_Operaciones**

- R5.2.1 Insertar comprobante.
- R5.2.2 Eliminar Comprobante.
- R5.2.3 Modificar Comprobante.
- R5.2.4 Postear Comprobante.

#### **R5.3 CU Postear\_Mayor**

- R5.3.1 Se validan los comprobantes a postear, cuentas, documentos, saldos.
- R5.3.2 Se guardan los comprobantes en el Mayor.

#### **R5.4 CU Obtener\_Listado\_Transacciones**

- R5.4.1 Mostrar el listado de las transacciones.
- R5.4.2 Imprimir Listado de Transacciones.

#### **R5.5 CU Obtener\_Comprobante\_Resumen**

- R5.5.1 Mostrar comprobante resumen de las operaciones de las cuentas por saldo.
- R5.5.2 Imprimir comprobante resumen.

#### **R5.6 CU Gestionar\_Planes\_Cuentas\_Monedas**

- R5.6.1 Insertar planes de cuentas mensuales por monedas.
	- Planes de cuentas Mensual en Moneda Nacional.
	- Planes de cuentas Mensual en Moneda Extranjera.
- R5.6.2 Imprimir planes de cuentas mensuales por Moneda.

#### **R5.7 CU Realizar\_Cierre\_Mes.**

R5.7.1 Validar información del mes.

#### **R5.8 CU Realizar\_Cierre\_Año**

R5.8.1 Validar información del año.

#### **R5.9 CU Gestionar\_Informes\_Operaciones**

- R5.9.1 Confeccionar Informes.
	- Balance Comprobación de Saldos
	- Informe de Análisis de las Cuentas
	- Informe de Análisis de los Gastos
- Informe Detalle de Movimiento
- Listado de Clasificador con Saldos
- R5.9.2 Mostrar informes.
- R5.90.3 Imprimir informes.

#### **R5.10 CU Gestionar\_Modelos**

R5.10.1 Confeccionar modelos.

- Balance General
- Balance General Resumido
- Estado de Ganancias o Pérdidas
- Indicadores del Ministerio de Finanzas y Precios
- R5.10.2 Parametrizar modelos.
- R5.10.3 Mostrar modelo.
- R5.10.4 Imprimir modelo.

#### **R5.11 CU Realizar\_Autoauditoria**

- R5.11.1 Chequear información.
- R5.11.2 Realizar cuadres en los libros.

#### **3.3.1.2 Requerimientos no funcionales**

Los requerimientos no funcionales son propiedades o cualidades que el producto debe tener, estas propiedades son las características que hacen al producto confiable, atractivo, usable, rápido, etc., estos son fundamentales en el éxito del producto. Existen varias categorías en las que se clasifican:

9 **Requerimientos de Software:** El sistema debe trabajar sobre la plataforma de los sistemas operativos Windows 98 o superior para las máquinas clientes, utilizando para acceder al sistema un navegador compatible o superior con Internet Explorer 5.5, Mozilla 1.7 o superior. Para el

funcionamiento de la Base Datos es necesario que la máquina que sirva de servidor tenga el sistema operativo Windows Server 2003.

#### 9 **Requerimientos de Hardware**

Para el Cliente: Se necesita un Microprocesador superior a 1.0 GHz con una memoria RAM de 256 MB o superior, además de tener los dispositivos como impresora para la impresión de los diferentes informes, entre otros en caso de ser necesario.

Para el Servidor: Es necesario un procesador de al menos 3GHz o superior, con memoria RAM de 2GB como mínimo, una capacidad de 80 GB de disco duro, 720 rpm y que sea Pentium IV.

- 9 **Requerimientos de ayuda y documentación online:** El sistema debe tener una ayuda que le permita a los usuarios que estén utilizando el sistema accedan a ella en cualquier momento para consultar la información que desee sobre las funcionalidades del sistema y las tareas que debe cumplir, así de cómo está implementado.
- 9 **Restricciones de Portabilidad:** El sistema es portado en el dispositivo CD para su instalación en la entidad que lo adquiera.
- 9 **Restricciones de Rendimiento:** Es necesario que el sistema sea eficiente en cuanto al rendimiento pues debe ser preciso con la información insertada por los usuarios y el tiempo de respuesta del sistema a cada acción de este debe ser el mínimo.
- 9 **Requerimientos de de apariencia o interfaz externa:** Se requiere que el sistema tenga una interfaz externa agradable a la vista pero que a la vez le de confianza al usuario, que con ella se sienta seguro, debe ser fácil de usar pero también que mantenga una vista profesional, interactiva y sencilla.

Se desea que el sistema presente un color característico para cada Módulo que lo identifique, para el módulo Contabilidad el color azul, por esto es el color predominante en la interfaz de usuario.

9 **Restricciones en el diseño y la implementación:** La empresa no tiene implementado ningún estándar de codificación por lo que se recomienda que se implemente uno para que todos los desarrolladores se rijan por él para una mayor organización a la hora de la implementación y que se cometan menos errores y el producto obtenga más calidad.

9 **Requerimientos de seguridad:** El sistema debe controlar los diferentes accesos al mismo de los usuarios, identificando al usuario ante cualquier acción de este y registrar todo lo realizado por el usuario, así brinda la seguridad de que la información sea vista solamente por quien tiene derecho de consultarla. También debe brindar disponibilidad, lo que quiere decir que los usuarios autorizados tendrán garantizado el acceso a la información deseada sin que los dispositivos o mecanismos de seguridad retrasen u oculten a estos los datos deseados en el momento que se requiere dicha información. La información almacenada debe conservar su integridad por lo que el sistema debe ser capaz de brindar todos estos requerimientos de seguridad.

Para prevenir posibles vulnerabilidades en el servidor, de manera que si alguien tiene acceso a las contraseñas no pueda acceder a ellas sino a la encriptación, para lograr esto se necesita un algoritmo de encriptación, se recomienda la creación de un método para esta función, pues el Ministerio no permite utilizar ningún mecanismo de encriptación extranjero.

También es necesario que a la hora de mantener la seguridad en las contraseñas del sistema se creen una serie de requisitos para lograr que estas estén fuera del alcance de cualquier hacker, uno de los requisitos sería obligar al usuario cambiar la contraseña cada 45 días pues el límite de tiempo que necesitan los piratas son de dos meses para obtener cualquier contraseña, también se recomienda usar contraseñas largas con más de 9 y hasta 25 caracteres aproximadamente y combinar letras con números y símbolos, ya que a fuerza bruta este tamaño tomaría cerca de 2 meses para poder descifrarla, por lo que mientras más larga sea la contraseña más segura será.

- 9 **Requerimientos de instalación**: Es necesario para la instalación del sistema un instalador para la Base Datos y otro para las páginas Web.
- 9 **Requerimientos de usabilidad:** El sistema puede ser usado por cualquier persona que no tenga muchos conocimientos en el manejo de computadoras pero esta si está concebido para especialistas en la contabilidad. El sistema le proporciona al usuario mayor rapidez en su trabajo, así como a la entidad menos costos por tener menos gastos de materiales entre otros.
- 9 **Requerimientos de soporte:** El sistema será documentado con un manual de ayuda parecido al que presentan las versiones anteriores del Proyecto ConDor para que los usuarios puedan utilizar el sistema de manera eficiente y más fácil, también es necesario el mantenimiento del sistema por la constantes evoluciones de las TIC así como la gran importancia que tienen los procesos contables en las empresas, por lo que se esperan que con el tiempo surjan diferentes versiones.
- 9 **Requerimientos legales:** El software tiene que cumplir con todas las leyes vigentes dentro del marco del software, así como estar certificado por las diferentes resoluciones aprobadas por los distintos Ministerios encargados de aprobar los sistemas contables llevados a las tecnologías de la información como el Ministerio de Finanzas y Precios (MFP). *(Anexo 1)*

#### **3.3.2 Diagrama de Casos de Uso del Sistema**

El Diagrama de Casos de Uso del Sistema describe gráficamente los procesos y su interacción con los actores. Este modelo permite que los desarrolladores y los clientes lleguen a un acuerdo sobre las condiciones y posibilidades que debe cumplir el sistema.

Debido a que el sistema es muy grande se hizo necesario dividirlo en paquetes, estos paquetes proporcionan un medio para organizar el sistema en piezas más pequeñas y más manejables:

- **Paquete Administrar\_Sistema**: aquí se agrupan los casos de uso que realiza el administrador del sistema.
- **Paquete Autenticarse**: en este paquete se agrupan los casos de uso realizados por el usuario en general, que en este caso son todos los actores del sistema.
- **Paquete Nomencladores**: aquí se encuentran todos los casos de uso realizados por el contador y que tiene que ver con la información y la gestión de los nomencladores.
- **Example:** Paquete Fase Apertura: en este se agrupan los casos de uso realizados por el contador que se realizan en la fase inicial, donde se le da entrada a un nuevo período.
- **Paquete Fase\_Operaciones**: aquí también están los casos de uso realizados por el contador pero que forman parte de la explotación del sistema para la gestión de la contabilidad.

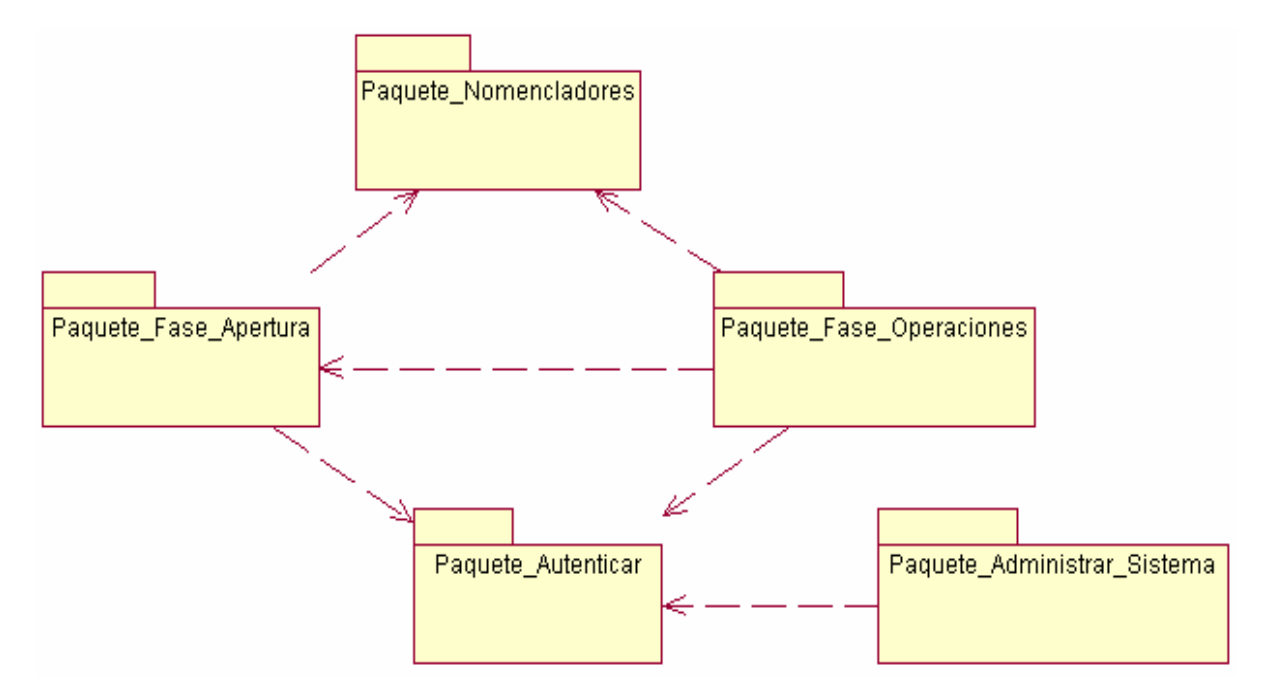

**Figura 3.2**: Diagrama del Sistemas en Paquetes.

Los diagramas de los diferentes paquetes se pueden apreciar en los anexos. (*Anexo 6)*

## **3.3.2.1 Descripción de los Actores del sistema**

Actor: representan el rol que juega una o varias personas, un equipo o sistema automatizado para intercambiar información con el sistema, cada trabajador del negocio pasa a ser actor del sistema, así como los actores del negocio que vayan a interactuar con el sistema.

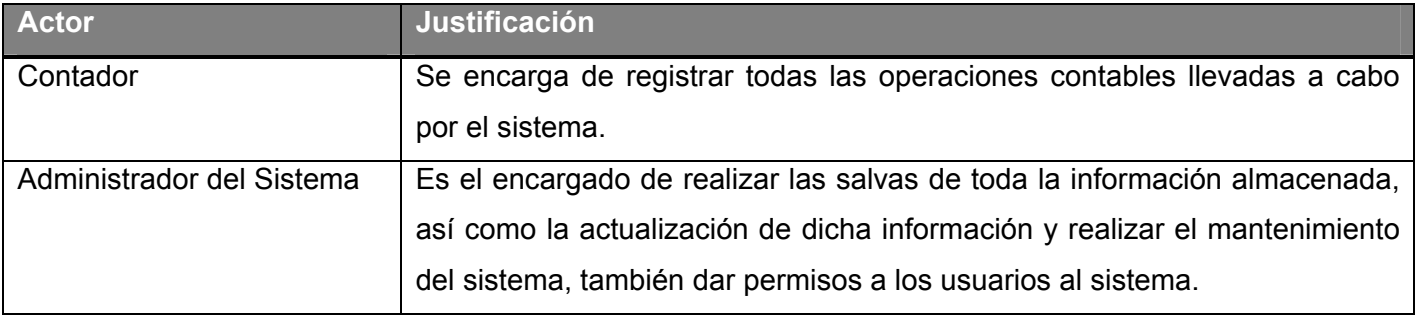

**Tabla 3.8**: Descripción de los Actores del Sistema.

#### **3.3.2.2 Descripción se Casos de Uso del Sistema**

**Casos de uso del sistema**: son artefactos que describen el comportamiento del sistema desde el punto de vista del usuario bajo la forma de acciones y reacciones.

La descripción de los casos de uso se encuentra en los anexos (*Anexo 7*), entre los procesos contables más críticos se encuentran los siguientes:

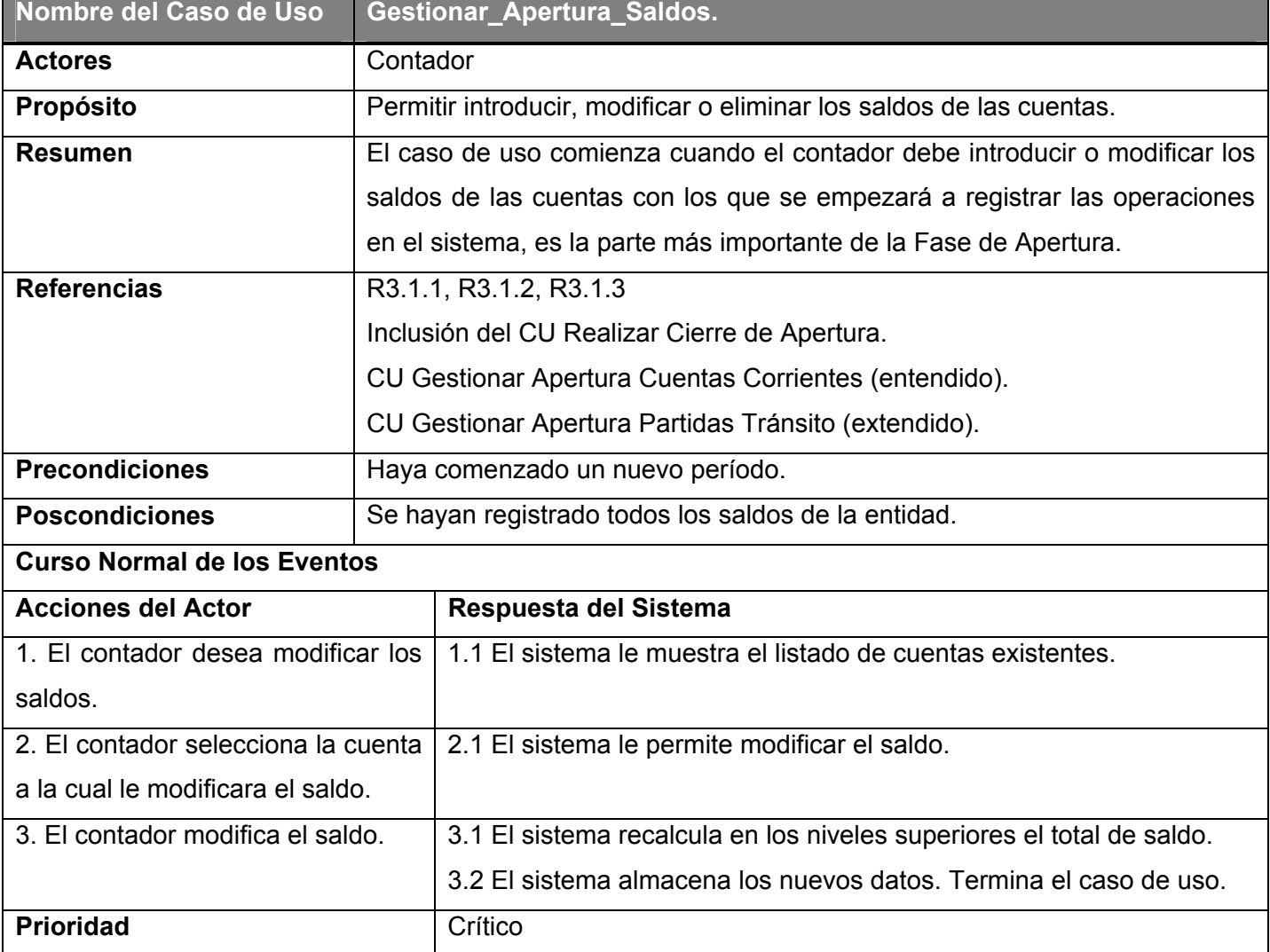

**Tabla 3.9**: Descripción del CU del Sistema Gestionar \_Apertura \_Saldos.

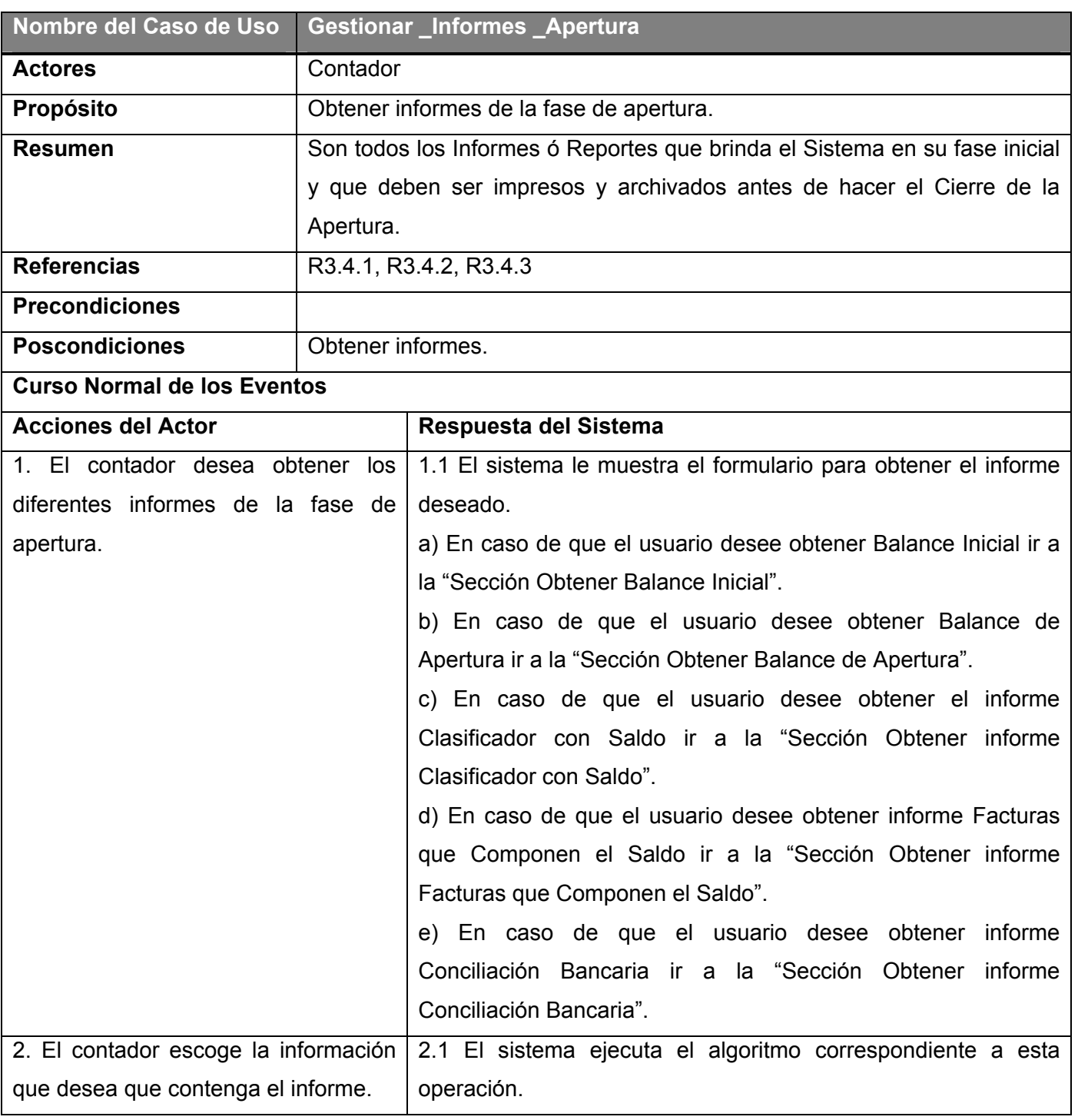

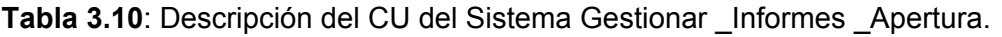
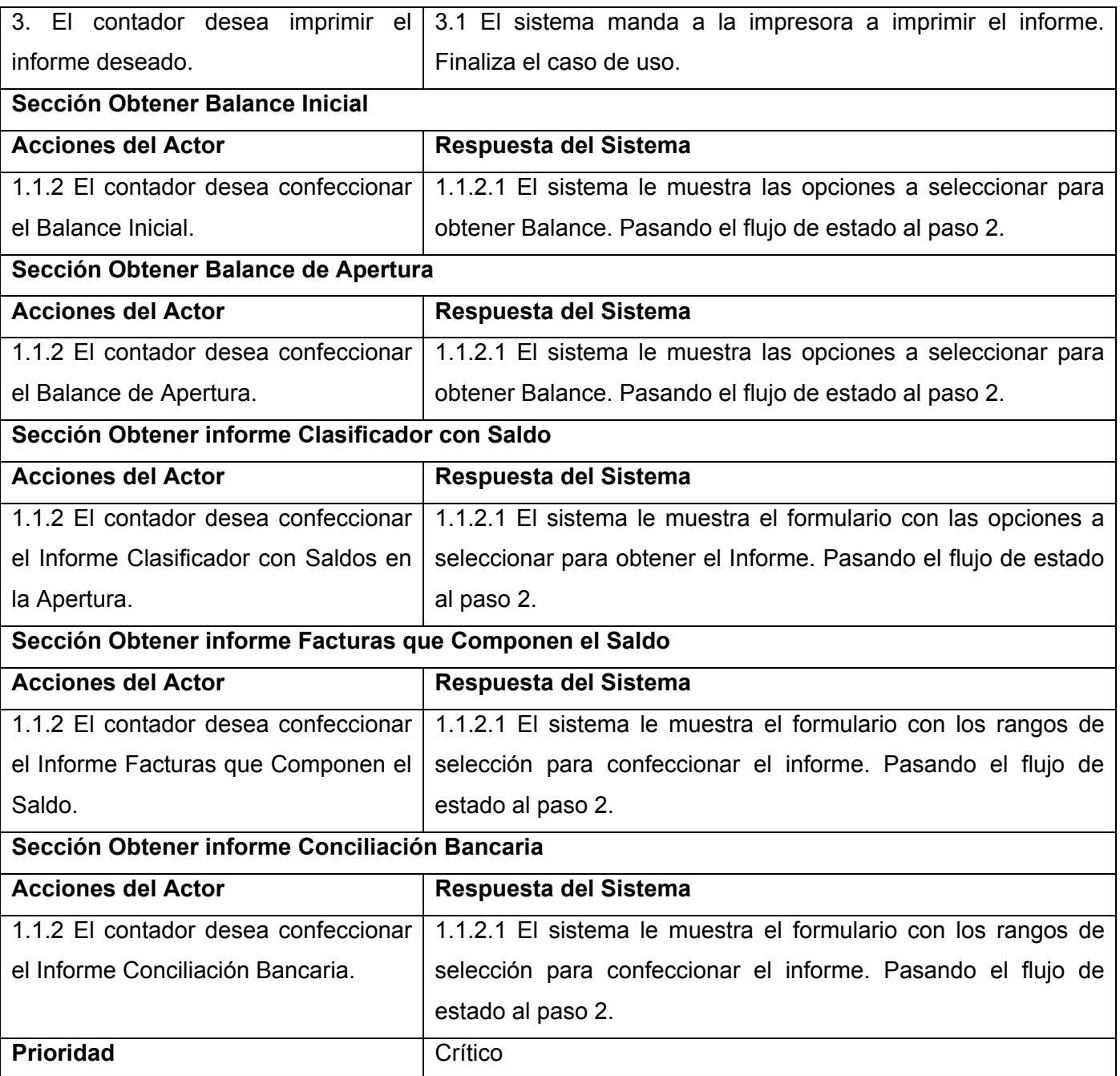

| Nombre del Caso de Uso                  | Realizar Cierre Apertura                                                |                                                                            |  |  |
|-----------------------------------------|-------------------------------------------------------------------------|----------------------------------------------------------------------------|--|--|
| <b>Actores</b>                          | Contador                                                                |                                                                            |  |  |
| Propósito                               | Cerrar la fase de apertura para dejar operacional el sistema.           |                                                                            |  |  |
| <b>Resumen</b>                          | El caso de uso comienza cuando ya se ha concluido la fase de apertura y |                                                                            |  |  |
|                                         |                                                                         | se desea pasar a la fase operacional, se procede a realizar los cheques de |  |  |
|                                         |                                                                         | las cuentas hasta ahora almacenada.                                        |  |  |
| <b>Referencias</b>                      |                                                                         | R3.3.1 y R3.3.2                                                            |  |  |
|                                         |                                                                         | CU Apertura de Saldos (incluido).                                          |  |  |
|                                         |                                                                         | CU Apertura de Conceptos (incluido).                                       |  |  |
| <b>Precondiciones</b>                   | Que se haya terminado con la Gestión de apertura de Saldos y con la     |                                                                            |  |  |
|                                         | Gestión de apertura de Conceptos, así como ver obtenido los distintos   |                                                                            |  |  |
|                                         |                                                                         | informes a realizar en la fase de apertura.                                |  |  |
| <b>Poscondiciones</b>                   |                                                                         | Se valida la información y se salva.                                       |  |  |
| <b>Curso Normal de los Eventos</b>      |                                                                         |                                                                            |  |  |
| <b>Acciones del Actor</b>               |                                                                         | Respuesta del Sistema                                                      |  |  |
| 1. El contador desea realizar el cierre |                                                                         | 1.1 El sistema le muestra los chequeos a realizar y que tienen             |  |  |
| de apertura.                            |                                                                         | que obligatoriamente cumplirse para poder continuar al                     |  |  |
|                                         |                                                                         | segundo paso.                                                              |  |  |
|                                         |                                                                         | 1.2 El sistema chequea las cuentas en el Mayor de Conceptos                |  |  |
|                                         |                                                                         | de Ejecución de Cobros y Pagos (E.C.P.), el Mayor General.                 |  |  |
|                                         |                                                                         | 1.3 El sistema muestra los cuadres realizados.                             |  |  |
|                                         |                                                                         | 1.4 El sistema muestra el formulario para realizar las salvas en           |  |  |
|                                         |                                                                         | los diferentes libros.                                                     |  |  |
| 2. El contador procede a realizar las   |                                                                         | 2.1 El sistema realiza las salvas en los libros.                           |  |  |
| salvas pertinentes.                     |                                                                         | 2.2 El sistema visualiza las salvas realizadas.                            |  |  |
|                                         |                                                                         | 2.3 El sistema le muestra la interfaz para que actualice la nueva          |  |  |
|                                         |                                                                         | fecha de operaciones del sistema.                                          |  |  |

**Tabla 3.11**: Descripción del CU del Sistema Realizar \_Cierre \_Apertura.

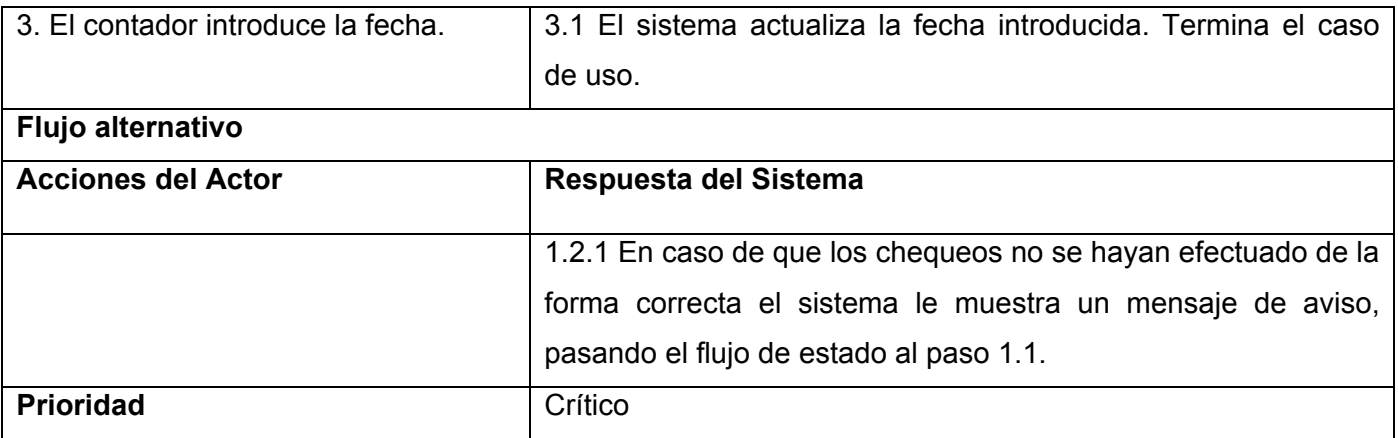

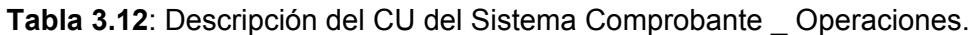

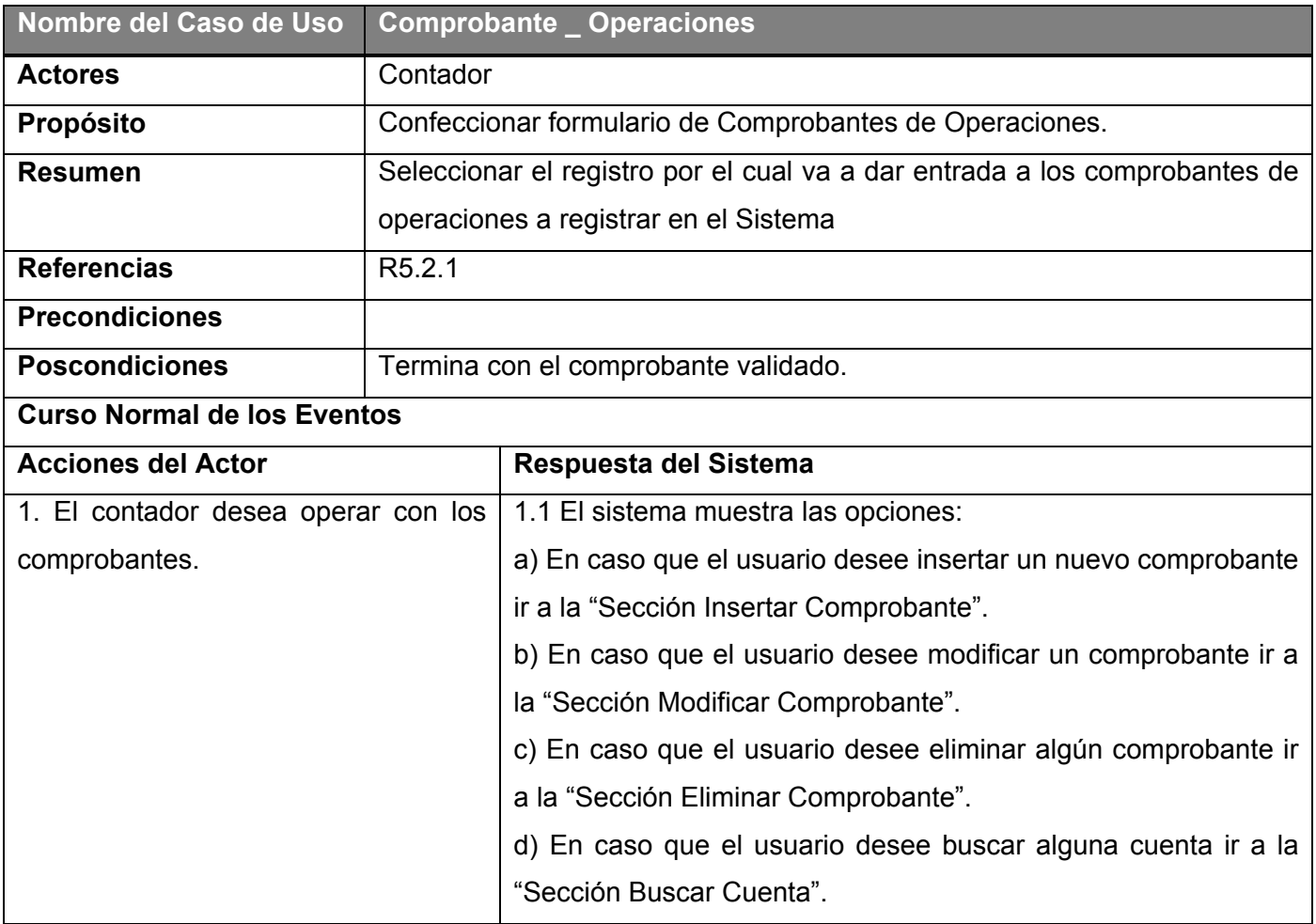

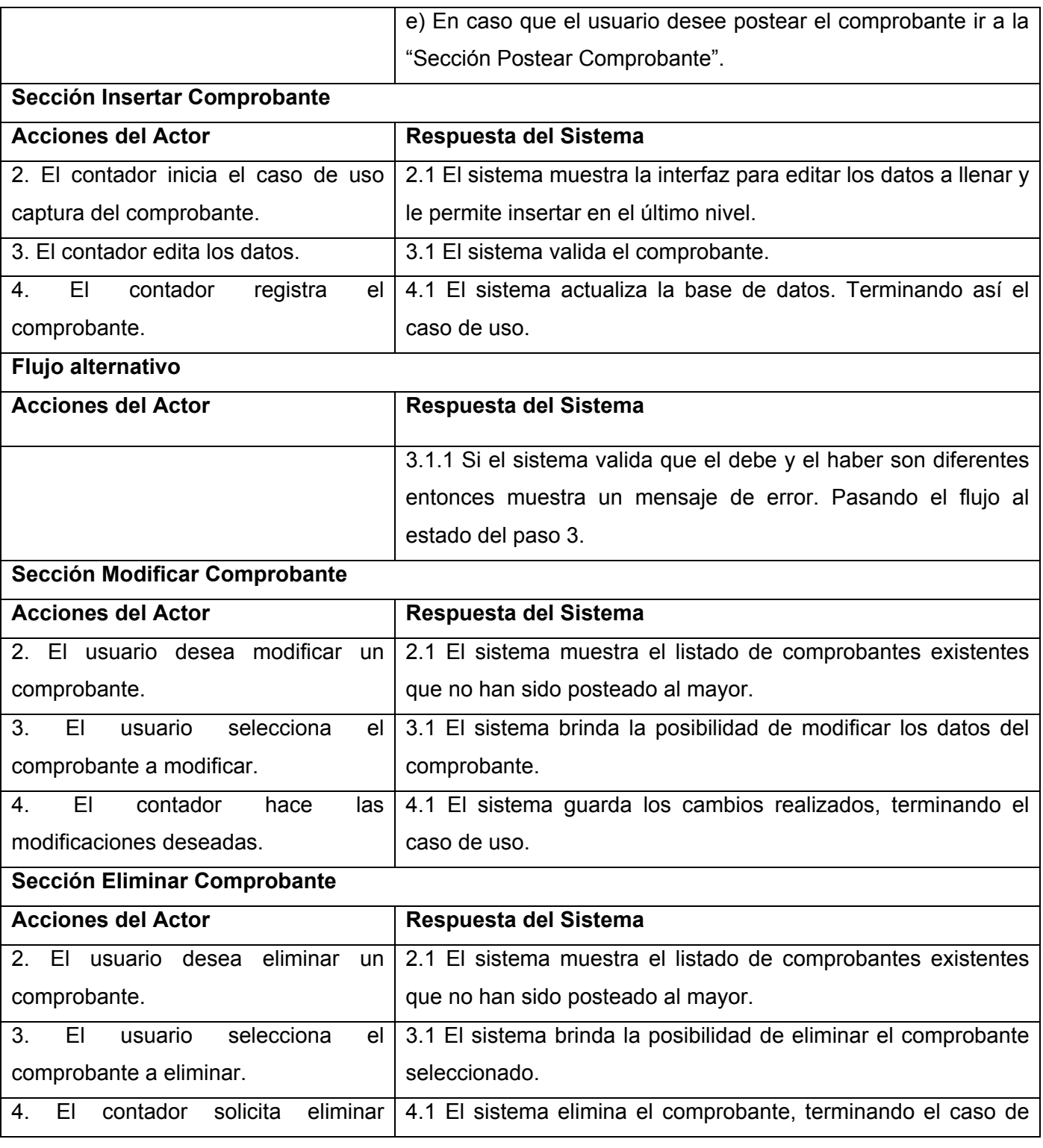

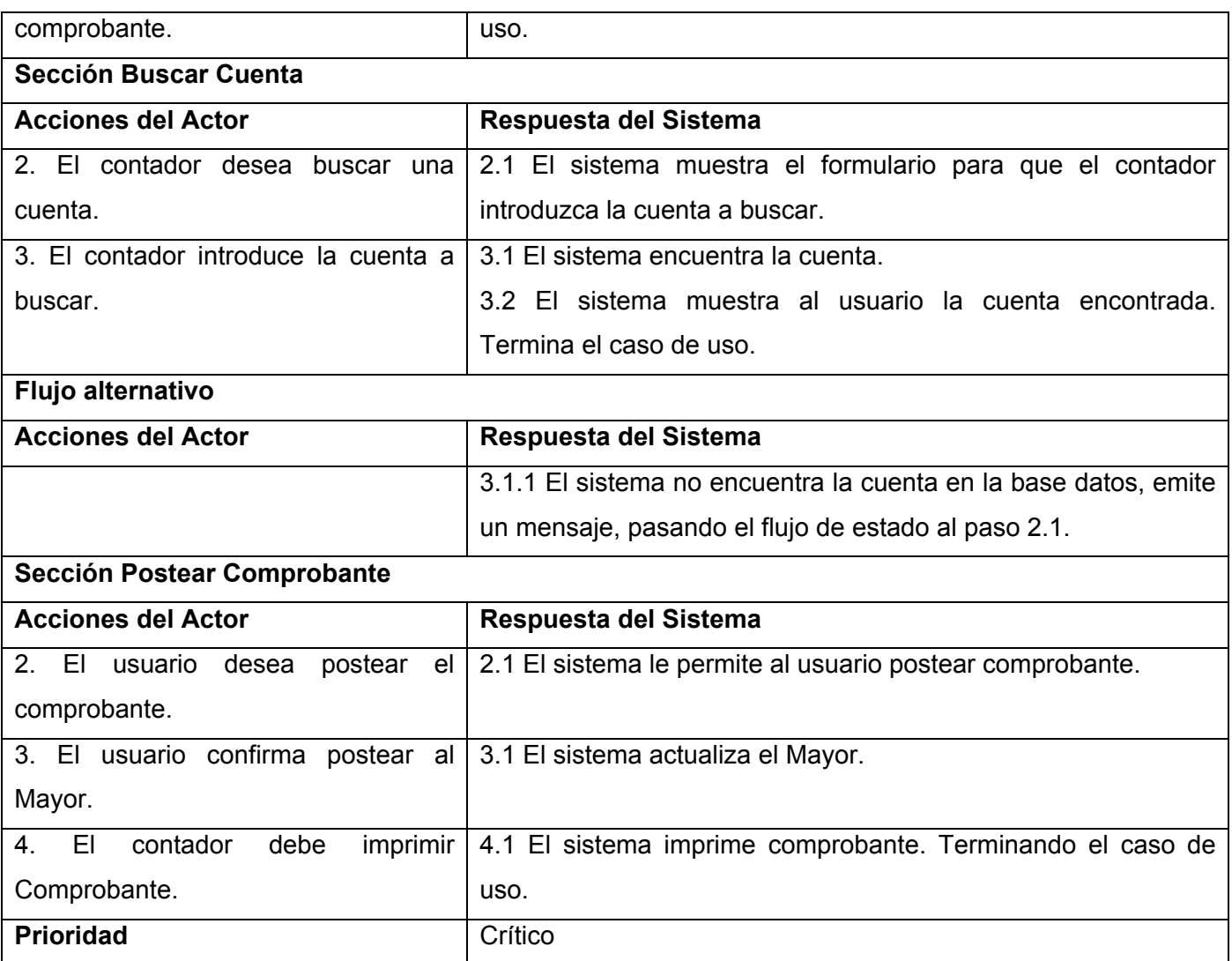

**Tabla 3.13**: Descripción del CU del Sistema Postear \_Mayor.

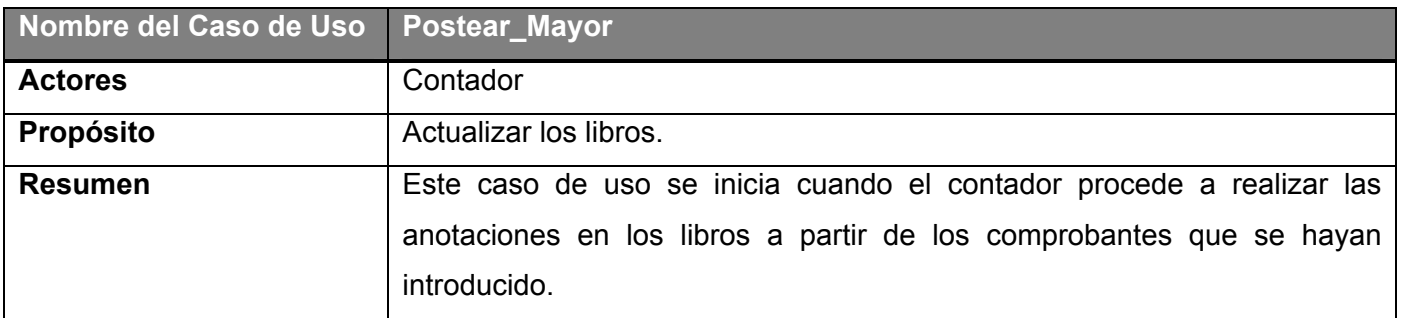

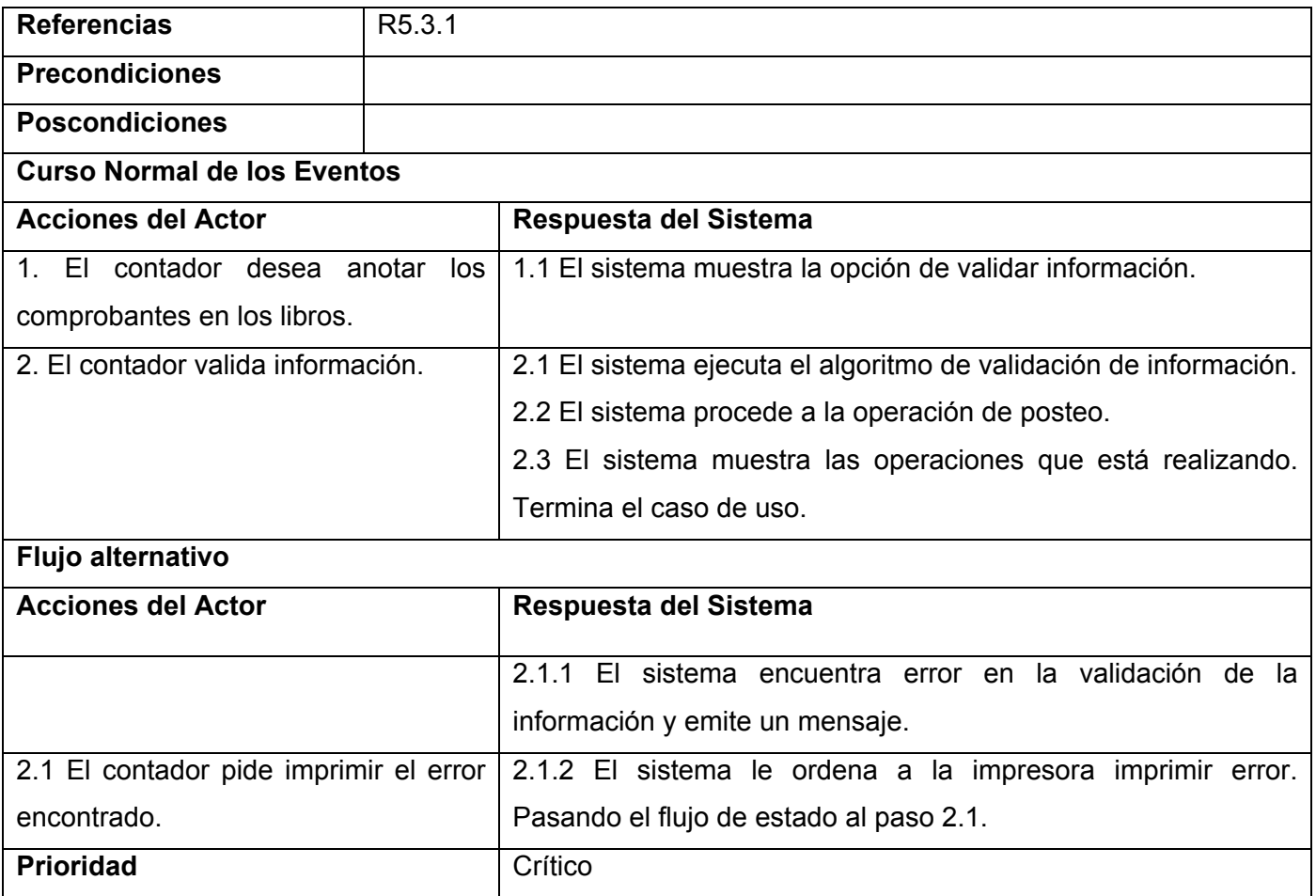

**Tabla 3.14**: Descripción del CU del Sistema Realizar \_Cierre \_Mes.

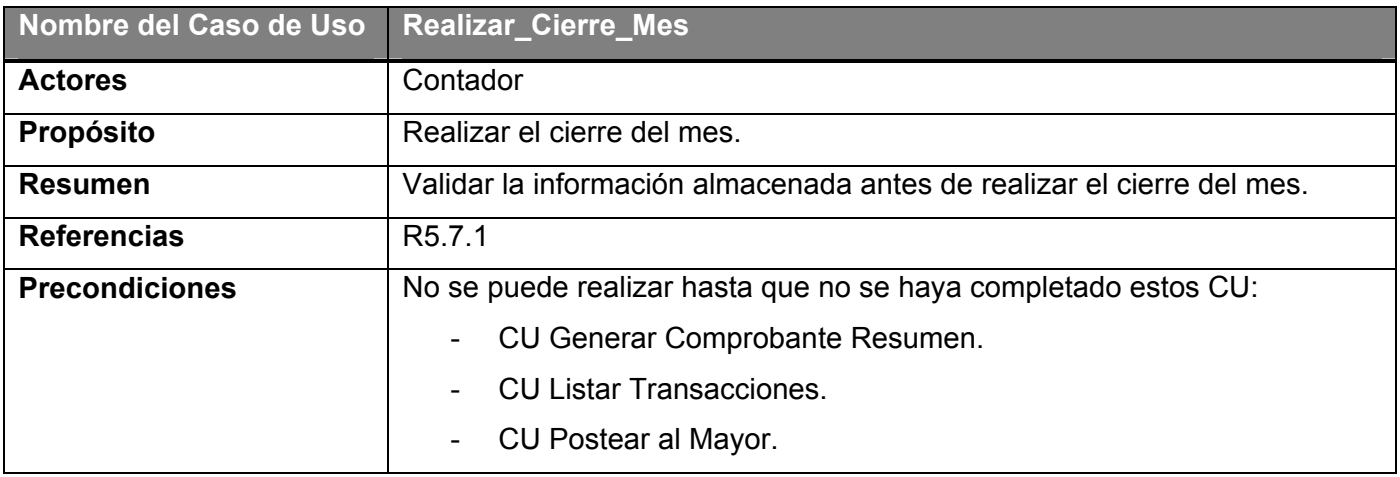

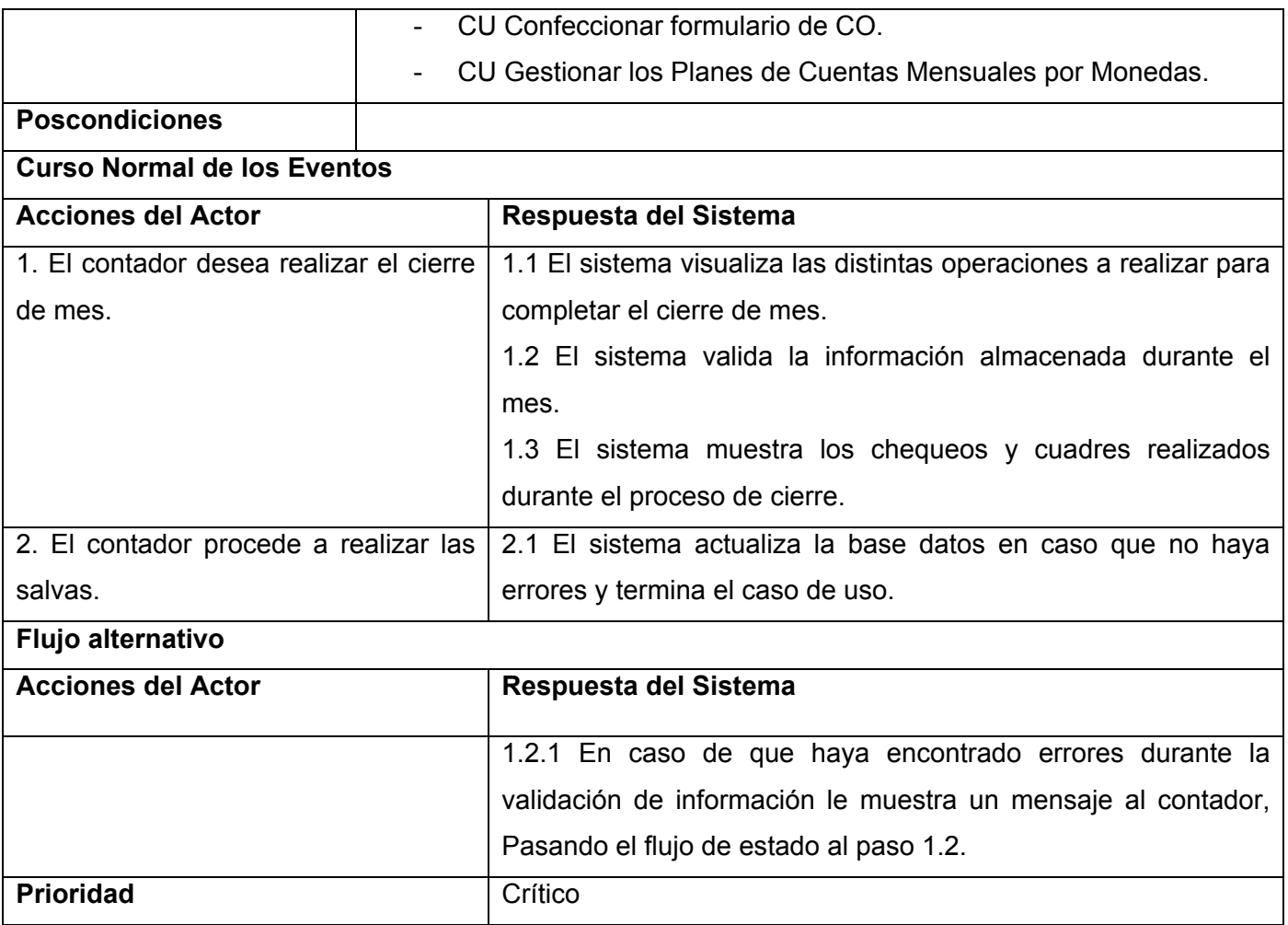

## **Tabla 3.15**: Descripción del CU del Sistema Realizar \_Cierre \_Año.

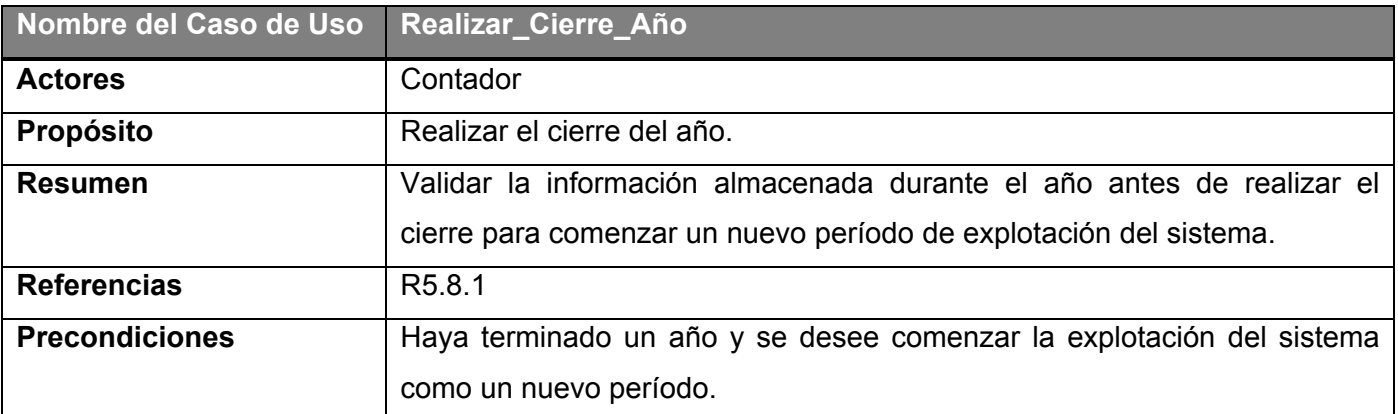

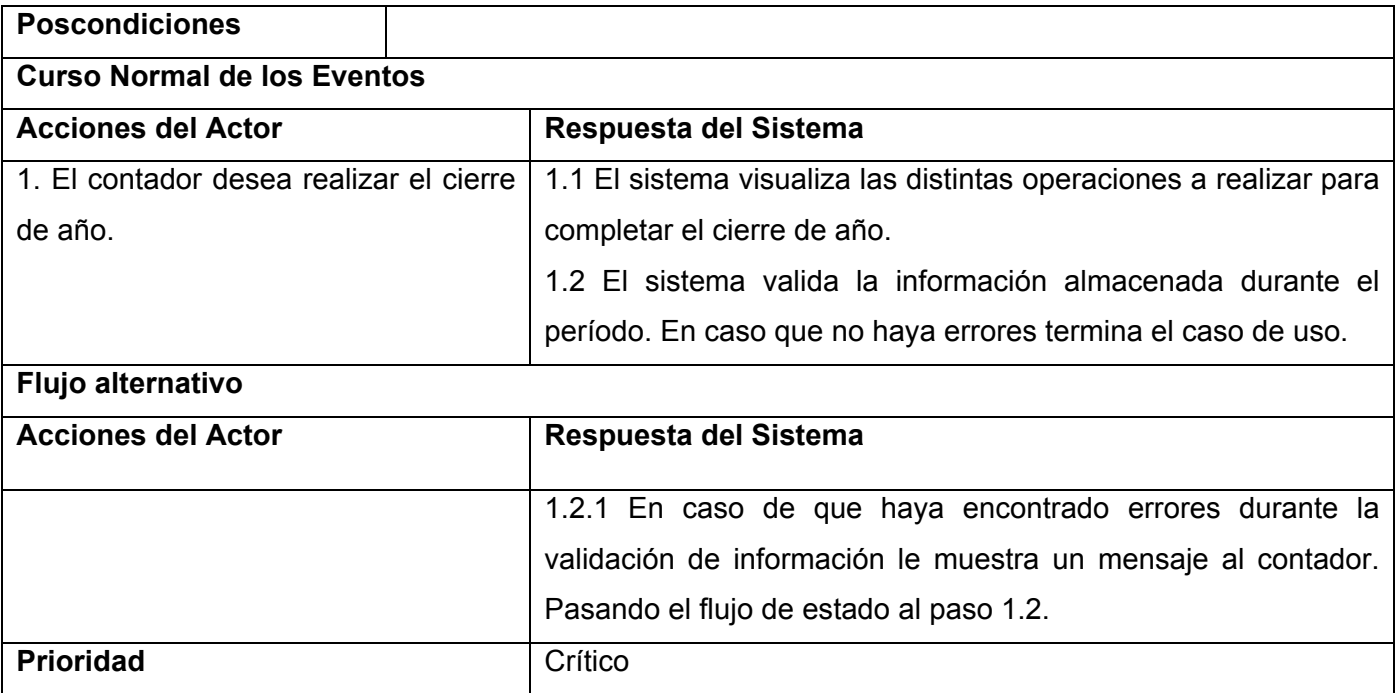

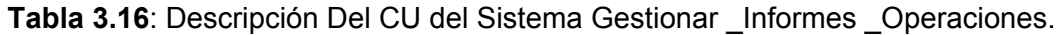

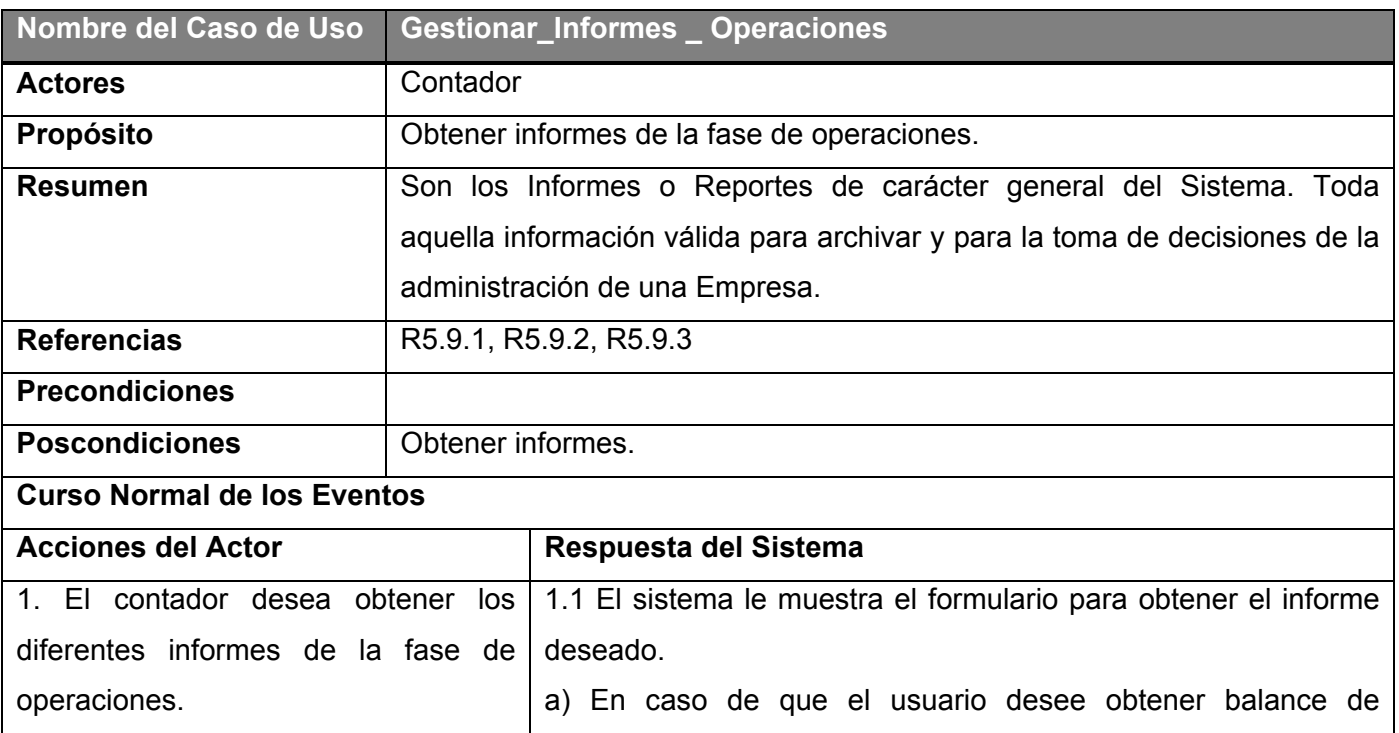

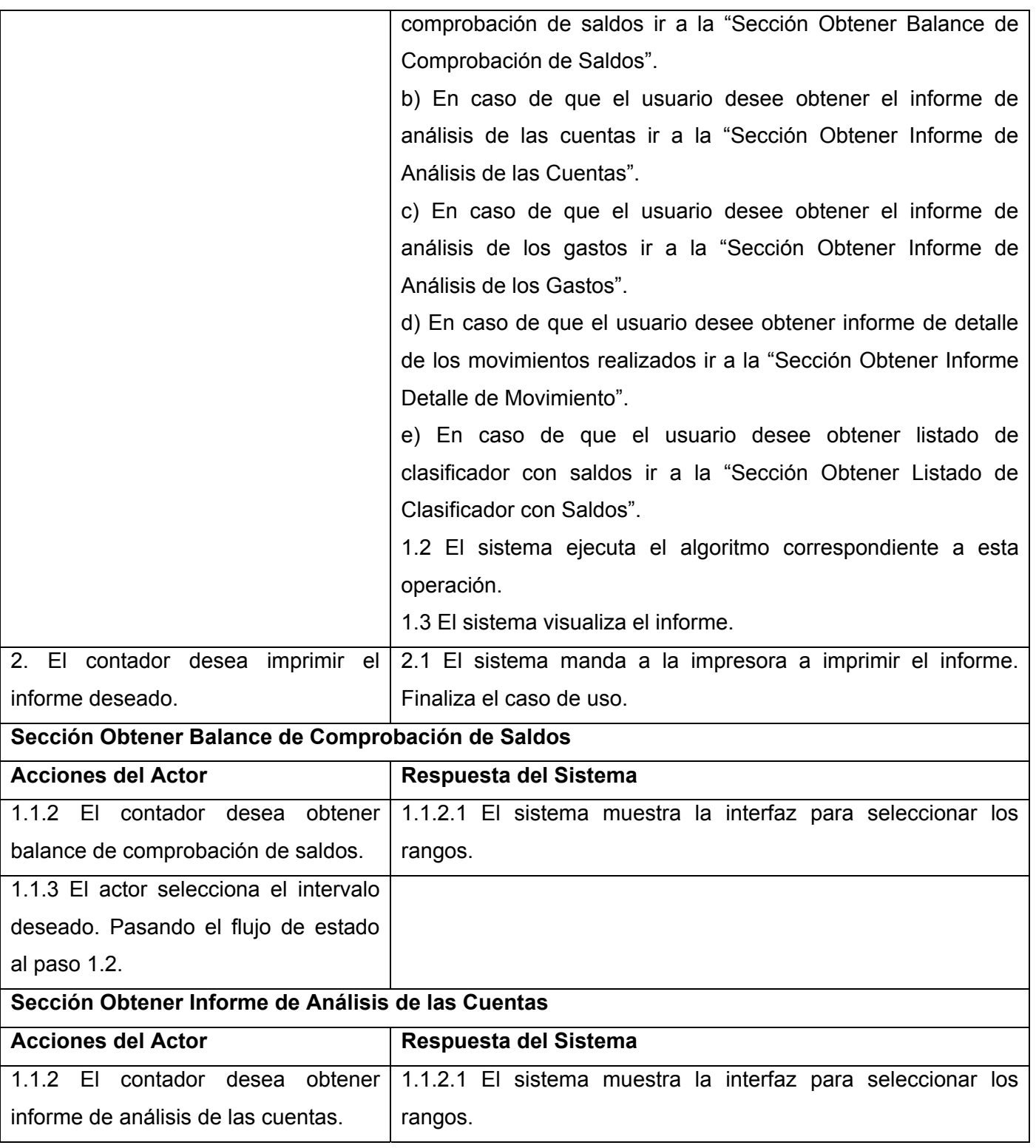

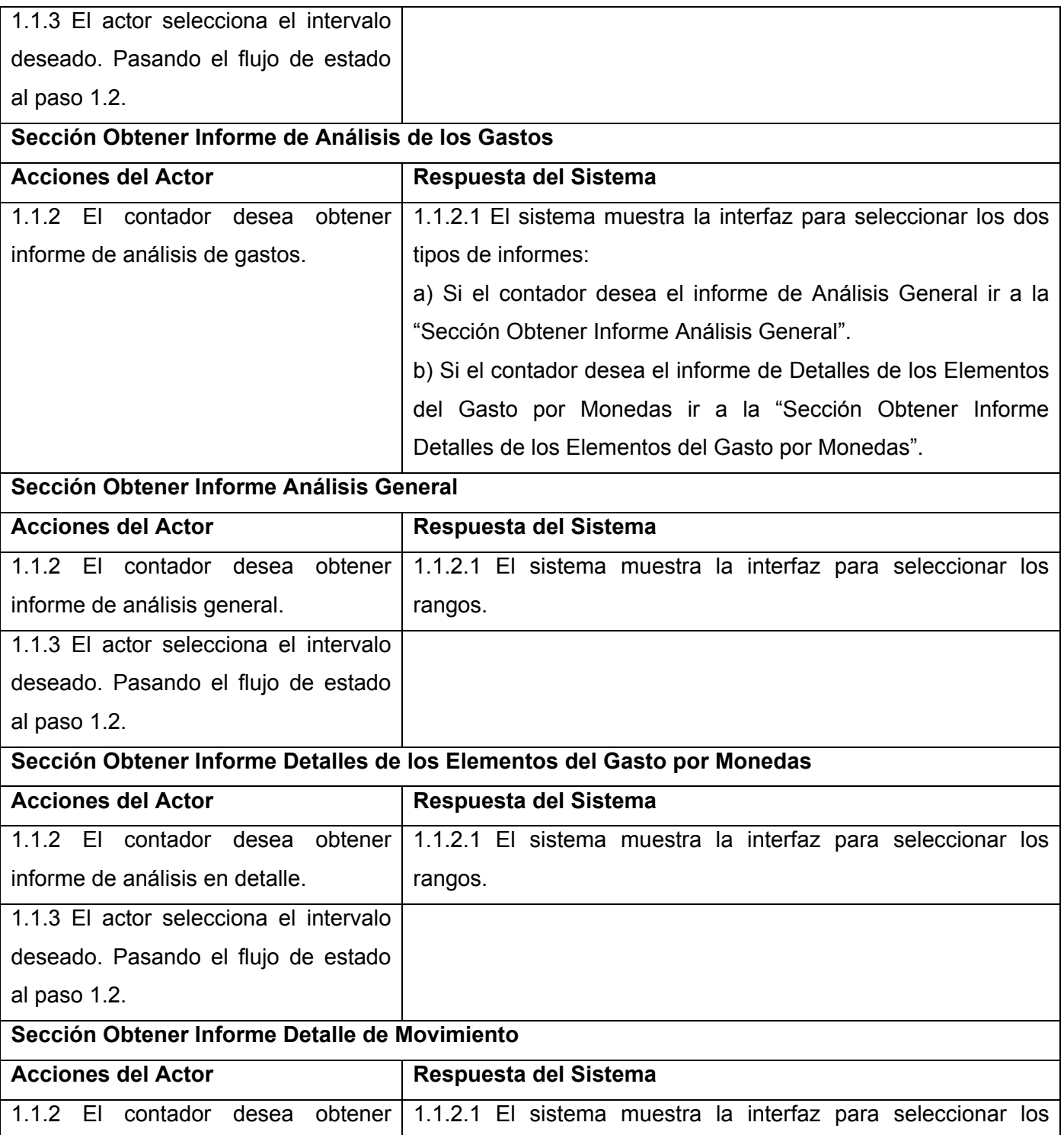

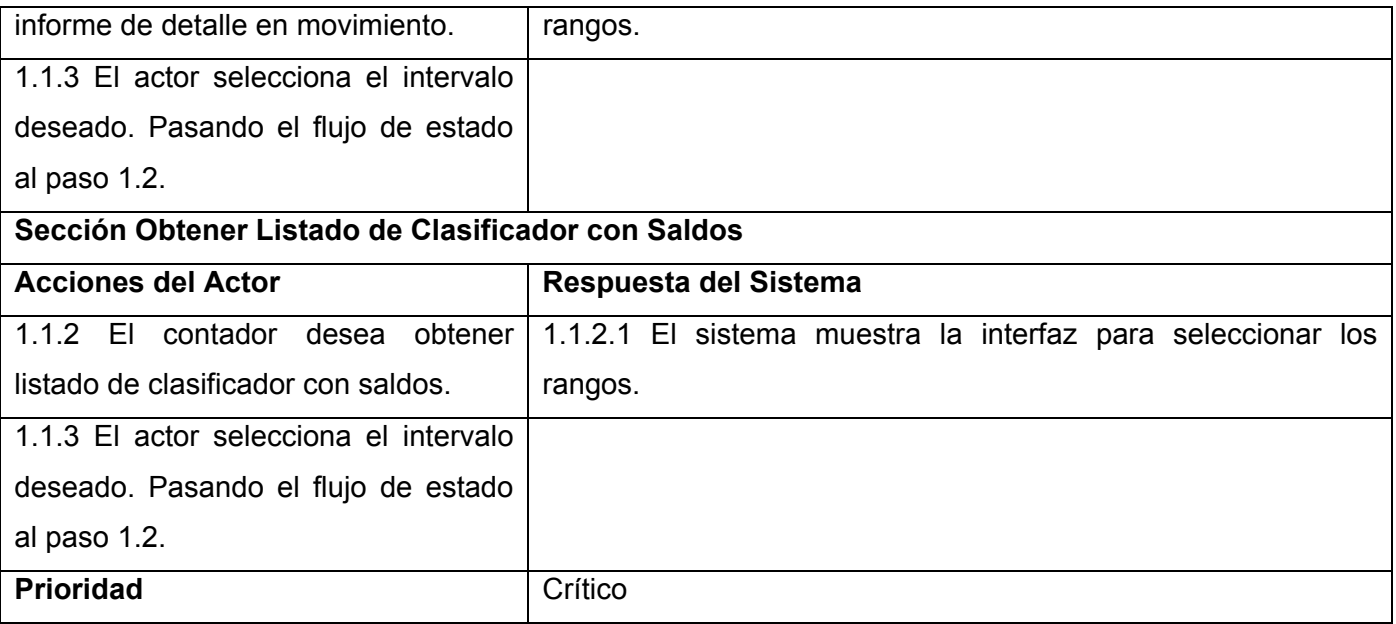

## **3.4 Conclusiones**

En este capítulo fue descrita la propuesta del modelo del negocio, dando detalles de cómo se producen los procesos que se llevan a cabo en la gestión de la contabilidad en cualquier empresa cubana, siendo identificados los diferentes roles que juegan los diferentes actores y trabajadores y sus relaciones con dichos procesos, además de las entidades u objetos presentes en el negocio, esta descripción se representa en el Modelo de Casos de uso y el de Objetos del Negocio, estos modelos nos permiten comprender mejor el problema a resolver.

Se especifican los requerimientos tanto funcionales como no funcionales, el diagrama de casos de uso del sistema y el resumen de estos casos de uso, esto ayuda a comprender el funcionamiento del sistema propuesto, así como comprobar que cumple con las exigencias requeridas y la calidad que todo software debe tener para poder mantenerse en el mercado.

# **Capítulo 4**

# **Análisis y Diseño del Sistema**

## **4.1 Introducción**

Tras la definición y descripción de las funcionalidades necesarias y deseadas del sistema propuesto se hace necesario plantear la idea del diseño de este sistema, por lo que este capítulo abordará este tema, donde se podrá encontrar los diagramas de clases para demostrar cómo interactúan las distintas páginas, así como las diferentes capas en la que está estructurado el sistema.

En el diseño de la Base de Datos se puede ver las clases que se desean que persistan, también en este capítulo se describe la distribución física del sistema en términos de cómo se distribuye la funcionabilidad entre los nodos de cómputo mediante el diagrama de despliegue.

## **4.2 Análisis**

El análisis consiste en obtener una visión del sistema que se preocupa de ver qué hace, de modo que sólo se interesa por los requisitos funcionales. En el análisis podemos estructurar los requisitos de manera que nos facilite su comprensión, su preparación, su modificación y en general su mantenimiento.

## **4.2.1 Diagrama de Clases de Análisis**

El objetivo del modelo de análisis es comprender los requisitos del software y no cómo se implementa la solución. En el análisis se estructuran los requisitos de manera que facilite su comprensión, su preparación, su modificación y en general su mantenimiento.

El Diagrama de Clases de Análisis representa los objetos que participan en la realización de los casos de uso, donde los objetos presentan atributos, algunas responsabilidades y las relaciones entre estos objetos.

En toda aplicación Cliente/Servidor en cada capa aparece una clase, en la capa usuario aparece la clase interfaz, en la intermedia está la de control y la capa servidor están las diferentes entidades que intervienen en dicho proceso. (25) *(Anexo 8)*

- **Clase Interfaz**: se utilizan para modelar la interacción entre el sistema y sus actores (usuarios y sistemas externos), implica recibir información y peticiones de sus actores, clarifican y reúnen los requisitos en los límites del sistema, presentan abstracciones de ventanas, formularios, paneles, interfaces de impresoras y comunicaciones, sensores, etc.
- **Clase Control**: representan coordinación, secuencia, transacciones y control de objetos y se usan con frecuencia para encapsular el control de un caso de uso en concreto, se utilizan para representar la lógica del negocio, también para cálculos complejos entre otros procesos. Estas clases encapsulan los cambios de control, la secuencia, las transacciones y a veces la lógica del negocio compleja que implica a varios objetos.
- **Clase Entidad**: estas se utilizan para modelar información que posee una larga vida y que es a menudo persistente, modelan la información y el comportamiento asociado de algún fenómeno o concepto, como una persona, un objeto del mundo real o un suceso del mundo real, se derivan directamente; en la mayoría de los casos de una clase entidad del negocio.

#### **4.2.2 Diagrama de Interacción**

Estos diagramas tienen las siguientes características: (36)

- Modelan el comportamiento dinámico del sistema.
- Describen la interacción entre objetos; estos se relacionan a través de mensajes para cumplir ciertas tareas.
- Las interacciones proveen un comportamiento y típicamente implementan un caso de uso.
- Existen dos tipos de diagramas: Diagrama de Secuencia y Diagrama de Colaboración.

### **4.2.2.1 Diagrama de Colaboración**

Este tipo de diagrama muestra para un escenario específico de un caso de uso los eventos que generan los actores externos, el orden y los eventos entre los sistemas. Estos diagramas destacan la ordenación temporal de los mensajes.

### **4.2.2.2 Diagrama de Secuencia**

El Diagrama de Secuencia destaca la ordenación temporal de los mensajes como respuesta a cada una de las acciones realizadas en el sistema por el usuario. Proporcionan la representación principal de un escenario, pues las colaboraciones se organizan entorno a los enlaces de unos objetos con otros. Sus principales características son: (36)

- Dan una visión clara del flujo de control en el contexto en el que se desarrollan.
- La distribución de los objetos en el diagrama permite observar adecuadamente la interacción de un objeto con respecto a los demás.
- La estructura estática viene dada por los enlaces; la dinámica por el envío de mensajes.

## **4.3 Principios de Diseño**

### **4.3.1 Estándares de la interfaz de la aplicación**

La aplicación está construida para los usuarios y no para los desarrolladores, error que se comete de manera frecuente, pues cumple con la necesidad de los clientes. La aplicación se le presenta al usuario en una página principal con acceso a cada uno de los módulos del sistema en la parte superior y en la parte izquierda se encuentran las operaciones a realizar según el rol del usuario y el módulo al que ha accedido. Mantiene la misma estructura en cada una de las páginas con el logotipo que caracteriza el producto.

El color predominante del Módulo de Contabilidad es el azul, color que lo representa, también contiene el color gris para la parte que es común en todos los módulos, el color blanco se presenta para diferenciar los principales etapas y contiene las funcionalidades de cada uno, los nombres de cada funcionalidad se representan en un color azul más intenso para que resalten, el tipo de letra empleado es Times New

Roman de tamaño 14 para las funcionalidades y 20 para nombrar los módulos y el idioma utilizado es el español.

### **4.3.2 Concepción general de la ayuda**

La ayuda es una opción del sistema que está accesible para todos los usuarios, en todo momento y cualquier página que esta se encuentre con la intención de que el usuario pueda acceder a ella cuando tenga alguna duda o inquietud respecto a todo lo referente con el sistema. Esta ayuda debe brindar todo detalle y utilización del sistema.

## **4.4 Patrones**

Los patrones son los principios generales y de expresiones que guían la creación de un software, sobre todo en orientación a objetos. Patrón es una descripción de un problema y su solución, que puede emplearse en varios contextos, indica la manera de utilizarlo en varias situaciones. La utilización de patrones ofrece como ventaja la comunicación entres desarrolladores. (37)

Para el diseño se emplearon los patrones de GRASP:

- Experto: asignar una responsabilidad al experto en información, la clase que posee la información necesaria para cumplir con la responsabilidad.
- Creador: asignarle a cierta clase A la responsabilidad de crear una instancia de clase B en varios casos como que A agrega los objetos de B, A contiene los objetos de B, entre otras.
- Alta Cohesión: asignar una responsabilidad de modo que la cohesión sea alta, aumenta la complejidad pero es algo manejable al reducir la dependencia, existe una fuerte colaboración entre clases por lo que la responsabilidad es repartida entre ellas.
- Bajo Acoplamiento: asignar una responsabilidad para mantener el bajo acoplamiento, esto reduce el impacto al cambio y permite más la reutilización.
- Controlador: asignar la responsabilidad del manejo de un mensaje de eventos del sistema a una clase, esto evita el acceso directo a las clases entidades por la capa de presentación.

## **4.5 Diseño**

En el diseño se modela el sistema de manera que cumpla con todos los requisitos impuestos por el cliente. El diseño tiene como propósito: (25)

- Comprender los aspectos relacionados con los requerimientos no funcionales y restricciones relacionadas con las herramientas a utilizar como el lenguaje de programación, componentes reutilizables, sistemas operativos, tecnologías de concurrencia y distribución, entre otras.
- Crear una entrada para las actividades de implementación.

El diseño pone de relieve una solución lógica de cómo el sistema cumple con los requisitos. Los principales artefactos que se obtienen son: Diagrama de Clases de Diseño, Diagrama de Clases Persistentes y Modelo de Base Datos.

#### **4.5.1 Diagrama de Clases del diseño**

El modelo de diseño es un modelo de objetos que describe la realización física de los casos de uso centrándose en cómo tienen impacto los requerimientos funcionales y no funcionales y algunas restricciones relacionadas dentro del entorno de la implementación.

El Diagrama de Clases de Diseño están conectadas a las realizaciones de los casos de uso, este diagrama muestra las clases participantes y sus realizaciones, así como los atributos y operaciones de cada objeto, de esta forma se puede saber los elementos participantes en la realización de cada caso de uso. (25)

El Diagrama de Clases del Diseño conserva la estructura del sistema impuesto por el modelo de análisis y que sirve como esquema para la implementación. *(Anexo 9)*

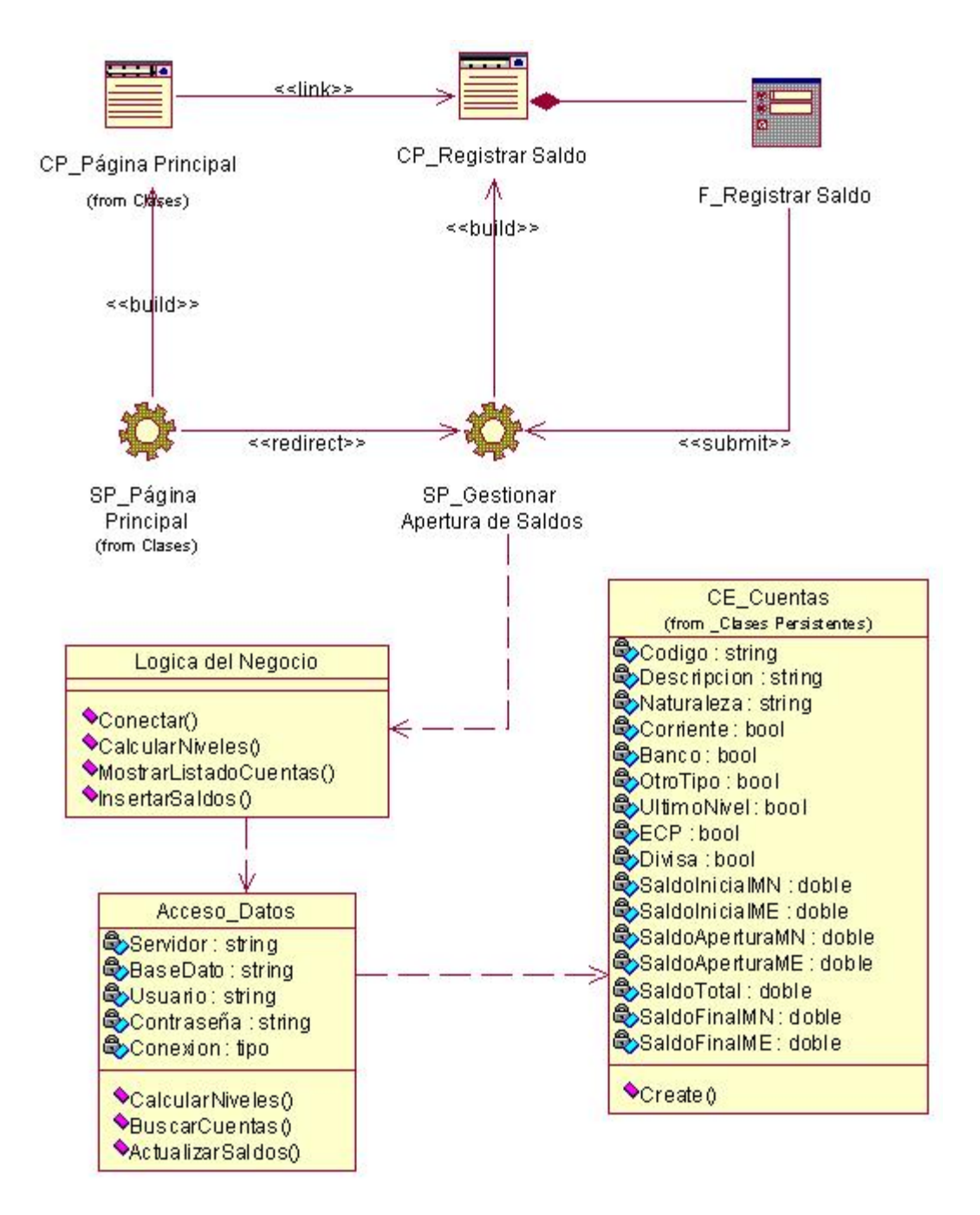

**Figura 4.1**: Diagrama de Clases de Diseño del CU Gestionar \_Apertura \_Saldos.

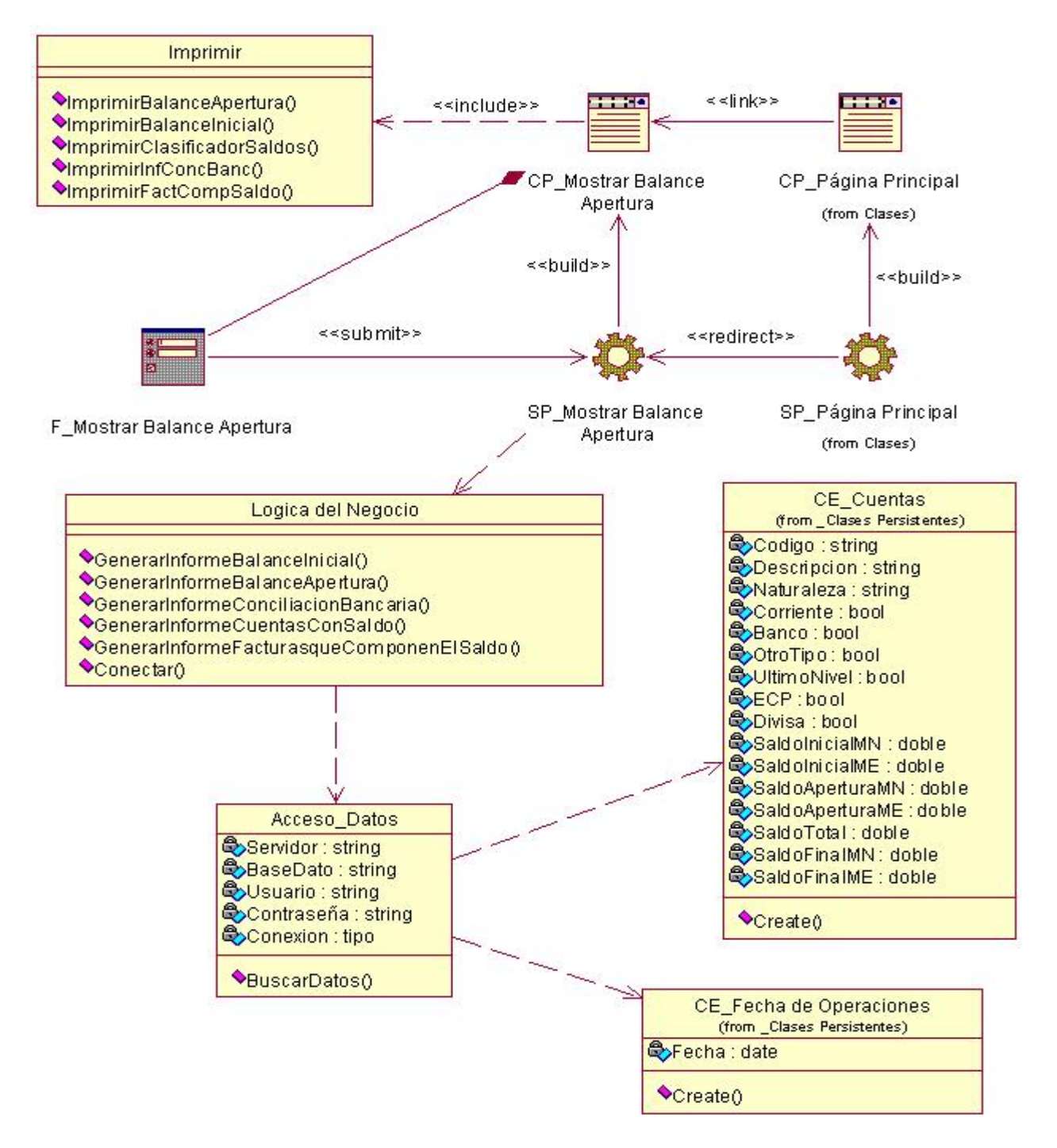

**Figura 4.2**: Diagrama de Clases de Diseño del Escenario Balance \_ Apertura del CU Gestionar \_Informes \_Apertura.

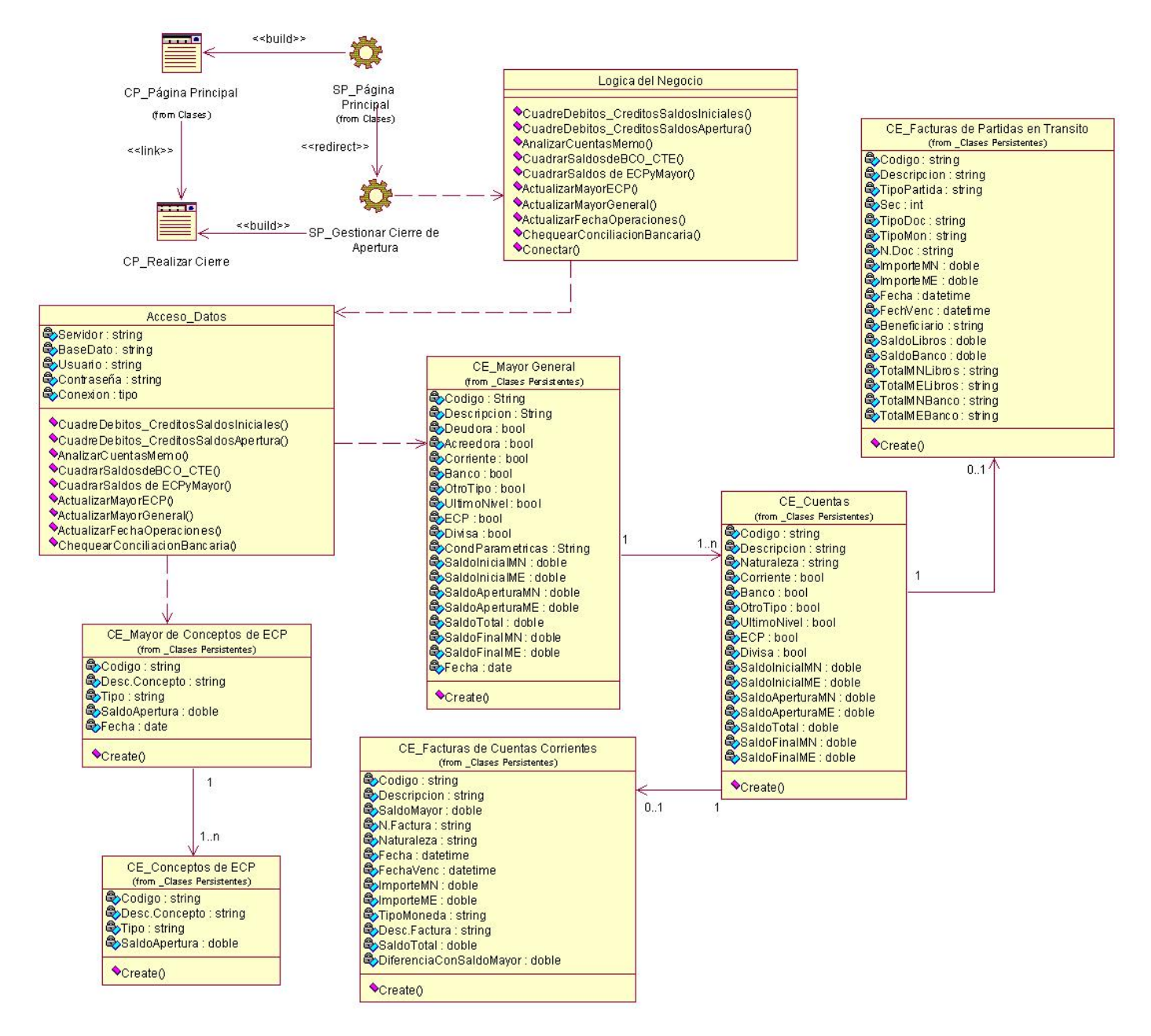

**Figura 4.3**: Diagrama de Clases de Diseño del CU Realizar\_Cierre\_Apertura.

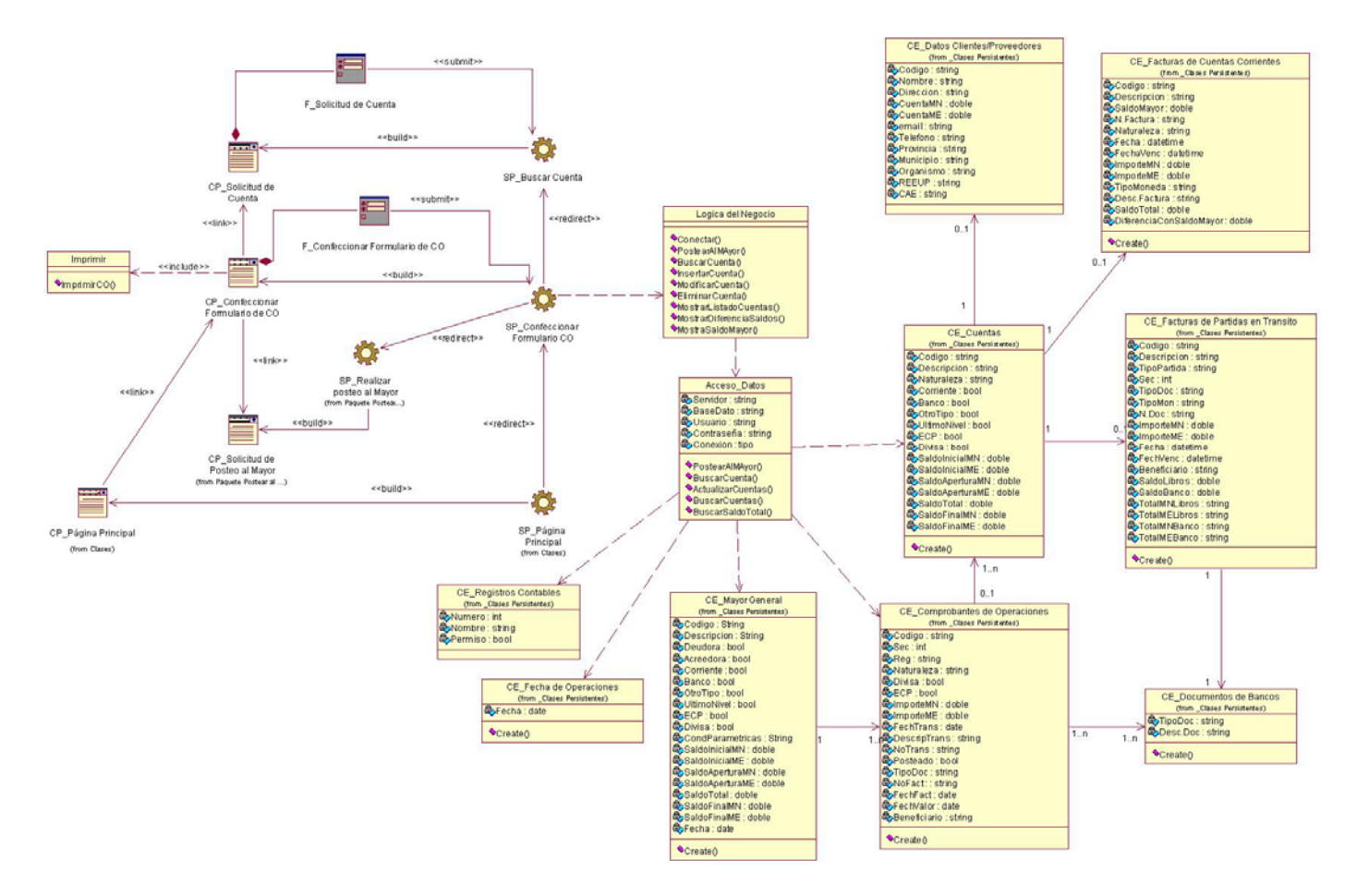

**Figura 4.4**: Diagrama de Clases del Diseño del CU Comprobante \_ Operaciones.

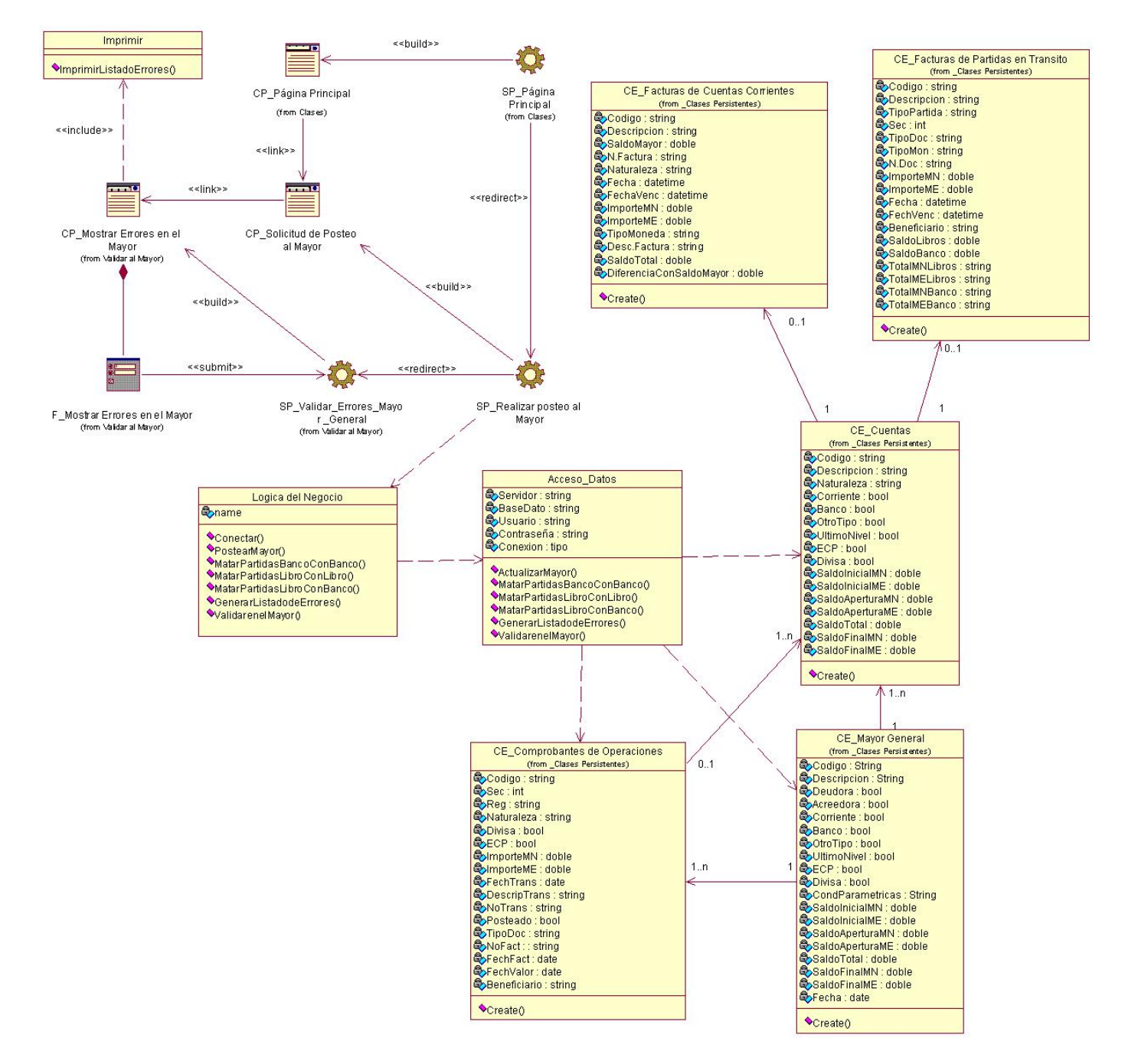

**Figura 4.5**: Diagrama de Clases del Diseño del CU Postear \_Mayor.

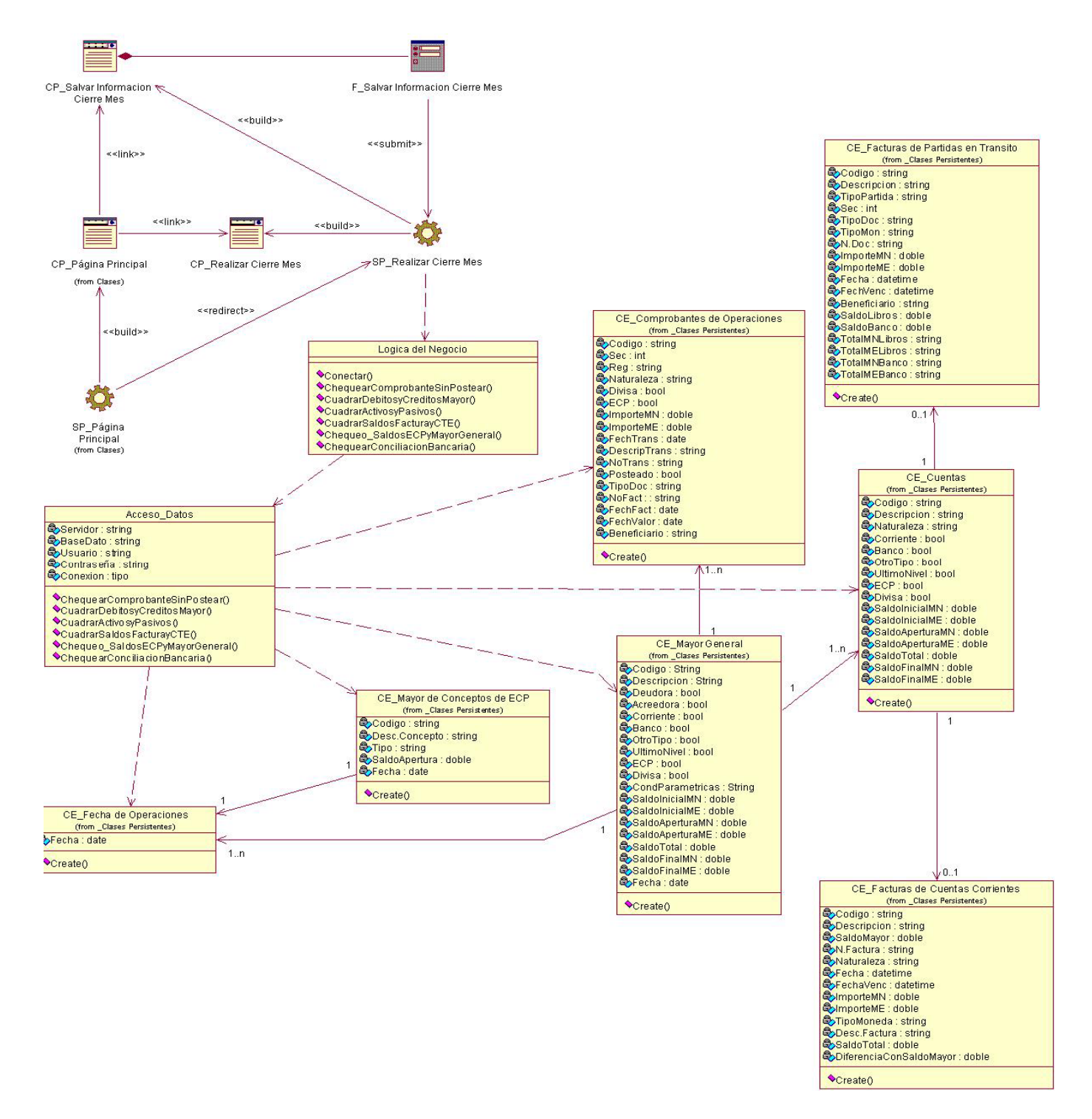

Figura 4.6: Diagrama de Clases del Diseño del CU Realizar Cierre Mes.

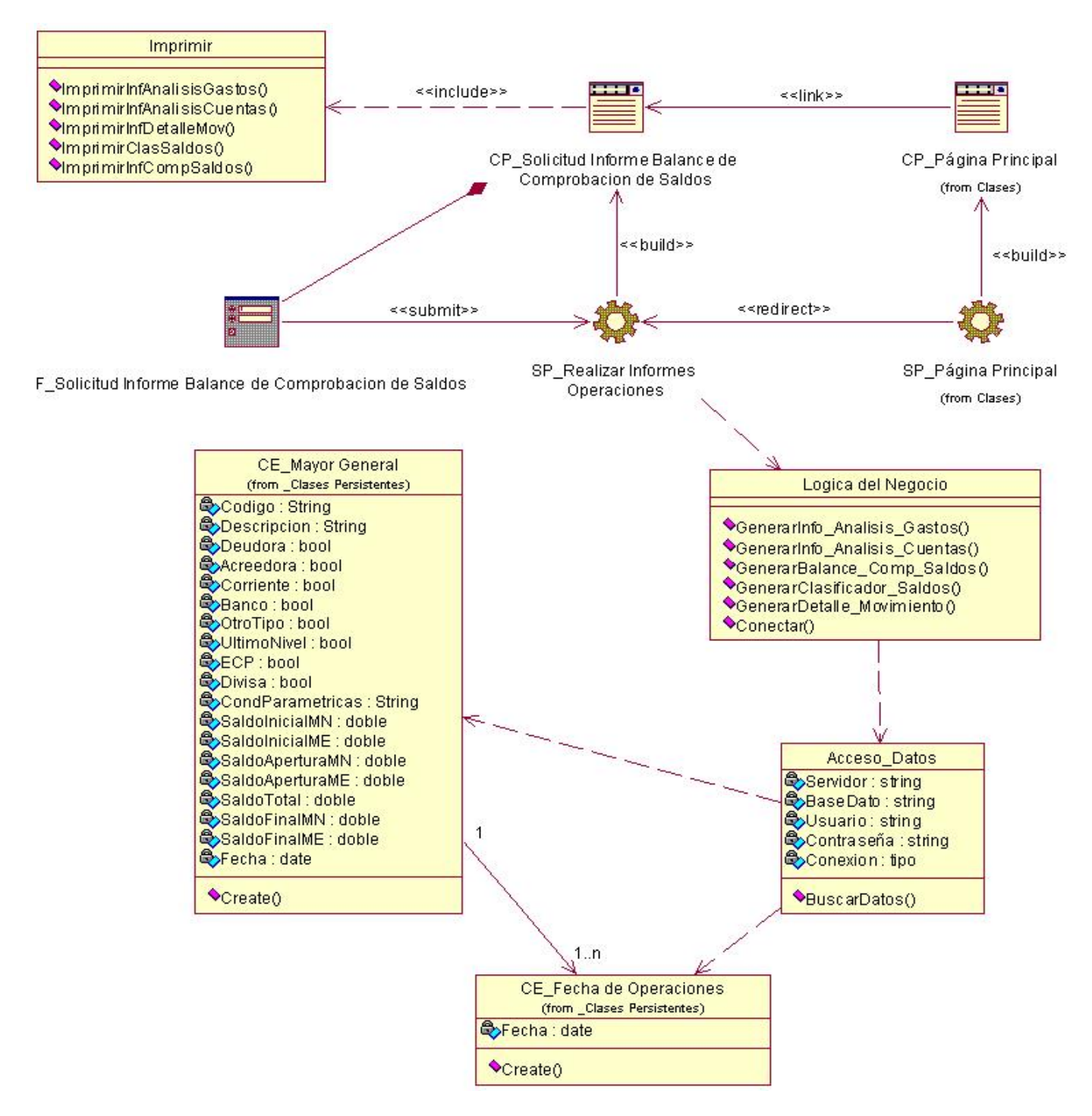

**Figura 4.7**: Diagrama de Clases del Diseño del Escenario Balance \_ Comprobación del CU Gestionar \_Informes \_Operaciones.

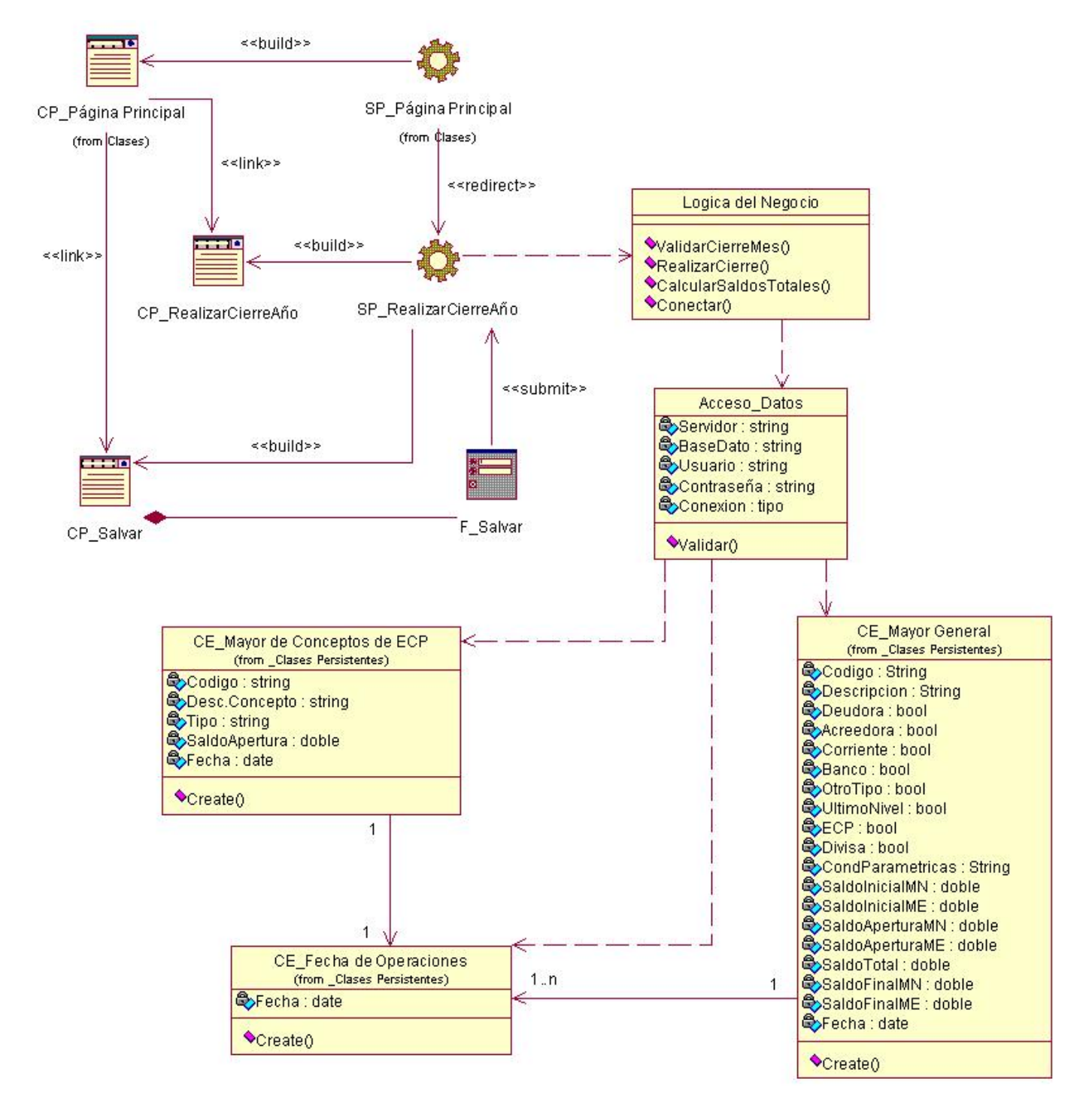

**Figura 4.8**: Diagrama de Clases del CU Realizar\_Cierre\_Año.

### **4.5.2 Diagrama de Clases Persistentes**

El Diagrama de Clases Persistentes es el diagrama que contiene la relación entre las clases persistentes; estas son las clases que necesitan guardar su estado en un medio permanente, la necesidad de guardar su estado está dada por el almacenamiento físico de la información de la clase.

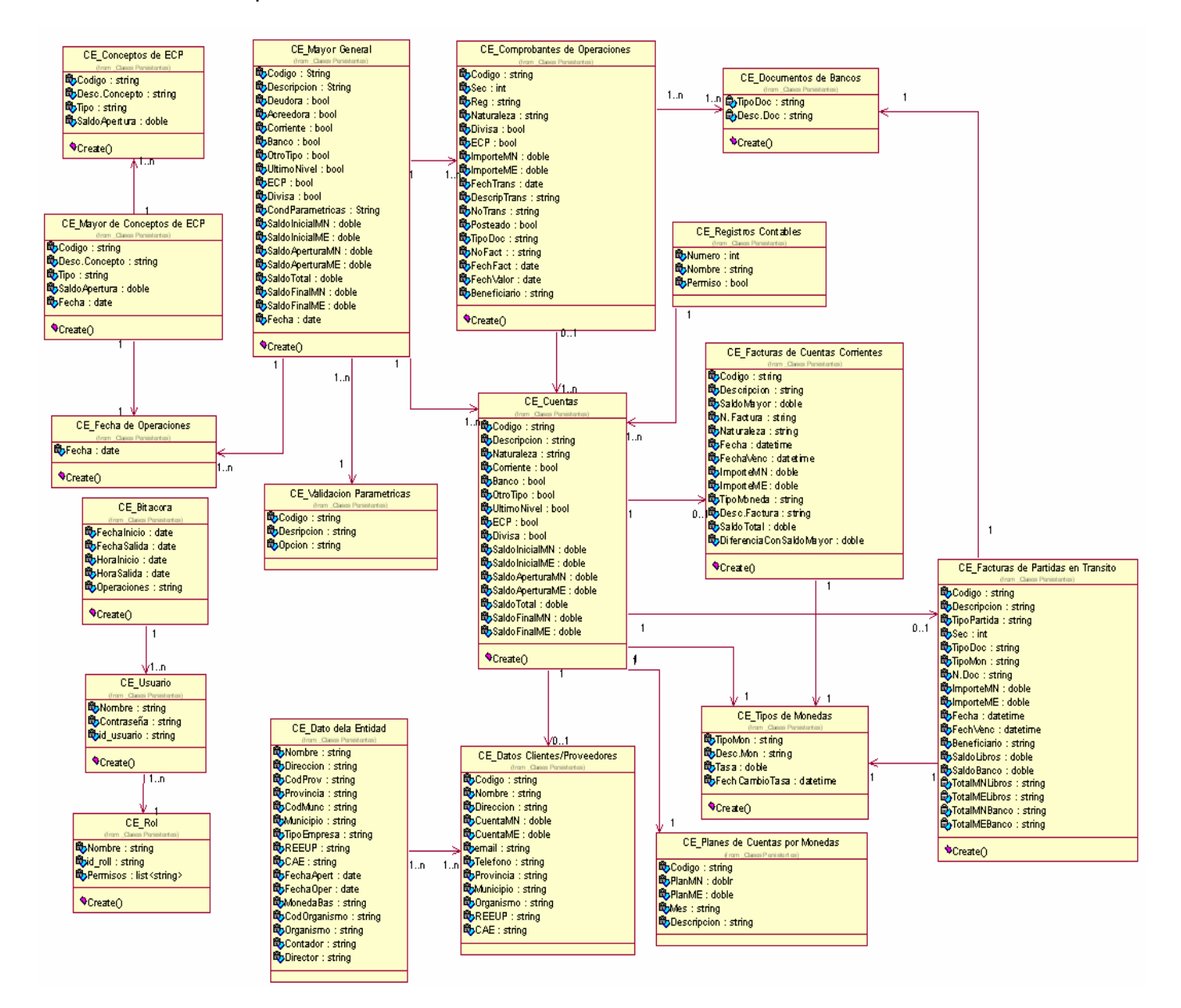

**Figura 4.9**: Diagrama de Clases Persistentes.

## **4.5.3 Modelo de Base Datos**

El Modelo de Base Datos se crea a partir del modelo de objetos del diagrama de clases persistentes, y es un comienzo para el diseño de la Base de Datos. Describe la representación lógica de datos persistentes en el sistema.

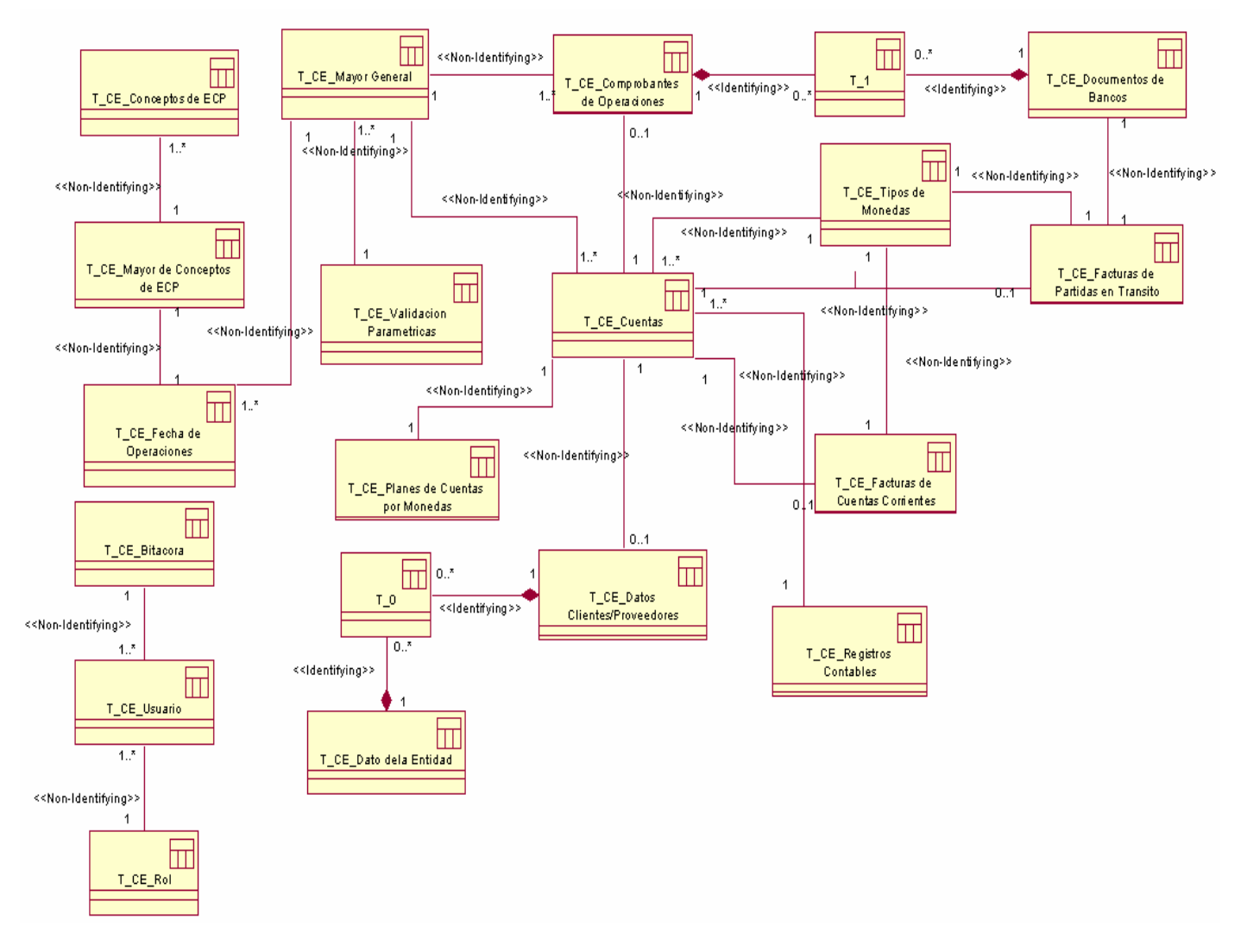

**Figura 4.10**: Modelo de Datos.

## **4.6 Modelo de Despliegue**

El Diagrama de Despliegue es un modelo de objetos en el que se describe la distribución física del sistema en términos de cómo se distribuye la funcionalidad entre los nodos de cómputo. Es una colección de nodos y la relación entre ellos, donde cada nodo representa un procesador o un dispositivo de hardware, este diagrama muestra la topología del hardware sobre la que se ejecuta el sistema.

Para el funcionamiento del sistema son necesarios cuatro procesadores:

**Servidor Web**: se encuentra instalada la aplicación a la cual accede el usuario y que está conectada al servidor de BD para acceder a la información existente.

**Servidor de Base Datos**: en este se encuentra la Base Datos con toda la información almacenada.

- **PC Cliente**: es la máquina en la que operará el usuario, conectada al servidor de la aplicación mediante el protocolo HTTP y conectada a la impresora por TCP/IP para cada vez que desee imprimir.
- **Impresora**: se encuentran las impresoras conectadas en red para las necesidades de impresión de los usuarios.

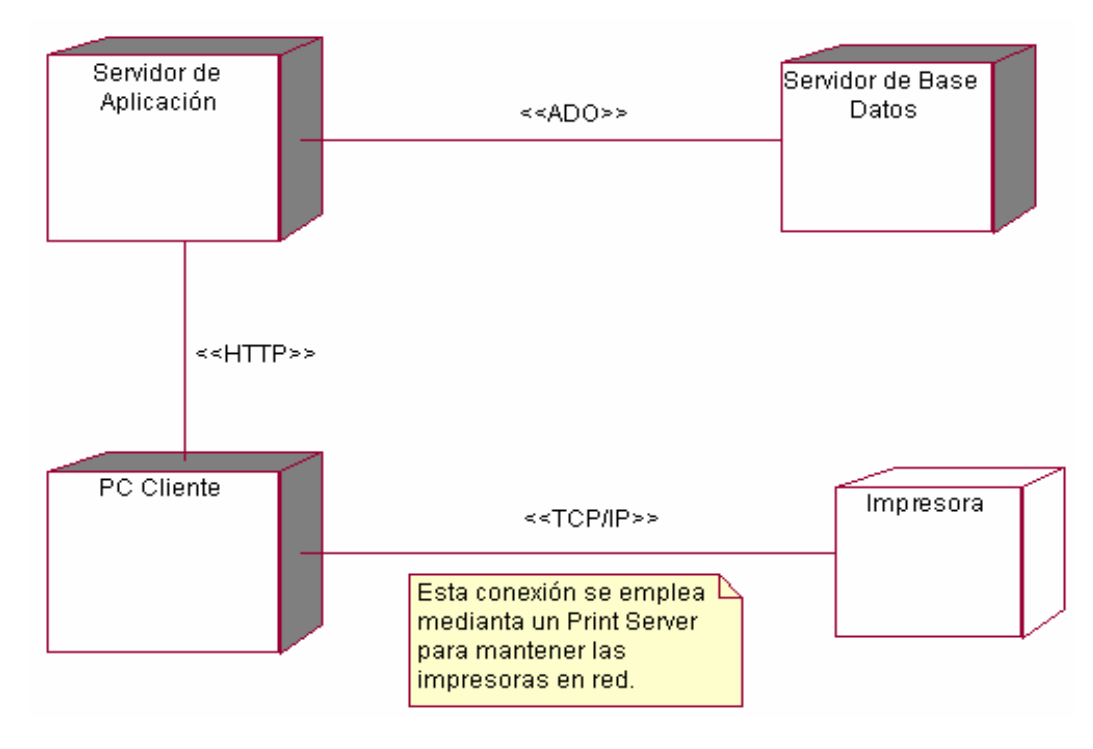

**Figura 4.11**: Diagrama de Despliegue.

## **4.7 Conclusiones**

Al concluir esta fase; Análisis y Diseño, se logró obtener el modelado del sistema en UML. Los artefactos expuestos en esta fase representan la parte estática y dinámica del mismo. Los artefactos a los cuales se hace referencia son los Diagramas de Clases de Análisis, Diagrama de Interacción: Secuencia y Colaboración, Diagrama de Clases del Diseño, Diagrama de Clases Persistentes, así como el Modelo de Datos.

Hasta aquí está documentado el modelado del sistema para su posterior implementación. Con estos modelos se obtiene una visión más precisa sobre los elementos del sistema que se propone.

# **Capítulo 5**

# **Estudios de Factibilidad**

## **5.1 Introducción**

Para la realización de un proyecto es necesario; de suma importancia, el análisis del costo y los beneficios que reportará. Como resultado de estos análisis se obtiene el tiempo de desarrollo en meses, el costo de su producción y la cantidad de personas que se necesitan para desarrollarlo.

En este capítulo se describen los análisis para la obtención de dichos resultados.

## **5.2 Planificación**

Hasta ahora se ha obtenido del trabajo lo que debe hacer el proyecto y sus funcionalidades. Ya se está en condiciones de estimar lo que se necesita para su desarrollo en términos de recursos; tanto humanos como materiales, también el tiempo de entrega, o sea la fecha de terminación. Para que toda esta estimación se cumpla es necesario una planificación mediante un Plan de Proyecto para cada fase del producto, este plan es una guía para la administración del proyecto y sus actividades.

La planificación tiene como propósito establecer planes para desarrollar la Ingeniería de Software y controlar los cambios de los proyectos software. Esta actividad es importante para estimar los resultados del proyecto y los valores de costo, tiempo y recursos requeridos.

Para obtener las diferentes estimaciones en este trabajo se tomó la variante de Análisis de Puntos de casos de Uso.

### **Planificación basada en el Análisis de Puntos de casos de Uso.**

Se trata de un método de estimación del tiempo de desarrollo de un proyecto mediante la asignación de pesos a un cierto número de factores que lo afectan para luego contabilizar el tiempo total estimado para el proyecto a partir de esos factores. (38)

**Paso 1.** Identificar los Puntos de casos de uso Desajustados.

### **UUCP = UAW + UUCW**

Donde: **UUCP**: Puntos de Casos de Uso sin ajustar

 **UAW**: Factor de Peso de los Actores sin ajustar

 **UUCW**: Factor de Peso de los Casos de Uso sin ajustar

**Tabla 5.1**: Factor de Peso de los Actores sin Ajustar (UAW).

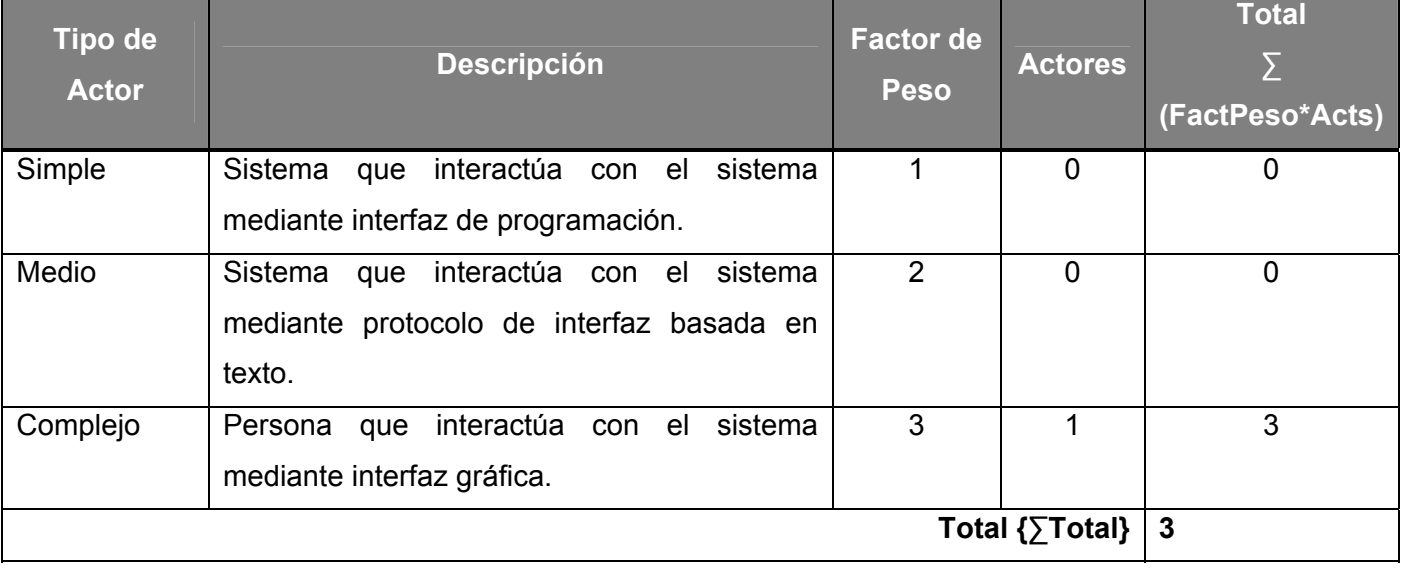

**Tabla 5.2**: Factor de Peso de los Casos de Uso sin Ajustar (UUCW).

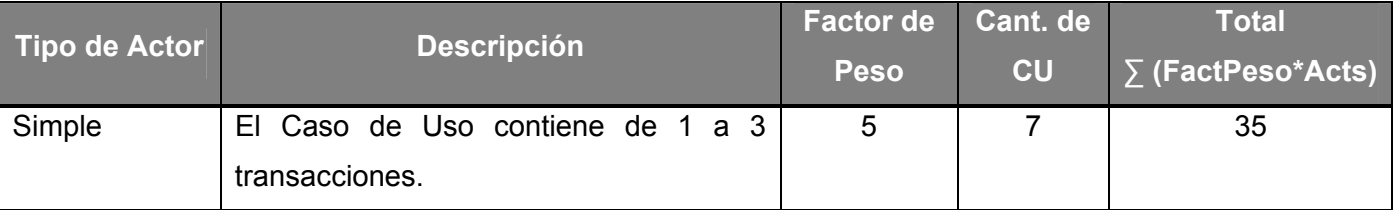

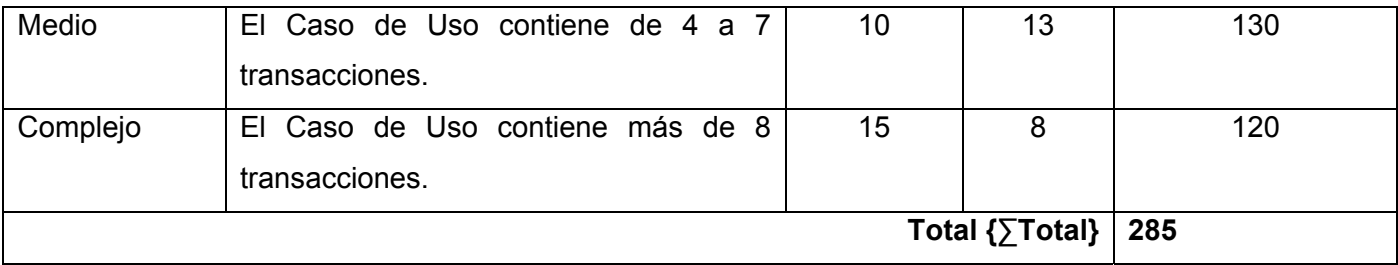

Luego: **UUCP** = 3 + 285

**UUCP** = 288

**Paso 2.** Ajustar los Puntos de casos de uso.

### **UCP = UUCP \* TCF \* EF**

Donde: **UCP**: Puntos de Casos de Uso ajustados

 **UUCP**: Puntos de Casos de Uso sin ajustar

 **TCF**: Factor de complejidad técnica

 **EF**: Factor de ambiente

- Para calcular **TCF** 

### **TCF = 0.6 + 0.01 \* Σ (Peso<sub>i</sub> \* Valor<sub>i</sub>)** (Donde Valor es un número del 0 al 5)

Significado de los valores:

- 0: No presente o sin influencia,
- 1: Influencia incidental o presencia incidental
- 2: Influencia moderada o presencia moderada
- 3: Influencia media o presencia media
- 4: Influencia significativa o presencia significativa
- 5: Fuerte influencia o fuerte presencia

| <b>Factor</b>   | <b>Descripción</b>                                                     | <b>Peso</b>    | <b>Valor</b>   | $\Sigma$ (Peso <sub>i</sub> *<br>Valor <sub>i</sub> ) |
|-----------------|------------------------------------------------------------------------|----------------|----------------|-------------------------------------------------------|
| T1              | Sistema distribuido                                                    | $\overline{2}$ | 3              | 6                                                     |
| T <sub>2</sub>  | Objetivos de performance o tiempo de respuesta                         | 1              | 4              | 4                                                     |
| T <sub>3</sub>  | Eficiencia del usuario final                                           |                | 4              | 4                                                     |
| T <sub>4</sub>  | Procesamiento interno complejo                                         | $\mathbf{1}$   | 5              | 5                                                     |
| T <sub>5</sub>  | El código debe ser reutilizable                                        | 1              | 3              | 3                                                     |
| T <sub>6</sub>  | Facilidad de instalación                                               | 0.5            | 4              | $\overline{2}$                                        |
| T7              | Facilidad de uso                                                       | 0.5            | $\overline{4}$ | $\overline{2}$                                        |
| T <sub>8</sub>  | Portabilidad                                                           | $\overline{2}$ | 5              | 10                                                    |
| T <sub>9</sub>  | Facilidad de cambio                                                    | 1              | 3              | 3                                                     |
| T <sub>10</sub> | Concurrencia                                                           | 1              | 1              | 1                                                     |
| T <sub>11</sub> | Incluye objetivos especiales de seguridad                              | 1              | 3              | 3                                                     |
| T <sub>12</sub> | Provee acceso directo a terceras partes                                | 1              | 3              | 3                                                     |
| T <sub>13</sub> | Se requieren facilidades especiales de entrenamiento a<br>los usuarios |                | $\overline{2}$ | $\overline{2}$                                        |
|                 |                                                                        |                | <b>Total</b>   | 48                                                    |

**Tabla 5.3**: Factor de Peso de Complejidad Técnica (TCF).

Luego: **TCF** = 0.6 + 0.01 \* 48

 $TCF = 0.6 + 0.48$ 

**TCF** = **1.08**

- Para calcular **EF**

**EF = 1.4 - 0.03 \* Σ (Peso<sub>i</sub> \* Valor<sub>i</sub>)** (Donde Valor es un número del 0 al 5)

### **Tabla 5.4**: Factor de Peso para Ambiente.

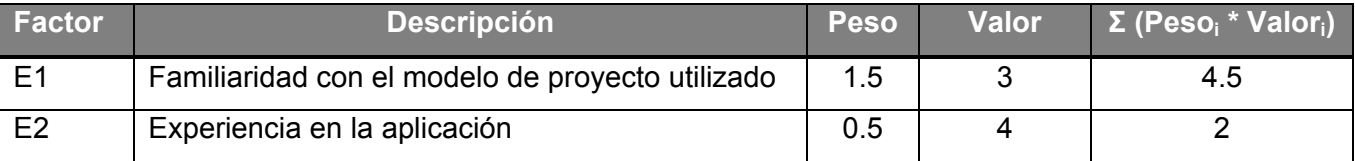

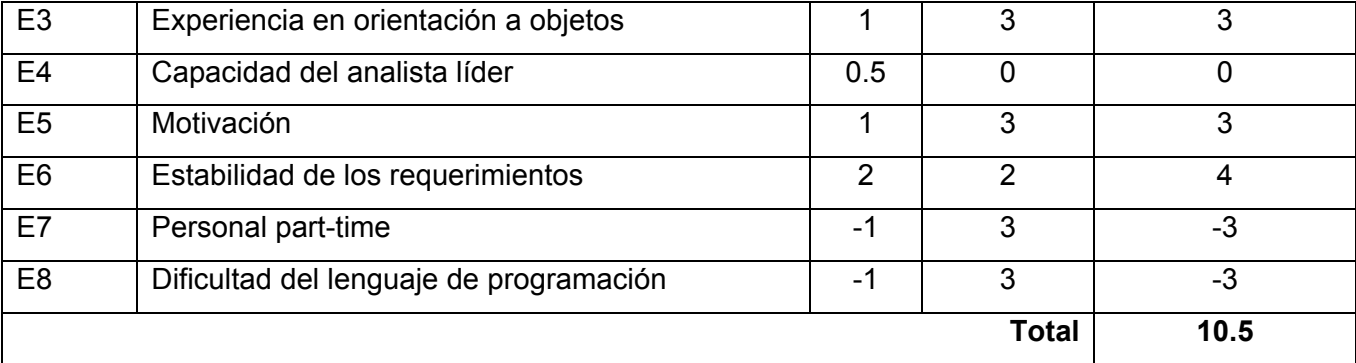

Luego: **EF** = 1.4 - 0.03 \* 10.5

**EF** = 1.4 - 0.315

**EF** = **1.085** 

Por tanto: **UCP** = 288 + 1.08 + 1.085

**UCP** = **290.165**

**Paso 3.** Calcular esfuerzo de FT Implementación

**E = UCP** \* **CF** 

Donde: **E**: esfuerzo estimado en horas-hombre

**UCP**: Puntos de Casos de Uso ajustados

**CF**: factor de conversión

- Para calcular **CF**

**CF** = 20 horas-hombre (si Total  $_{EF}$   $\leq$  2)

**CF** = 28 horas-hombre (si Total  $_{EF}$  = 3 ó Total  $_{EF}$  = 4)

**CF** = abandonar o cambiar proyecto (si Total  $_{EF} \ge 5$ )

**Total**  $_{EF}$  = Cant **EF** < 3 (entre E1 –E6) + Cant **EF** > 3 (entre E7, E8)

Como: **Total EF** = **1.085**

**CF** = 20 horas-hombre (porque Total  $_{EF}$   $\leq$  2)

Luego: **E** = 290.165 \* 20 horas-hombre

### **E** = **5803.3 horas-hombres**

Este método proporciona una estimación del esfuerzo en horas-hombres contemplando solo el desarrollo de la funcionalidad específica en los casos de uso.

**Paso 4.** Calcular esfuerzo de todo el proyecto

Para obtener la descripción completa de la duración del proyecto total hay que agregar a la estimación del esfuerzo obtenida por los Puntos de Casos de Uso, las estimaciones de esfuerzo de las demás actividades relacionadas con el desarrollo de software. Para eso está el paso 4 el cual plantea la distribución del esfuerzo entre las diferentes actividades del proyecto usando el por ciento de aproximación.

| <b>Actividad</b> | % esfuerzo | Valor esfuerzo         |
|------------------|------------|------------------------|
| Análisis         | 10%        | 1450.825 horas-hombre  |
| Diseño           | 20%        | 2901.65 horas-hombre   |
| Implementación   | 40%        | 5803.3 horas-hombre    |
| Prueba           | 15%        | 2176.2375 horas-hombre |
| Sobrecarga       | 15%        | 2176.2375 horas-hombre |
| Total            | 100%       | 14508.25 horas-hombre  |

**Tabla 5.5**: Esfuerzo de todo el proyecto.

Suponiendo que una persona trabaje 8 horas por día, y un mes tiene como promedio 30 días; la cantidad de horas que puede trabajar una persona en 1 mes son 240 horas.

### Si **ET** = **14508.25 horas-hombre** entonces **ET** = **60.45 mes-hombre**.

Esto quiere decir que una persona puede realizar el proyecto en aproximadamente 60 meses y algunos días de otro (60.45 meses).

Si en el proyecto hay 2 personas y todas realizan el mismo esfuerzo entonces el problema puede terminarse en 30 meses con algunos días (30.23 meses).

**TDES** = **30.23 mes** (TDES: Tiempo de Desarrollo)

## **5.3 Costos**

Ahora es necesario analizar los costos asociados al desarrollo del producto.

Calcular Costo

## **C** = **CHM** \* **ET**

Donde: **C**: costo

**CHM**: cantidad de hombre-mes

**ET**: esfuerzo total del proyecto

- Para calcular **CHM**

### **CHM** =**CH** \* **SBM**

Donde: **CH**: cantidad de hombres trabajando en el proyecto

**SBM**: salario básico por hombre-mes

Por lo que: **CHM** = 2 \* 100

**CHM** = 200

Entonces: **C** = 200 \* 60.45

**C** = **\$ 12090**

Por tanto para el desarrollo del producto se obtiene un costo de doce mil noventa pesos.

## **5.4 Beneficios Tangibles e Intangibles**

El desarrollo de esta aplicación está pensada para su uso en las empresas cubanas, o sea lanzarla al mercado nacional como software libre para aquellas empresas que necesiten un producto automatizado para la gestión de la contabilidad, le traerá muchos beneficios tangibles al SICS de forma material lo que le permitirá a esta empresa invertir en un posterior desarrollo y mejora del sistema.

El diseño de este sistema tendrá como consecuencias una serie de beneficios intangibles como la disminución de la carga de papeles, se reducirá enormemente muchos de los procesos de la contabilidad

de manera manual por lo que influirá mucho también el trabajo del personal encargado de llevar la contabilidad a cabo, esto le proporciona más facilidades y comodidades en la confección de su trabajo, traerá disminución de tiempo para llevar los diferentes procesos contables. Se dispondrá de un sistema automatizado que posibilitara una mayor disponibilidad de la información, así como su control, seguridad y confiabilidad. Todo está condicionado para una mejor gestión de la contabilidad y mejor funcionamiento de la empresa lográndose mayor seguridad y protección a la información.

## **5.5 Análisis de costos y beneficios**

Para realizar el desarrollo del producto deseado; solamente el módulo de Contabilidad, es necesario decir que el costo es un poco elevado, esto se debe a que la implementación de este módulo es un poco complejo pues es el más grande de todos, además de que en la contabilidad los procesos son muy complicados, pero haciendo una comparación entre costos y beneficios se obtienen más de este último de lo que se pueda gastar, como ya se mencionaron anteriormente son muchos los beneficios que esta aplicación le traerá a la empresa SICS así como aquella que desee comprar el producto.

## **5.6 Conclusiones**

Todos saben que para la confección de un producto informático es necesario comprender una serie de aspectos para que el producto a desarrollar tenga la calidad que todo cliente busca. Es por eso que la planificación, así como la estimación y el costo son importantes a tener en cuenta pues esto influye grandemente en la calidad del software y en la organización durante el desarrollo. Con esto se obtienen estimaciones de los recursos a emplear para la obtención del producto.

En este capítulo se realizó cada uno de los aspectos antes mencionados llegando a la conclusión que aunque son altos los costos y el tiempo de desarrollo es largo es beneficioso la implementación de dicha la aplicación.
100

## **Conclusiones**

El presente trabajo propone una solución eficiente a los problemas que presenta el Sistema Contable Económico Cubano ConDor para la gestión de la contabilidad en las empresas cubanas. Para esto se sugiere una aplicación Web capaz de realizar los procesos contables de manera rápida y segura, brindando las mismas funcionalidades de la vieja tecnología y le agrega otras funcionalidades para un mejor desempeño de la aplicación.

El sistema se ha confeccionado en acorde con lo convenido por el RUP cumpliendo con cada una de sus etapas y el UML ha sido una herramienta eficaz para el modelado de dicho sistema.

La solución obtenida provee un ambienta cómodo, fácil de entender basado en técnicas modernas de programación orientada a objeto así como diseño. Se desarrolló una propuesta de solución obteniéndose un diagrama del sistema y a partir de este el análisis y diseño de los procesos que pueden ser automatizados. Se describieron las clases y elementos necesarios para la implementación del sistema, a partir de estos se definieron las clases persistentes y se elaboró el modelo de datos. Luego se explicaron los patrones y estándares seguidos para el diseño y se logró definir una estructura física del mismo. Posteriormente se analizaron los beneficios y costos en un estudio de factibilidad del proceso que permitió concluir que el sistema además de ser factible trae varios beneficios.

La propuesta ha sido acertada pues soporta los requerimientos y cada una de las funcionalidades satisface al cliente, por lo que se puede concluir que el trabajo ha cumplido con los objetivos de forma satisfactoria, pero haciendo varias recomendaciones necesarias para una buena implementación y mejora del mismo.

## **Recomendaciones**

Para la confección de la aplicación recomendamos:

- Realizar el análisis y diseño correspondiente a las funcionalidades que no fueron analizadas en el trabajo debido al tiempo no disponible.
- Implementar el sistema.
- Investigar para proporcionar nuevas mejoras y funcionalidades al futuro sistema.
- \* Extender el sistema a otras plataformas, ejemplo: Linux.

# **Referencia Bibliográfica**

- 1. Contabilidad WIKIPEDIA, de 11/1/2007]. Disponible en: [http://es.wikipedia.org/wiki/Contabilidad.](http://es.wikipedia.org/wiki/Contabilidad)
- 2. VILLASMIL, J. La contabilidad de 10/1/2007]. Disponible en: <http://www.monografias.com/trabajos5/contab/contab.shtml>.
- 3. Activo Fijo de 10/1/2007]. Disponible en: [http://es.wikipedia.org/wiki/Activo\\_fijo.](http://es.wikipedia.org/wiki/Activo_fijo)
- 4. MIRANDA, M. Á. B. y DEARRIBAS, M. V. M. Contabilidad y Finanzas para la Formación Económica de los Cuadros de Dirección. La Habana: 13 p.
- 5. Inventario WIKIPEDIA, de 2007]. Disponible en: [http://es.wikipedia.org/wiki/Inventario.](http://es.wikipedia.org/wiki/Inventario)
- 6. CAMPO, E. B.; ROCHE, I. C., et al. Economía De La Empresa. Análisis de las decisiones Empresariales. PIRAMIDE ed. Madrid: 2002. 760 p. ISBN 8436802071.
- 7. FERNÁNDEZ, R. D. V. S. Nómina de 2007]. Disponible en: <http://www.monografias.com/trabajos42/nomina/nomina.shtml>.
- 8. Nómina WIKIPEDIA, de 2006]. Disponible en: [http://es.wikipedia.org/wiki/N%C3%B3mina.](http://es.wikipedia.org/wiki/N%C3%B3mina)
- 9. KON, M. D. El software libre de 2006]. Disponible en: [http://www.monografias.com/trabajos12/elsoflib/elsoflib.shtml.](http://www.monografias.com/trabajos12/elsoflib/elsoflib.shtml)
- 10. Software libre WIKIPEDIA, de 2007]. Disponible en: [http://es.wikipedia.org/wiki/Software\\_libre.](http://es.wikipedia.org/wiki/Software_libre)
- 11. GRANADA, R. G. La importancia social del software libre. En Innovación y Conocimiento de la Sociedad Digital. Barcelona. 6-10/2005. p. 16.
- 12. AgroWin de 2007]. Disponible en: <http://www.insoftweb.com/>.
- 13. HIDALGO, I. C. Sistema de gestión Integral ASSETS-NS: garantía de seguridad total Camagüey: de 2007]. Disponible en: [http://www.cadenagramonte.cubaweb.cu/ciencia/sistemas\\_gestion\\_integral.asp.](http://www.cadenagramonte.cubaweb.cu/ciencia/sistemas_gestion_integral.asp)
- 14. MARTÍN, E. L. Un efectivo sistema cubano de contabilidad La Habana: de 2006]. Disponible en: [http://www.eleconomista.cubaweb.cu/2005/edicionimpresa/premioeconomiamiguel.html.](http://www.eleconomista.cubaweb.cu/2005/edicionimpresa/premioeconomiamiguel.html)
- 15. GRAELLS, P. M. LAS TIC Y SUS APORTACIONES A LA SOCIEDAD Barcelona: de 2007]. Disponible en:<http://dewey.uab.es/pmarques/tic.htm>.
- 16. HERNÁNDEZ, C. G. Módulo Alojamiento del Sistema Automatizado para la Gestión de Información de la Misión Milagro. Trabajo de Diploma para optar por el Título de Ingeniero Informático, Facultad de Ingeniería Industrial. Instituto Superior Politécnico "José Antonio Echeverría", 6/2006.
- 17. BARRIOS, M. AJAX, ¿El futuro? de 2007]. Disponible en: [http://www.marciobarrios.com/ajax.](http://www.marciobarrios.com/ajax)
- 18. ARORA, G.; AIASWAMY, B., et al. C#. ANAYA MULTIMEDIA ed. Madrid: Premier Press, 2002. 760 p. ISBN 84-415-1420-8.
- 19. PARIHAR, M. ASP.NET. ANAYA MULTIMEDIA ed. Madrid: 2002. 964 p. ISBN 84-415-1385-6. Disponible en: http://bibliodoc.uci.cu/pdf/reg00056.pdf
- 20. COLLERA, T. A. Sistema de Gestión Académica: Módulo de Control Docente. Trabajo de Diploma para otorgar por el título de Ingeniería Informática, Facultad de Ingeniería Industrial. Instituto Superior Politécnico José Antonio Echeverría, 2005.
- 21. Protocolos de la capa de Transporte. UDP, TCP, Modelo Cliente-Servidor. En Teleinformática II. Universidad de las Ciencias Informáticas. 2006-2007. p. 21.
- 22. GUTIÉRREZ, R. El uso imprescindible del modelo cliente/servidor Casa Financiera "Caribbean Finance Investment", de 2007]. Disponible en: [http://www.betsime.disaic.cu/secciones/tec\\_abr\\_02.htm.](http://www.betsime.disaic.cu/secciones/tec_abr_02.htm)
- 23. ALMIRA, H. G. L. Aplicación Web para Gestionar Antecedentes Penales. Trabajo de Diploma para optar por el título de Ingeniero Informático, Facultad de Ingeniería Industrial. Instituto Superior Politécnico José Antonio Echeverría, 6/2005.
- 24. Programación por Capas de 2007]. Disponible en: [http://es.wikipedia.org/wiki/Programaci%C3%B3n\\_por\\_capas](http://es.wikipedia.org/wiki/Programaci%C3%B3n_por_capas).
- 25. JACOBSON, I.; BOOCH, G., et al. El Proceso Unificado de Desarrollo de Software. PEARSON EDUCACION ed. Madrid: 2000, 2000. 464 p. ISBN 84-7829-036-2.
- 26. GUERRERO, L. A. Rational Unified Process. En CC61J Taller de UML. Departamento de Ciencias de la Computación. p. 40.
- 27. Rational Unified Process WIKIPEDIA, de 2007]. Disponible en: [http://es.wikipedia.org/wiki/Rational\\_Unified\\_Process](http://es.wikipedia.org/wiki/Rational_Unified_Process).
- 28. Sistema de gestión de Base Datos WIKIPEDIA, de 2007]. Disponible en: [http://es.wikipedia.org/wiki/Sistema\\_de\\_gesti%C3%B3n\\_de\\_base\\_de\\_datos.](http://es.wikipedia.org/wiki/Sistema_de_gesti%C3%B3n_de_base_de_datos)
- 29. VITTER, D. y TEMPLEMAN, J. VISUAL STUDIO .NET. ANAYA MULTIMEDIA ed. 6/2002. 896 p.
- 30. GONZÁLEZ, J. A. Introducción a C# de 16/4/2007]. Disponible en: [http://www.devjoker.com/asp/ver\\_contenidos.aspx?co\\_contenido=125.](http://www.devjoker.com/asp/ver_contenidos.aspx?co_contenido=125)
- 31. Microsoft Visual Web Developer WIKIPEDIA, de 2007]. Disponible en: http://es.wikipedia.org/wiki/Microsoft Visual Web Developer.
- 32. SCHMULLER, J. Aprendiendo UML en 24 Horas. PEARSON EDUCACION ed. México: 2000. 448 p. ISBN 968-444-463-X.
- 33. Lenguaje Unificado de Modelado WIKIPEDIA, de 2007]. Disponible en: [http://es.wikipedia.org/wiki/Lenguaje\\_Unificado\\_de\\_Modelado](http://es.wikipedia.org/wiki/Lenguaje_Unificado_de_Modelado).
- 34. LEYVA, L. N. Registro de Medios de Diagnósticos para el Registro Informatizado de Salud. Tutor: León, Y. G. Trabajo de Diploma para optar por el título de Ingeniería Informática, Facultad Ingeniería Industrial. Instituto Superior Politécnico José Antonio Echeverría, 6/2005.
- 35. DUMLER, M. Microsoft SQL Server 2005 de 2007]. Disponible en: <http://www.microsoft.com/latam/technet/productos/servers/sql/2005/overview.mspx>.
- 36. En Ingeniería de Software. Universidad de las Ciencias Informáticas. 2005-2006.
- 37. LARMAN, C. UML y Patrones. PRENTICE HALL ed. México: 1999. 536 p. ISBN 970-17-0261-1.
- 38. En Contabilidad y Finanzas. Universidad de las Ciencias Informáticas. 2004.

# **Bibliografía**

- 1. *Contabilidad Financiera.* OCEANO/CENTRUM, 743 p.
- 2. *Estudio de la Contabilidad General.* 332 p.
- 3. En *Seminario de Tesis. Universidad de las Ciencias Informáticas. 2006*.
- 4. CALDERÓN, C. P.; RUIZ-USANO, R.*, et al.* Modelado de procesos y desarrollo de sistemas software: integración entre UML y EPC*.* En *IX Congreso de Ingeniería de Organización. 9/2005*.
- 5. DIAZ, M. A. y FALCÓN, V. V. *Evolución y Perspectivas de la Contabilidad de gestión en Cuba.*
- 6. FERGUSON, J.; PATTERSON, B.*, et al. La Biblia de C#.* ANAYA MULTIMEDIA ed. Madrid: 2003. 797 p. ISBN 84-415-1484-4.
- 7. GARRETT, J. J. *Un Nuevo acercamiento a las Aplicaciones Web* de 2007]. Disponible en: http://www.uberbin.net/archivos/internet/ajax-un-nuevo-acercamiento-a-aplicaciones-web.php.
- 8. IGLESIA, G. D. L. *Contabilidad básica de gestión* de 2007]. Disponible en: http://www.monografias.com/trabajos14/contabilgest/contabilgest.shtml.
- 9. LEÓN, A. H.; GONZÁLEZ, R. C.*, et al. El Paradigma Cuantitativo de la Investigación Científica.* EDUNIV: Editorial Universitaria ed. Ciudad Habana: Universidad de las Ciencias Informáticas,
- 10. LUGO, J. V.; PICKIN, S.*, et al. Introducción a los Sistemas de Información: El Modelo Cliente/Servidor* de 2007].
- 11. MACDONALD, M. *ASP.NET. Manual de Referencia.* Madrid: 2002. 877 p. ISBN 84-481-3709-4.
- 12. NICKERSON. *Manual de Contabilidad para no contadores.* OCEANO/CENTRUM, 750 p.
- 13. OJEDA, F. C. *Visual C#.NET.* ANAYA MULTIMEDIA ed. Madrid: 2002. 637 p. ISBN 84-415-1392- 9.
- 14. POWELL, T. A. *Diseño de sitios Web.* Osborne McGraw-Hill ed. 857 p.
- 15. TOVAR, J. C. T. *Introducción a la Contabilidad.* DIANA, 232 p.
- 16. ZAYAS, C. Á. D. *Metodología de la Investigación Científica.* Centro de Estudio de Educación Superior "Manuel F. Gran",

106

# **Glosario**

**A**

**API**: Application Programming Interface - Interfaz de Programación de Aplicaciones, conjunto de funciones y procedimientos o métodos que ofrece cierta librería para ser utilizado por otro software.

**ASP**: Active Server Pages, es una tecnología creada por Microsoft para la confección de sitios Web.

**B**

**Booch**: la metodología Booch es una técnica usada en Ingeniería de Software, es un lenguaje de modelado de objetos y una metodología ampliamente utilizada en el diseño de software, fue creada por Gary Booch.

**C**

**CLR**: Common Language Runtime, es el núcleo de la plataforma .NET, es el que se encarga de la ejecución de las aplicaciones, brindando una serie de servicios que hacen más fácil su desarrollo favoreciendo su seguridad.

**Conciliación Bancaria**: todos los meses el banco está en la obligación de enviar a la persona o institución que tiene una cuenta corriente abierta en esa entidad una relación detallada del movimiento de esa cuenta en el mes y el saldo final del mismo. Generalmente este saldo no coincide con el saldo que la cuenta Banco refleja en los libros, en este caso se requiere hacer una Conciliación Bancaria cada mes, para determinar las causas de las diferencias existentes y de conseguir el saldo correcto.

**CSS**: hace referencia al lenguaje de las hojas de estilo en cascada utilizadas para definir la presentación de un documento HTML o XML.

**Cuenta Corriente**: es un contrato nominado por el cual el banco se obliga a cancelar las órdenes de pago emitidas por el cliente sobre los depósitos realizados por este, o sea, se compromete a prestar los servicios de Caja al cliente que haya depositado dinero en su cuenta.

**Cuenta Nominal**: tienen como característica principal que son cuentas temporales, duran abiertas lo que dura el ejercicio contable de la empresa y al finalizar este son cerradas y su resultado es traspasado a la cuenta capital. Se crean para registrar los ingresos, los costos, gastos, pérdidas y en consecuencia poder determinar los resultados obtenidos por la empresa en ese ejercicio.

**Cuenta Real**: este grupo está representado por los bienes, derecho y obligaciones de la empresa, es decir, lo integran el activo, el pasivo y el capital. Se les denomina así porque el saldo de estas cuentas representa lo que tiene una empresa en un momento dado, es decir, lo que posee, lo que debe y lo cual puede ser comprobado por el bien o documento existente.

#### **D**

**DOM**: Document Object Model, es una forma de representar los elementos de un documento estructurado como objetos que tienen sus propios métodos y propiedades. El DOM es una API para acceder, añadir y cambiar dinámicamente contenido estructurado en documentos con lenguajes como ECMAScript (Javascript).

## **F**

**FTP**: File Transfer Protocol, es un protocolo de transferencia de ficheros entre sistemas conectados a una red TCP basado en la arquitectura cliente-servidor.

### **G**

**GRASP**: General Responsibility Assignment Software Patterns en diseño orientado a objetos, son patrones generales de software para la asignación de responsabilidades

#### **H**

**HTML**: Hyper Text Marcukp Language, es el lenguaje de marcas hipertextuales con que se programan las páginas Web interpretado por los navegadores Web, brindando la funcionalidades para mostrar imágenes, tablas, etc.

**HTTP**: HyperText Transfer Protocol, es un protocolo de transferencia de hipertexto usado en cada transacción de la Web (www), también sirve para enviar información adicional, como formularios con campos de texto.

## **I**

**IDE**: Integrated Development Environment, es un programa compuesto por un conjunto de herramientas para un programador, puede dedicarse a un solo lenguaje de programación o para varios, consiste en un editor de código, un compilador, un depurador y un constructor de interfaz gráfica GUI, pueden ser aplicaciones por si solas o pueden ser parte de aplicaciones existentes

**IIS**: Internet Information Services (o Server), es una serie de servicios para los ordenadores que funcionan con Windows, en las computadoras que tiene este servicio instalado se pueden publicar páginas Web tanto local como remoto.

**Insumo**: es un bien consumible utilizado en la producción de otro bien, es la materia prima que se transforma en los procesos industriales por lo que no se consume directamente por quedar incorporada al producto final.

### **J**

**JavaScript**: es un lenguaje interpretado, es decir, que no requiere compilación, utilizado principalmente en páginas Web, con una sintaxis semejante a la del lenguaje Java y el lenguaje C, no es un lenguaje orientado a objetos ya que no dispone de herencia como Java.

### **L**

**Libro Diario**: es un libro que debe ser llevado de manera obligatoria por todo comerciante, además de ser sellado y presentado en el Registro Mercantil antes de ser utilizado, es conocido como libro de Entrada Original porque en él se registran por primera vez las operaciones de la empresa. En él quedarán registradas todas las transacciones que san lugar en una empresa y en orden cronológico.

**Libro Inventario**: es un libro que debe ser llevado obligatoriamente por el comerciante, el cual debe ser registrado y sellado en el Tribunal o Registro Mercantil correspondiente antes de ponerse en uso. Este lleva una descripción estimatoria de todos sus bienes, tanto muebles como inmuebles y de todos sus créditos, activos y pasivos vinculados o no a su comercio en el cierre de cada año.

**Libro Mayor**: constituye un libro obligatorio que debe llevar toda empresa, este libro agrupa todas las cuentas de Activo, Pasivo, capital, Ingresos y Egresos que son utilizadas en una organización para llevar la Contabilidad. Varía de una entidad a otra en dependencia del sistema contable que se adopte.

## **M**

**MSIL**: Microsoft Intermediate Language, es un código intermedio que la tecnología .NET utiliza para lograr independencia de la plataforma y seguridades ejecución, incluye instrucciones que permiten trabajar directamente con objetos (crearlos, destruirlos, inicializarlos, etc.) y tablas.

### **N**

**.NET**: es un proyecto de Microsoft para crear una nueva plataforma de desarrollo de software que permite un rápido desarrollo de aplicaciones.

## **P**

**Plusvalía**: equivale al beneficio que el capitalista obtiene por la apropiación del trabajo excedente no pagado a los asalariados.

## **S**

**Saldo**: es la diferencia entre el debe y el haber, el caso en que el debe es mayor que el haber el saldo es denominado deudor, en el caso contrario, o sea, en el que el haber es mayor que el debe se denomina saldo acreedor y en el caso en que ambos son iguales se denomina saldo nulo o que las cuentas han quedado saldadas.

**Sistema**: es un conjunto de elementos relacionados y auto contenido que interactúan entre sí para determinar un objeto.

**Sistema de Gestión**: Consiste en una interfaz que controla una o varias bases de datos donde se aloja el contenido del sitio.

### **T**

**TCP/IP**: familia de protocolos de Internet, es un conjunto de protocolos de red en la que se basa Internet y que permiten la transmisión de datos entre redes de computadoras, referencia a los protocolos TCP (Protocolo de Control de Transmisión) e IP (Protocolo de Internet), estos proporcionan la manera de acceder a los diferentes servicios de la red.

**Teoría del Cargo y del Abono**: es la base fundamental de la Contabilidad para el registro de las operaciones, su base es la Ecuación del Patrimonio:

110

#### **Activo = Pasivo + Capital**

Esto determina que toda operación comercial o hecho contable conlleva a un intercambio de valores en sentido contrario, toda operación debe ser registrada de manera tal que afecte por lo menos a dos cuentas y que los cargos y los abonos sean por importes iguales, en ella debe quedar claro quién es el deudor y el acreedor en cada operación, pues "no hay deudor sin acreedor" y viceversa.

## **X**

**XML**: eXtensible Markup Language, es un metalenguaje extensible de etiquetas desarrollado por el World Wide Web Consortium, es una simplificación y adaptación del SGML y permite definir la gramática de lenguajes específicos (de la misma manera que HTML es a su vez un lenguaje definido por SGML). Por lo tanto XML no es realmente un lenguaje en particular, sino una manera de definir lenguajes para diferentes necesidades. Algunos de estos lenguajes que usan XML para su definición son XHTML, SVG, MathML.